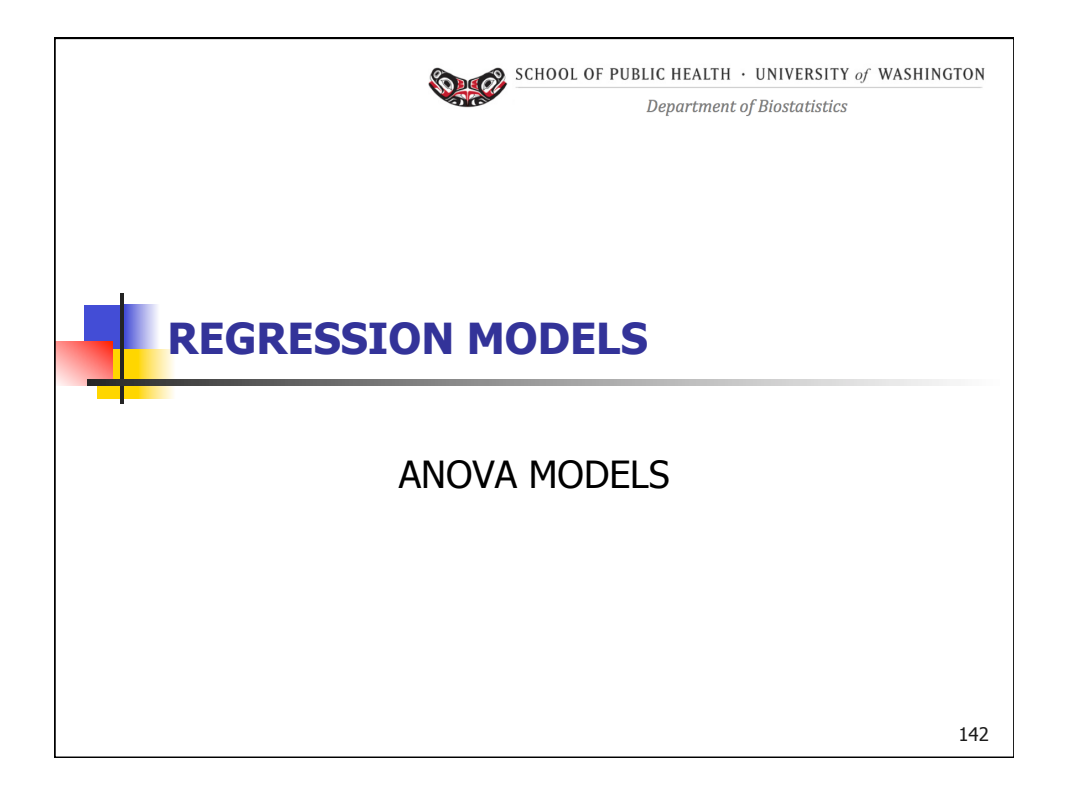

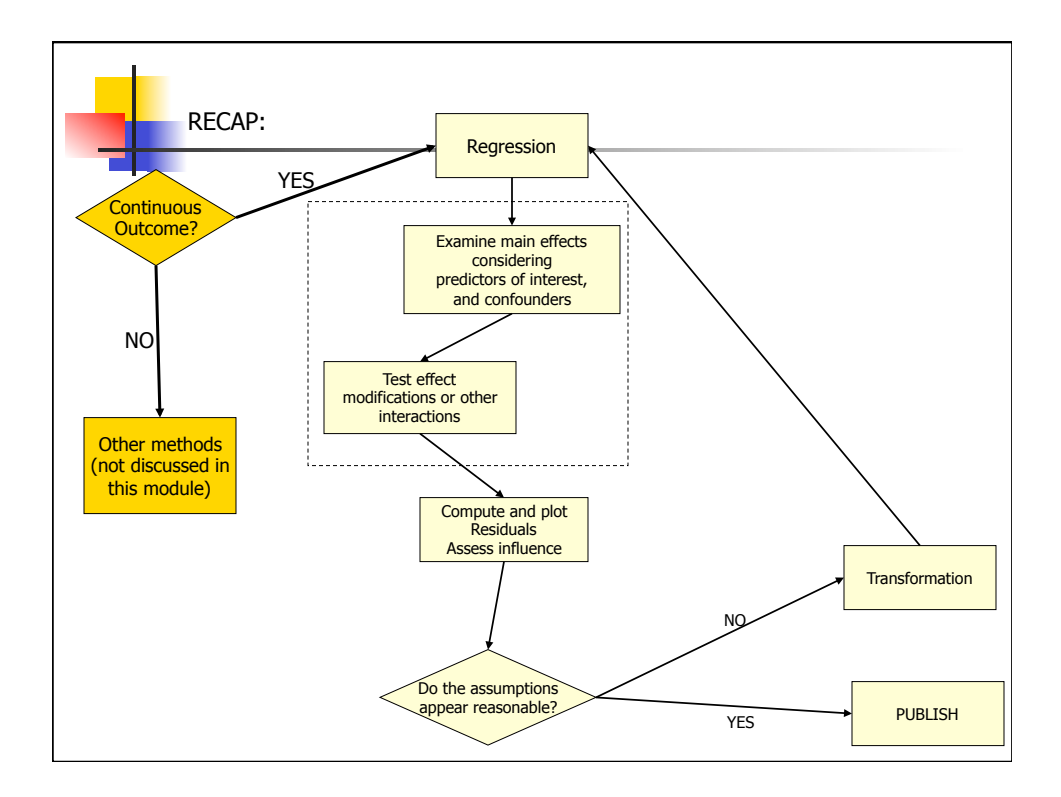

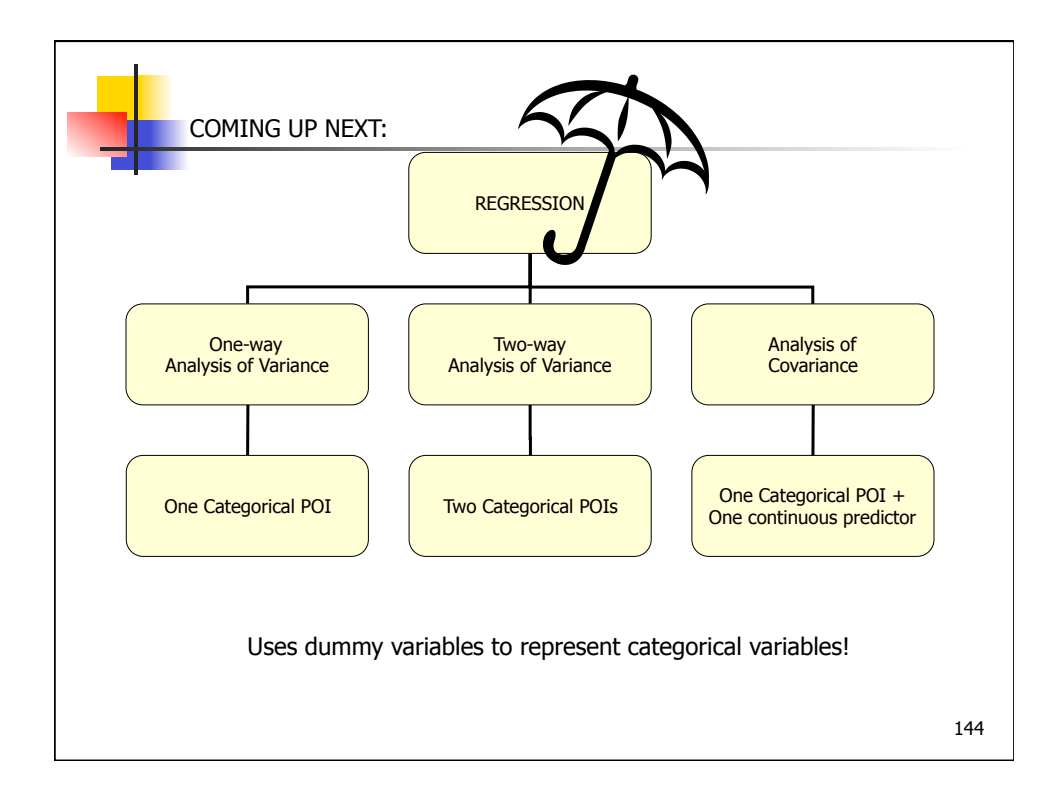

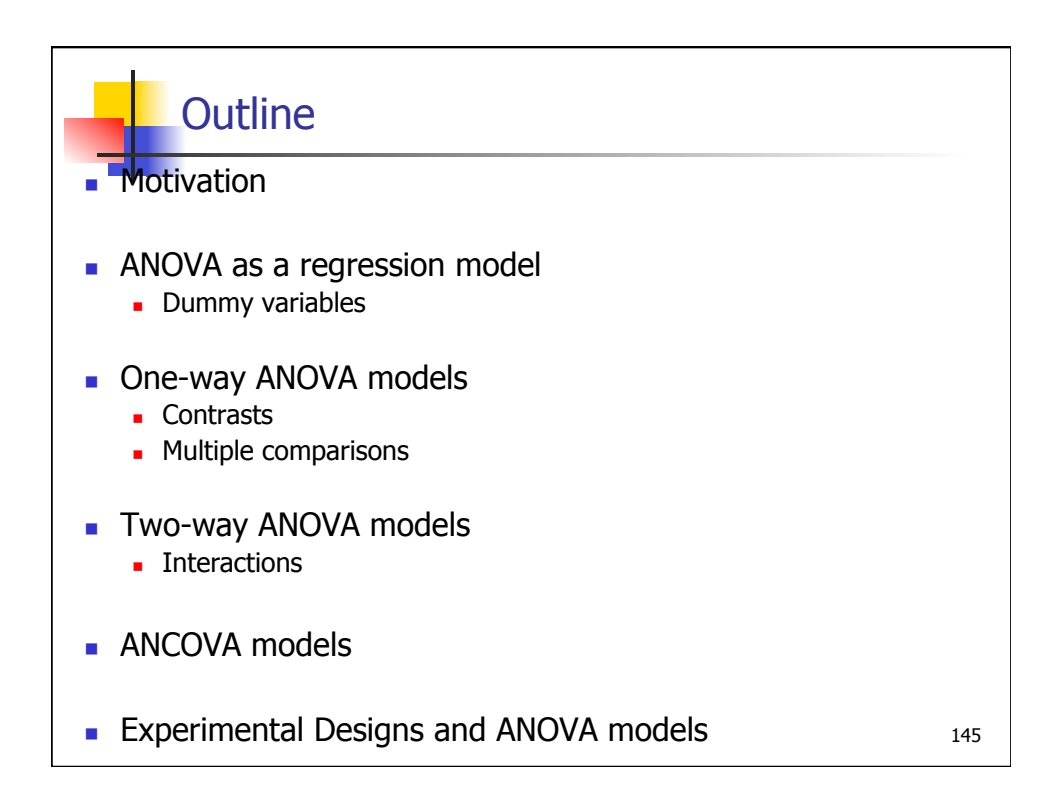

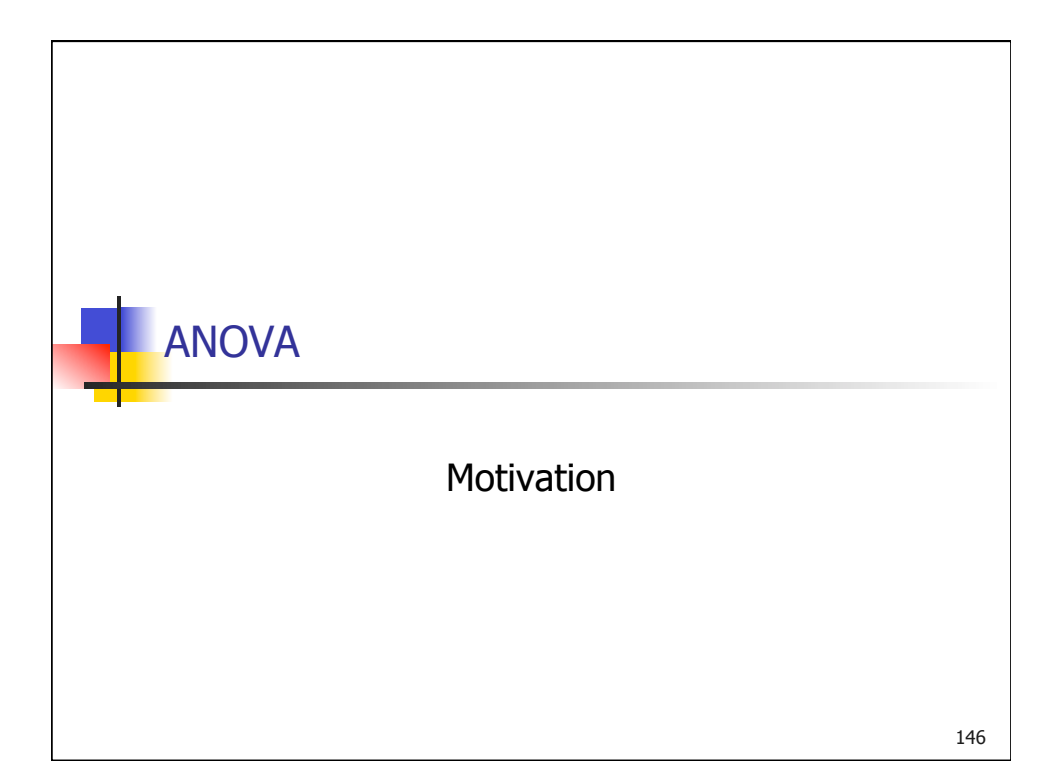

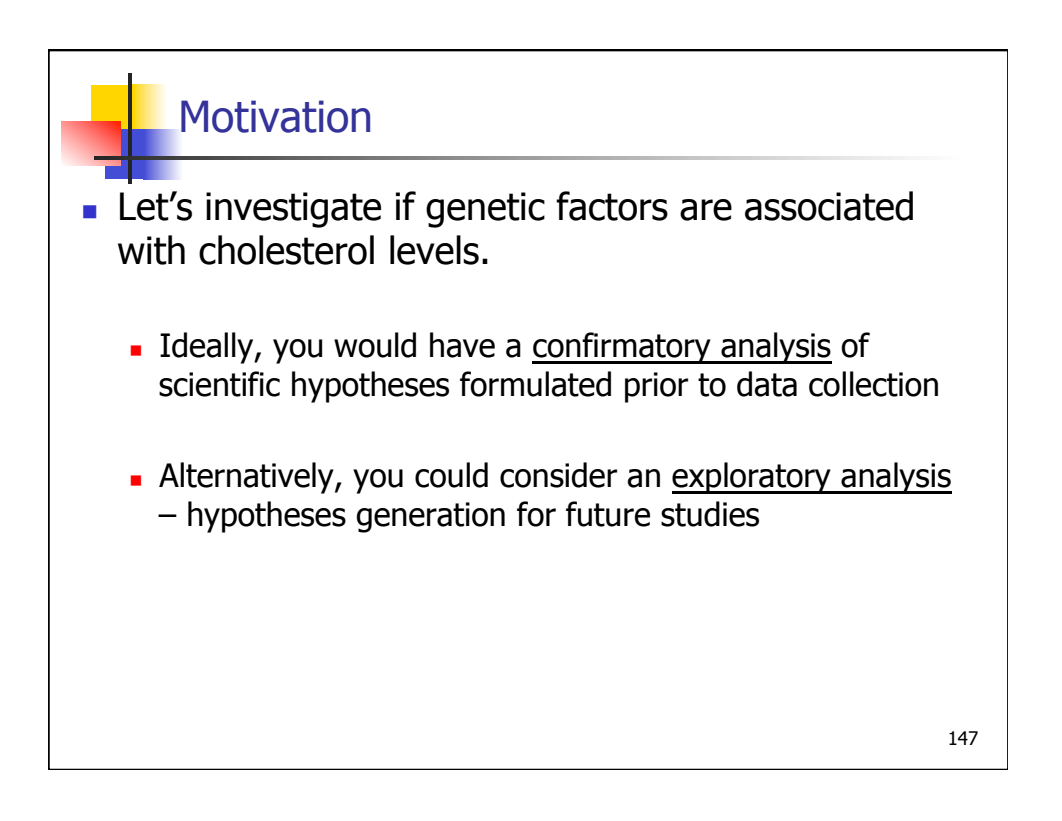

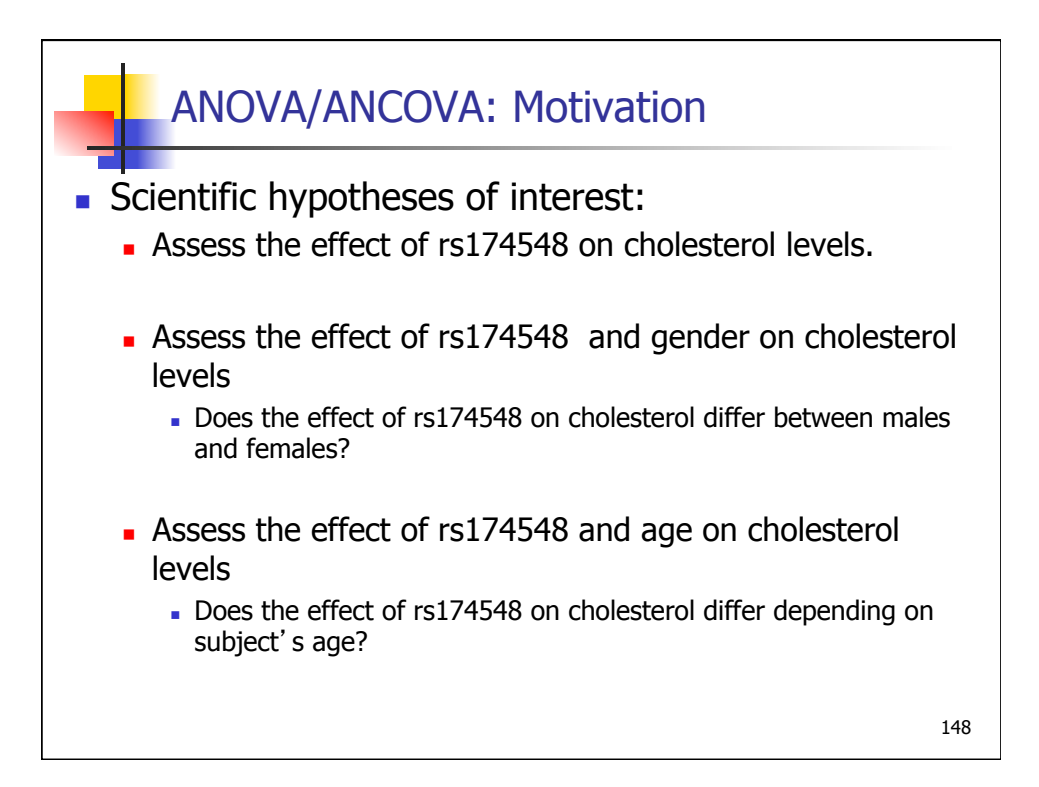

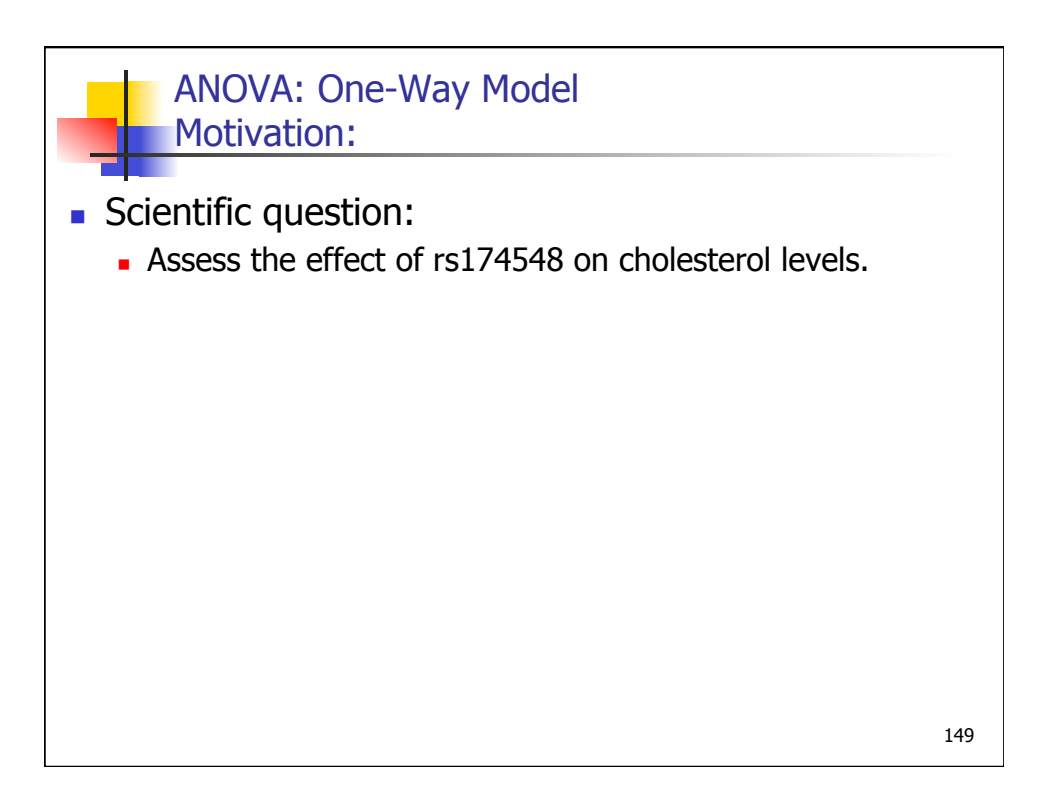

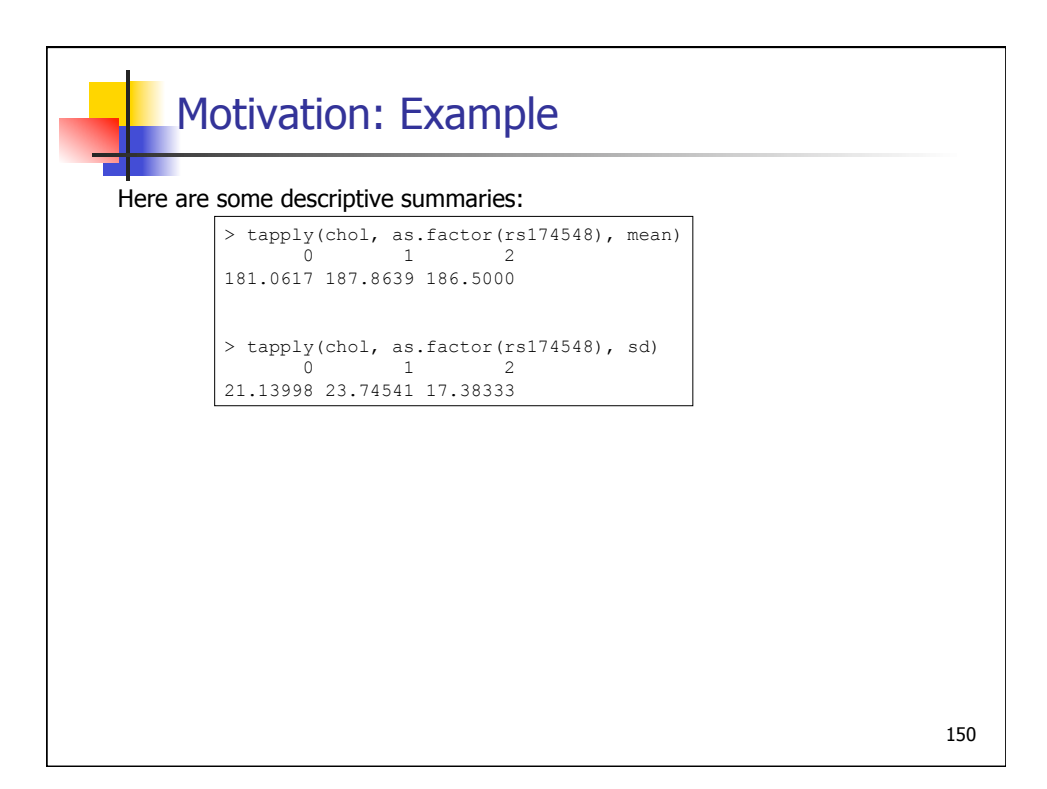

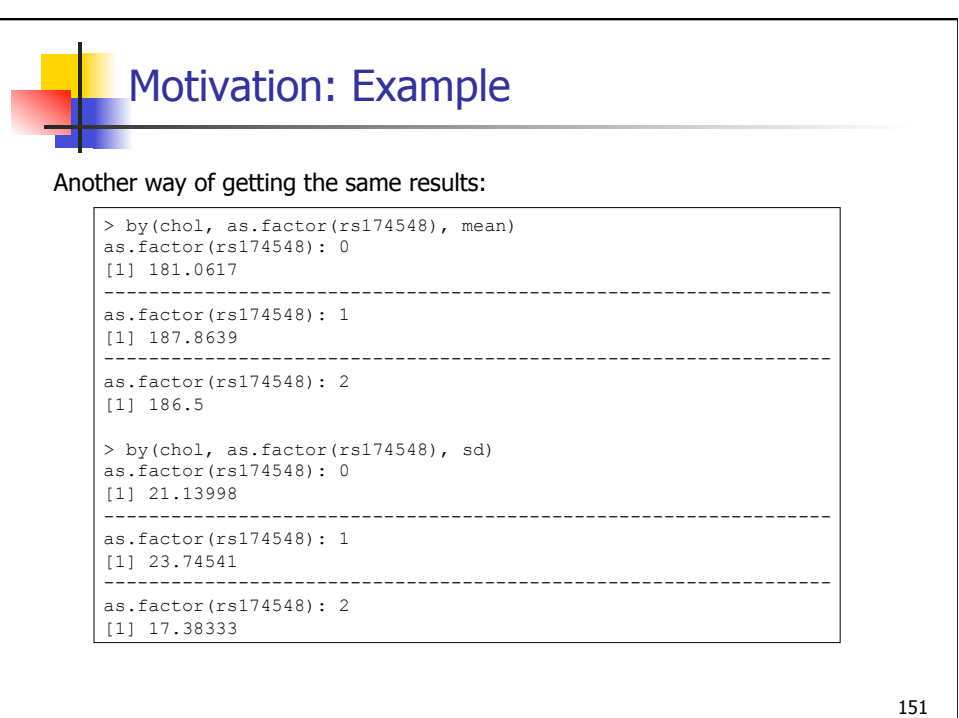

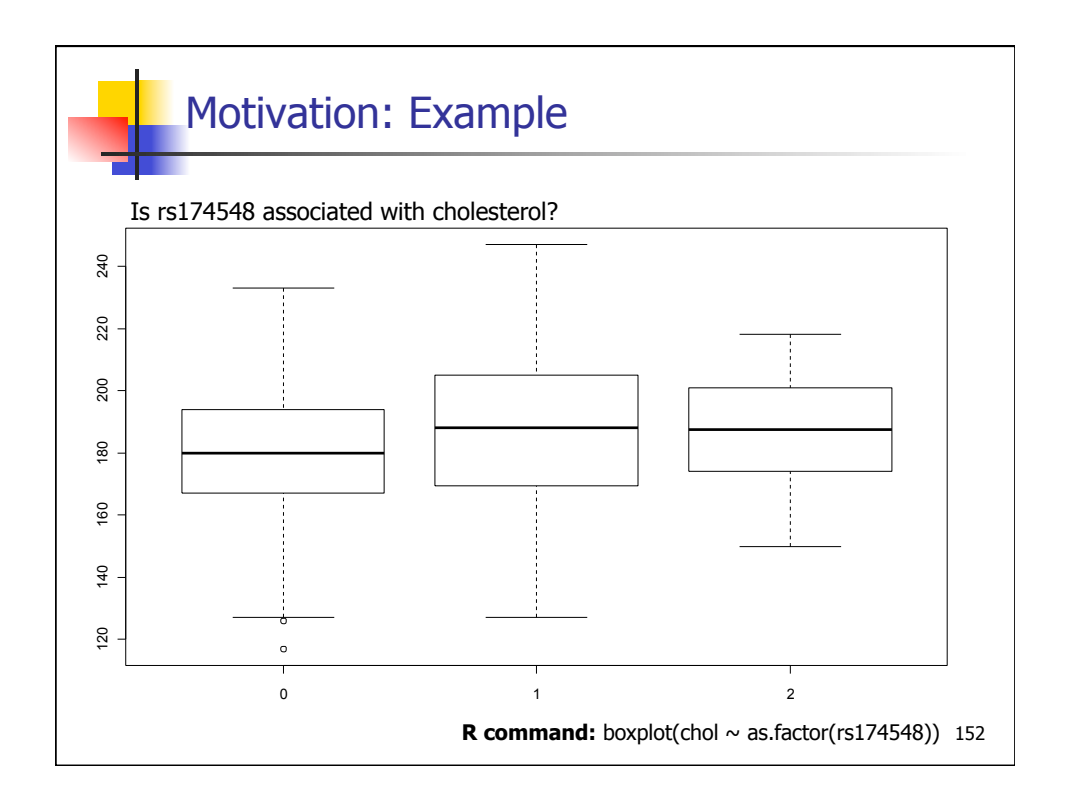

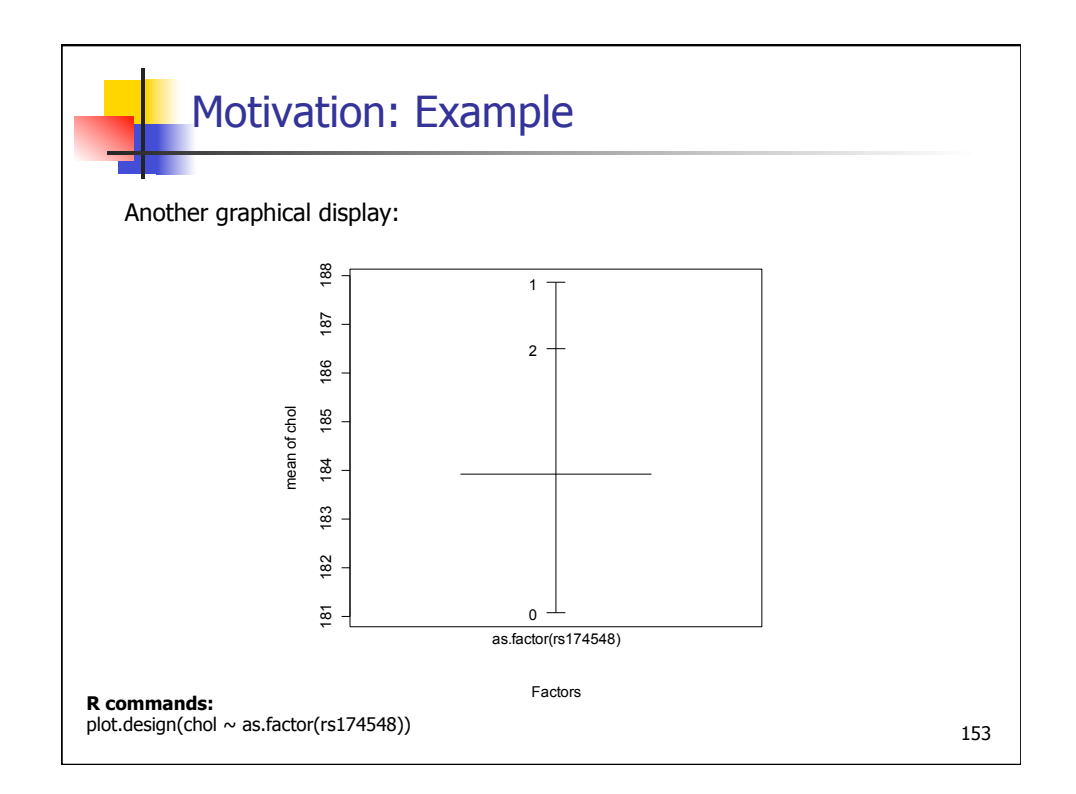

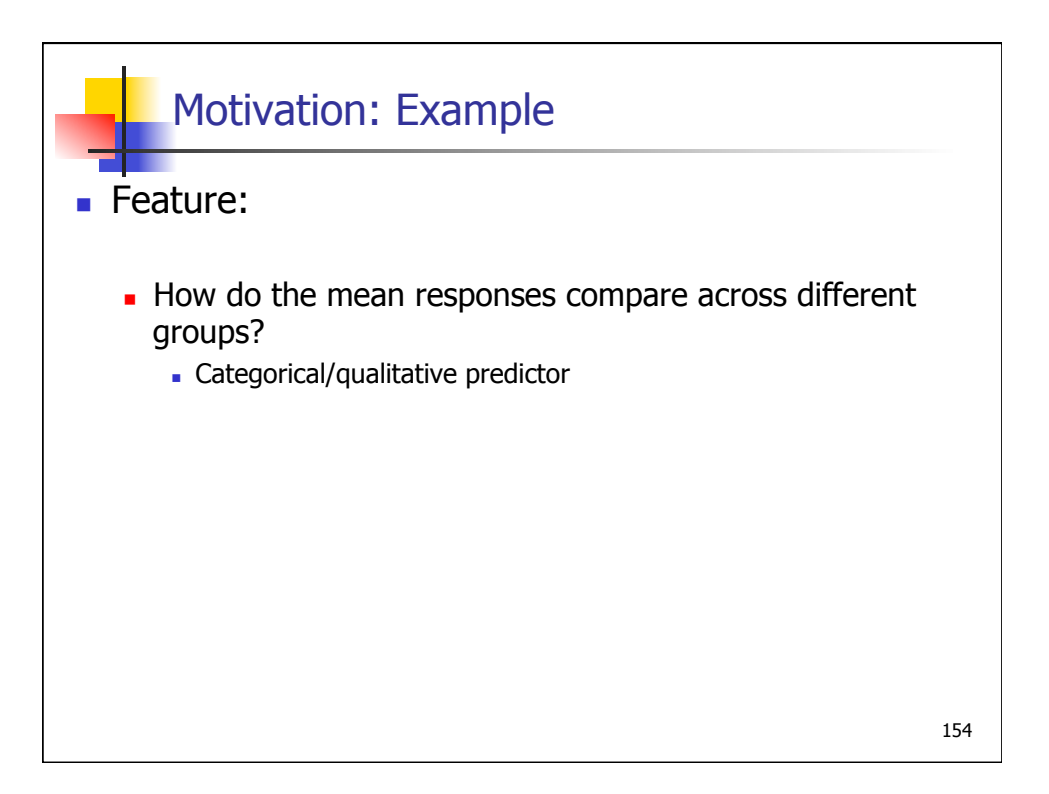

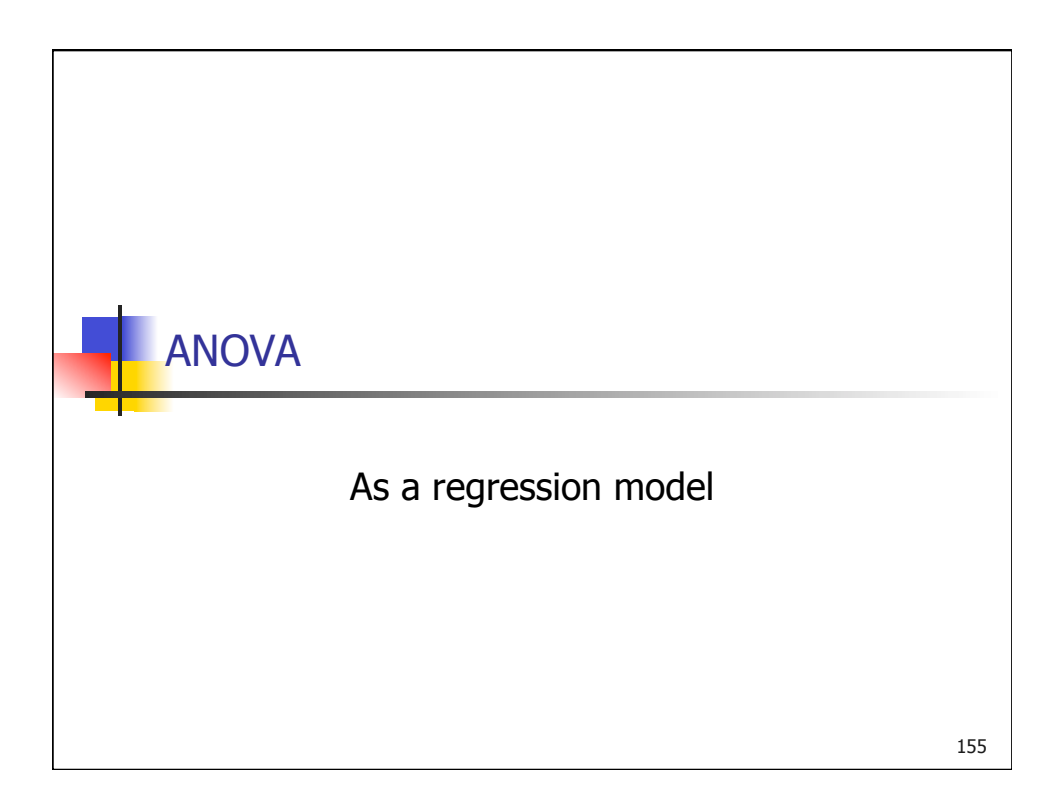

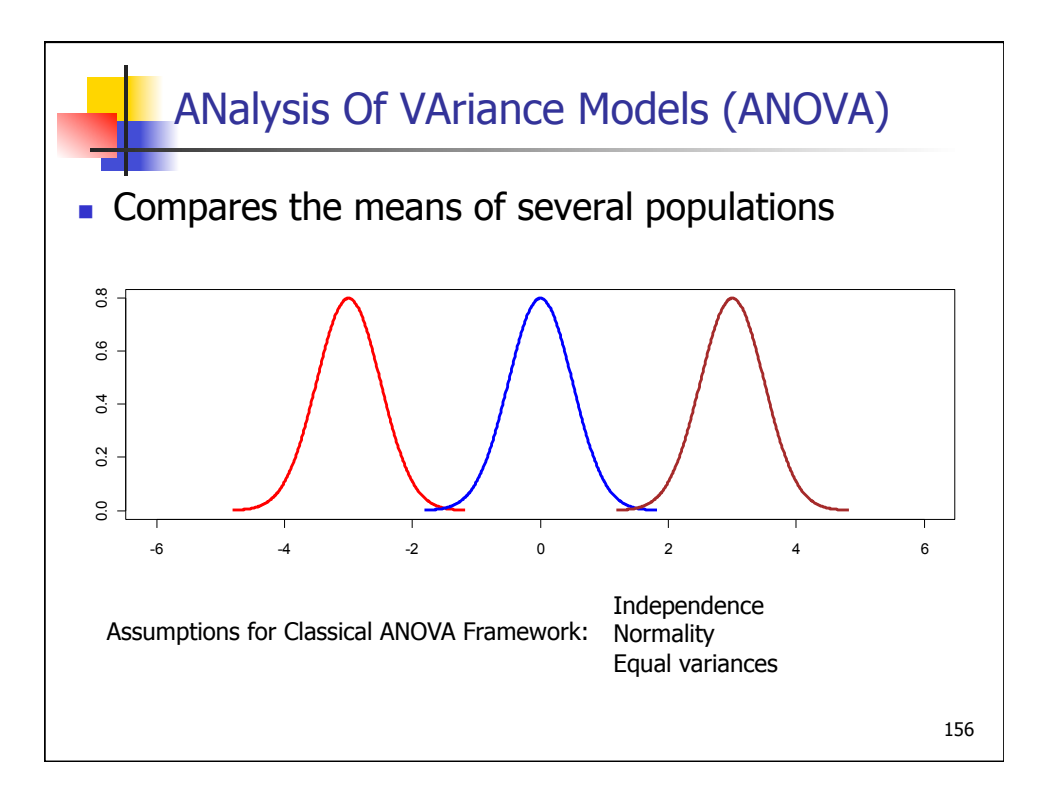

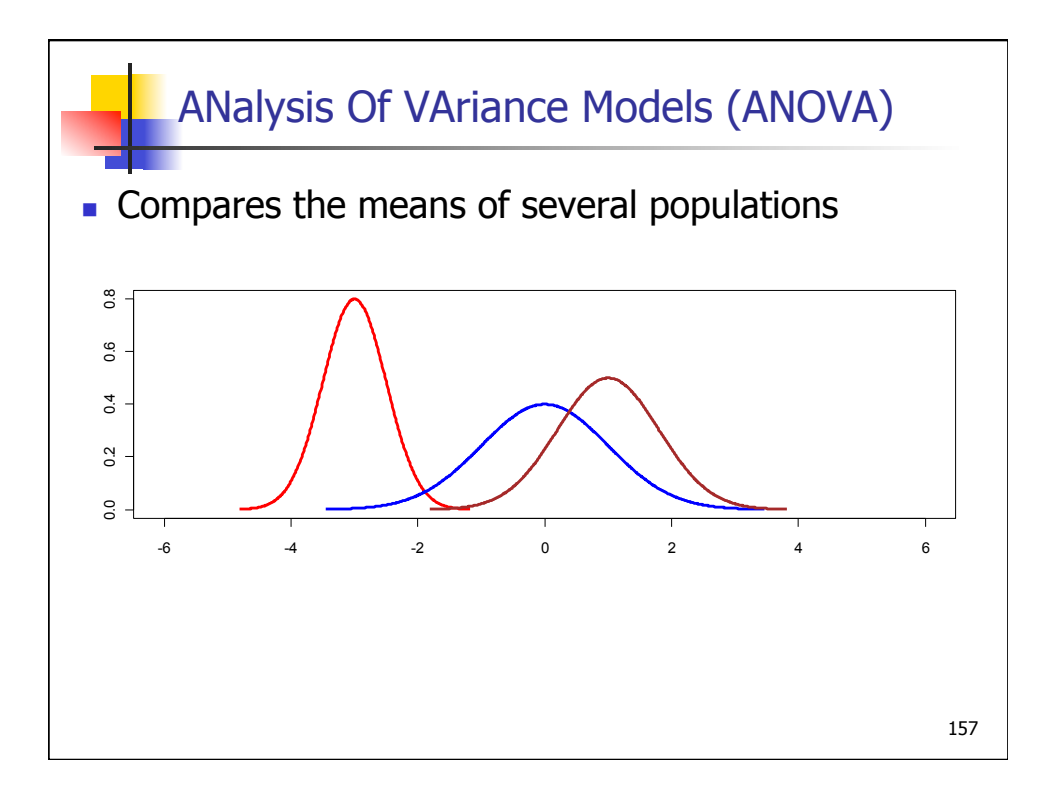

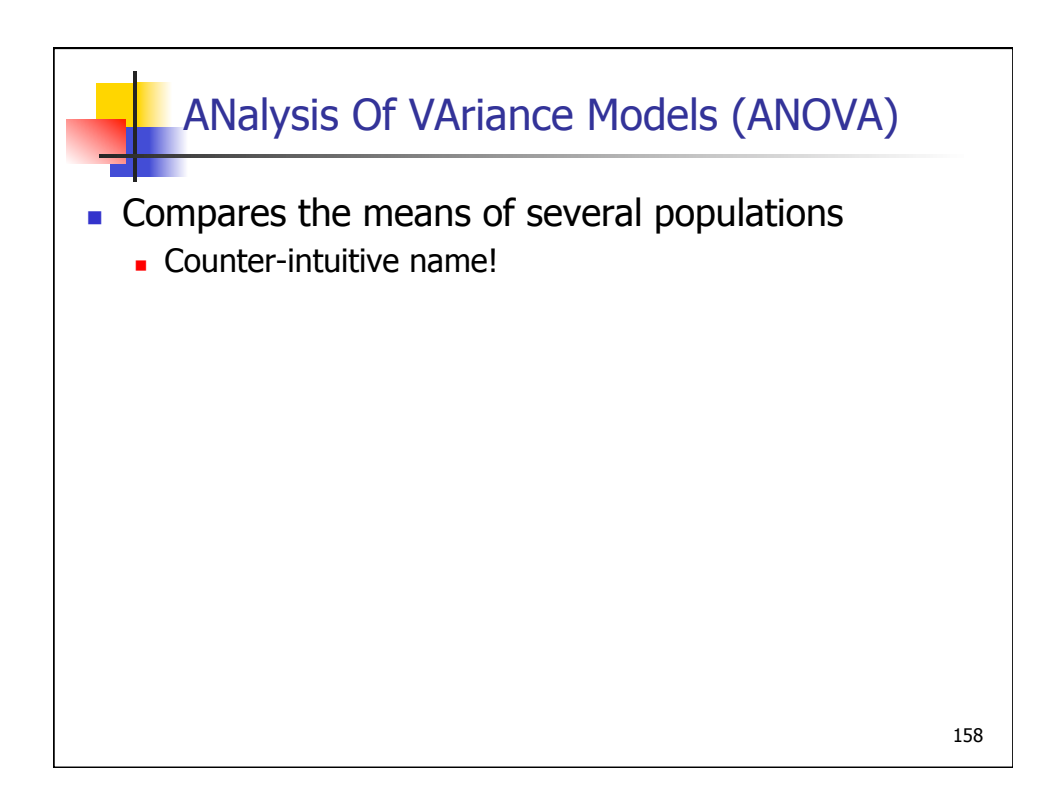

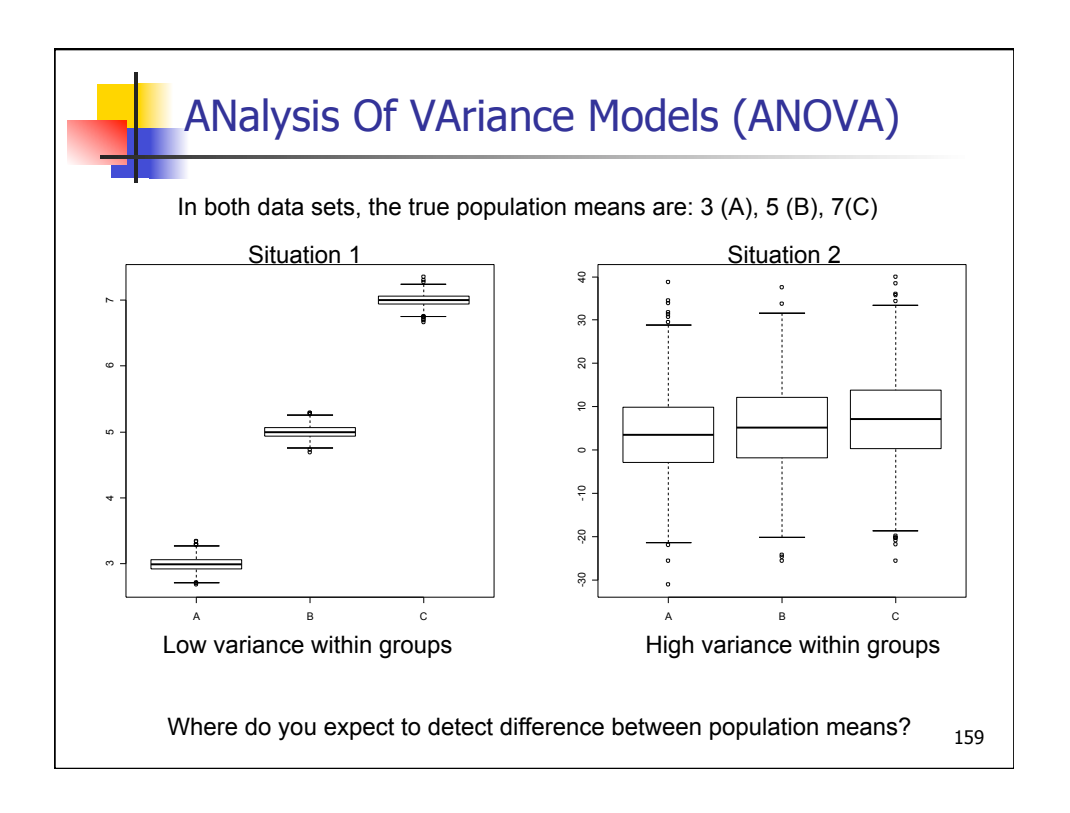

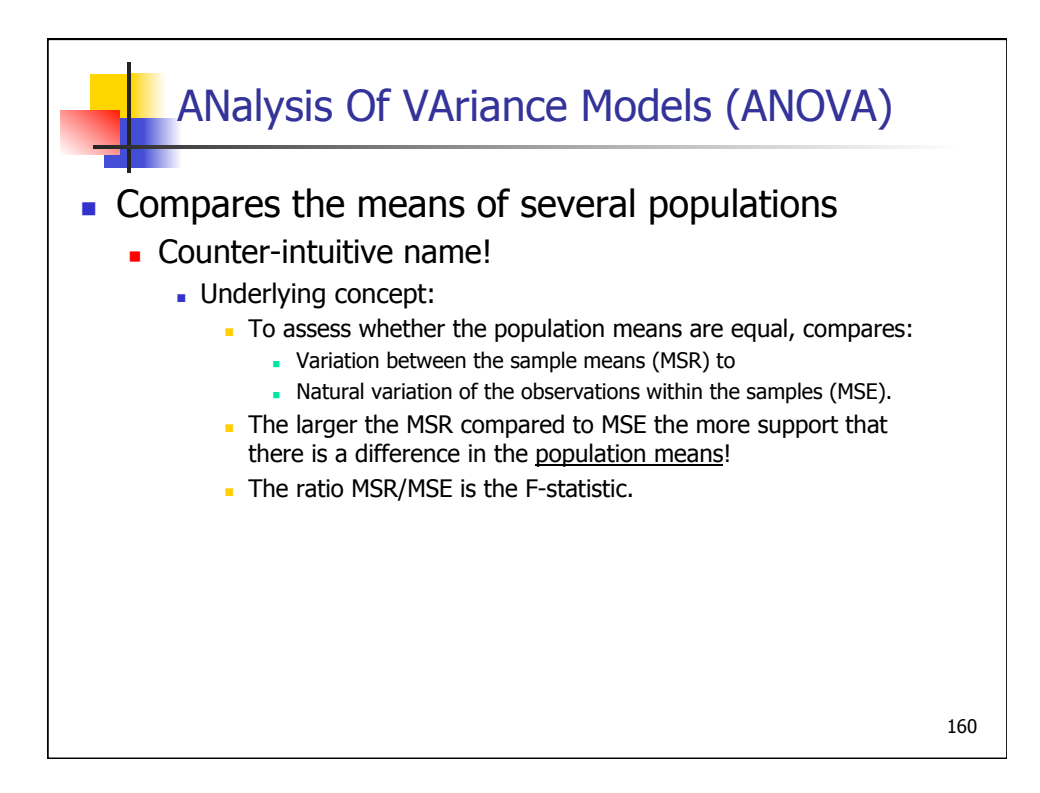

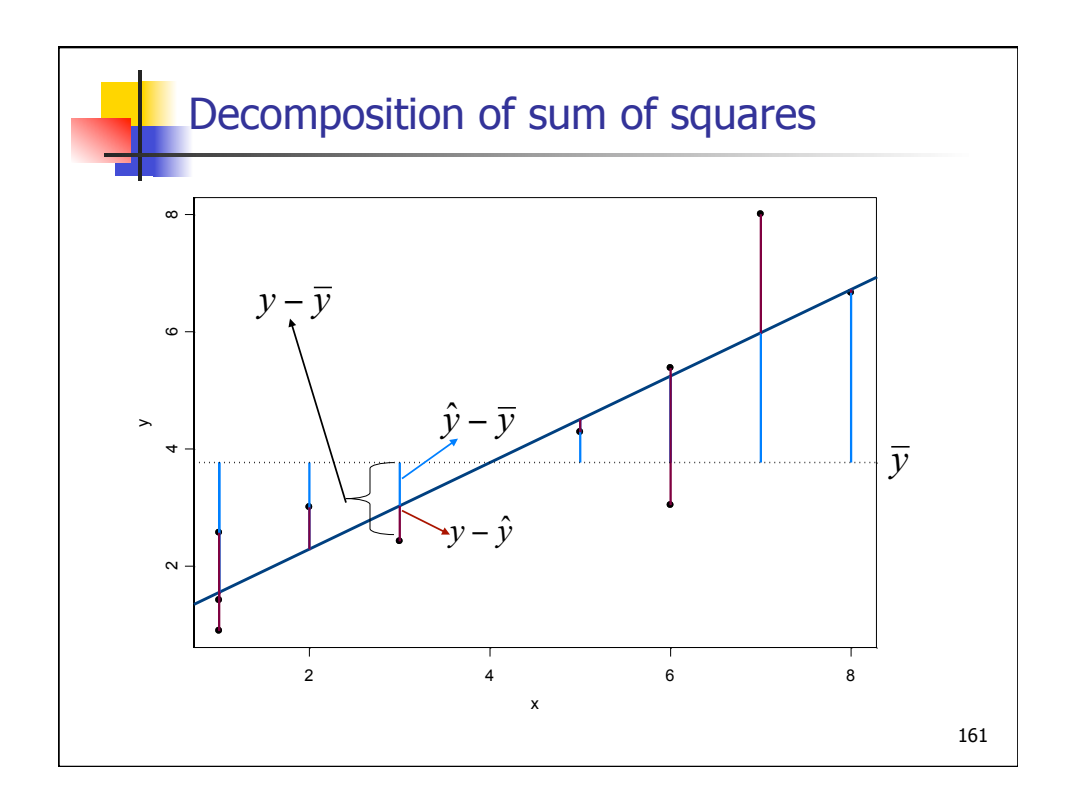

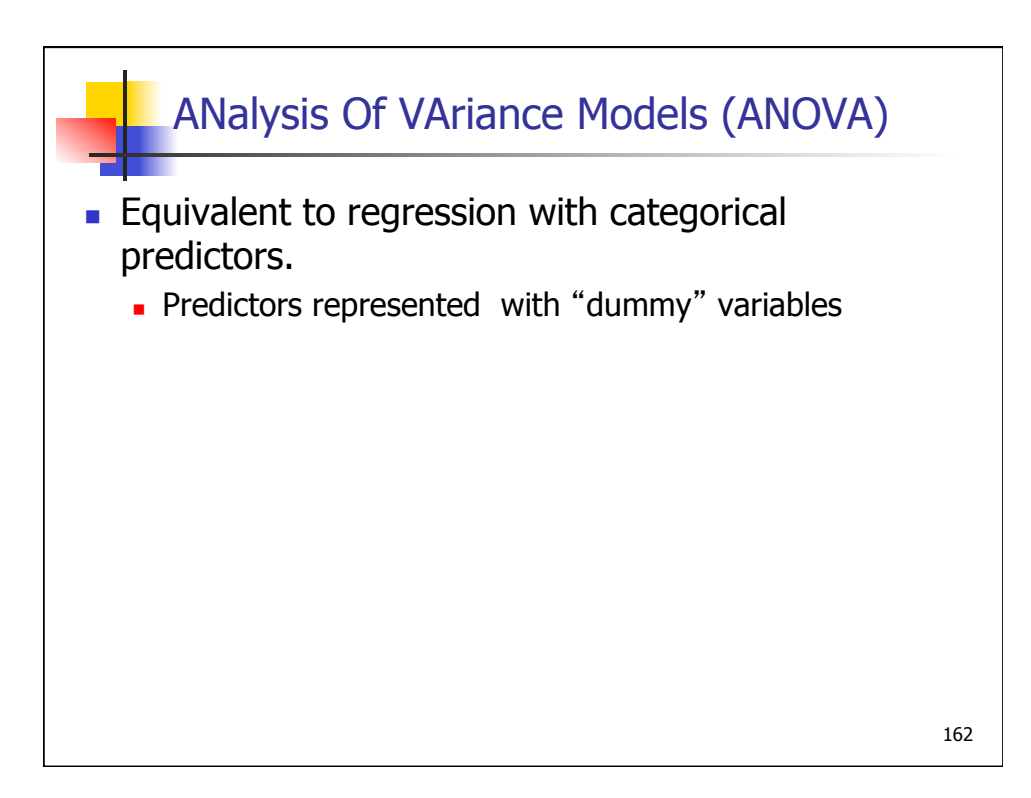

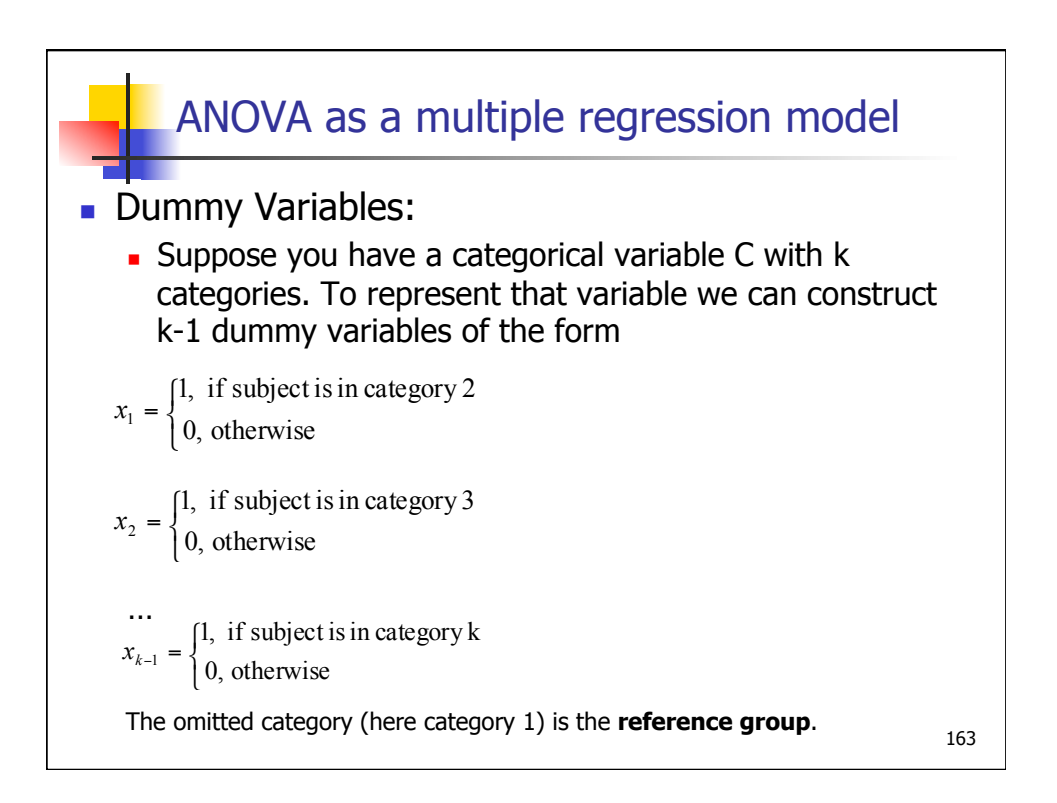

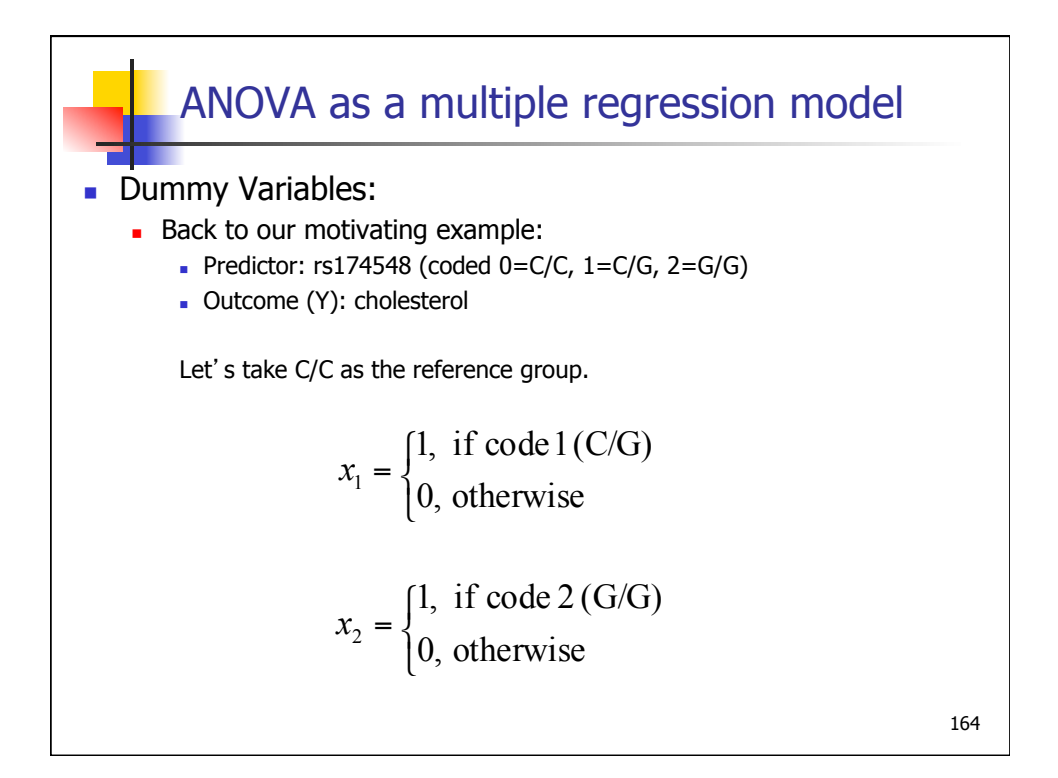

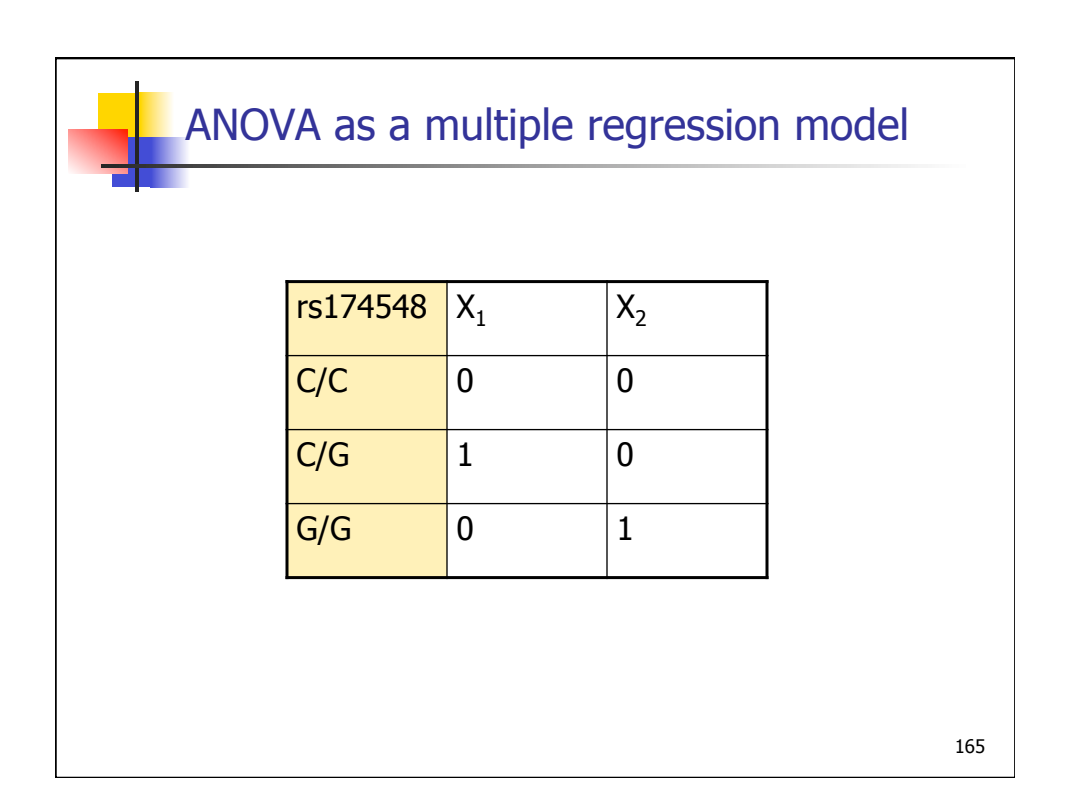

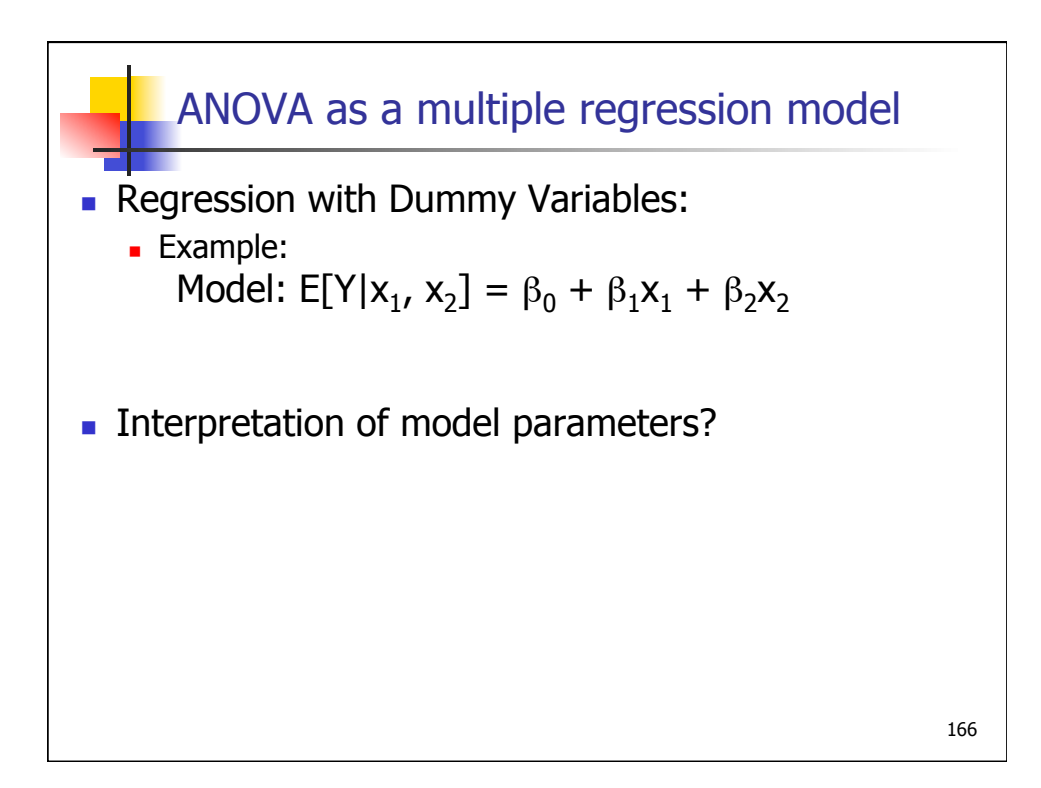

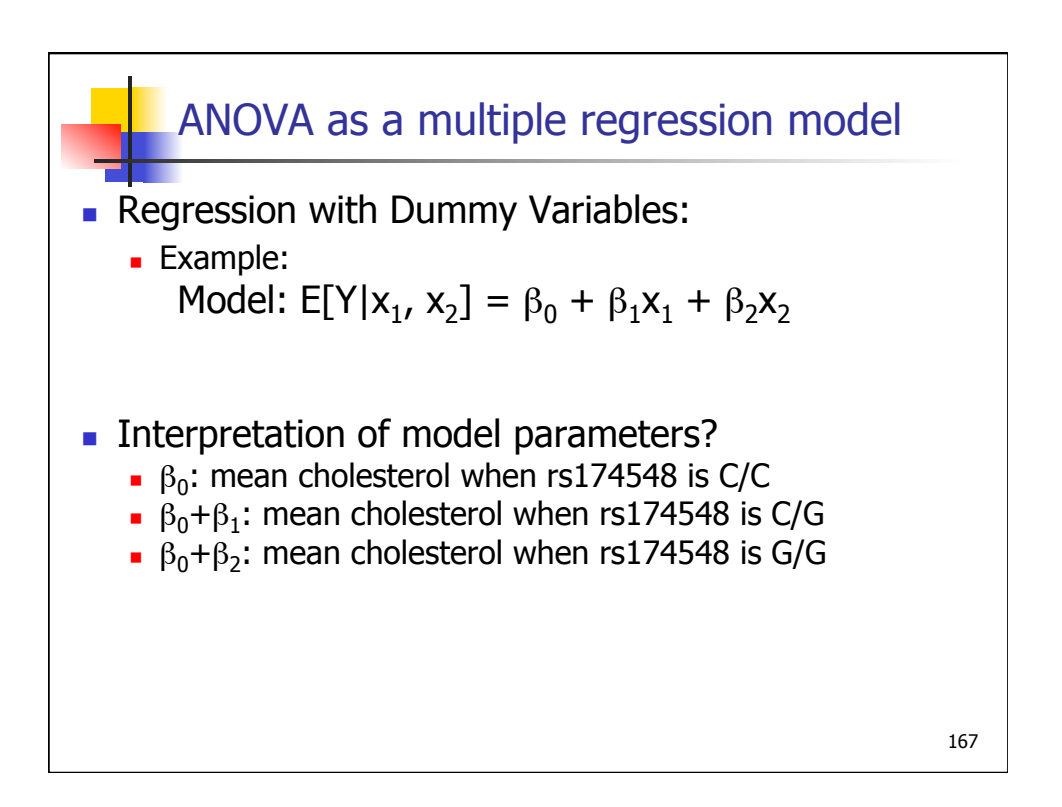

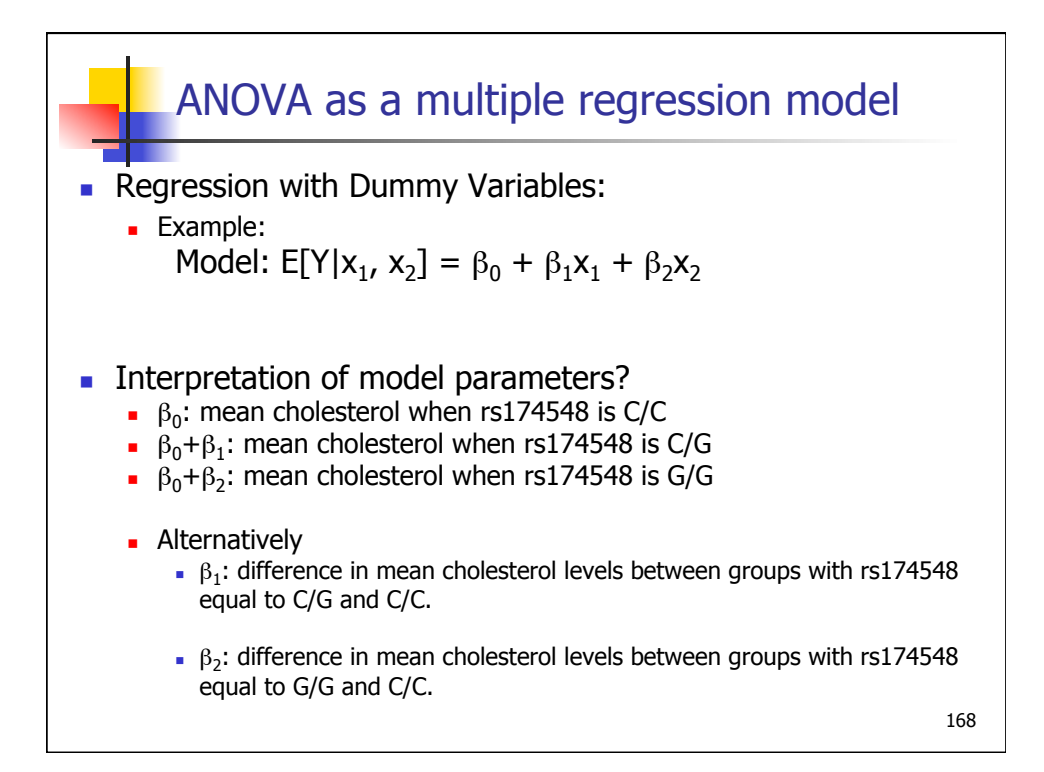

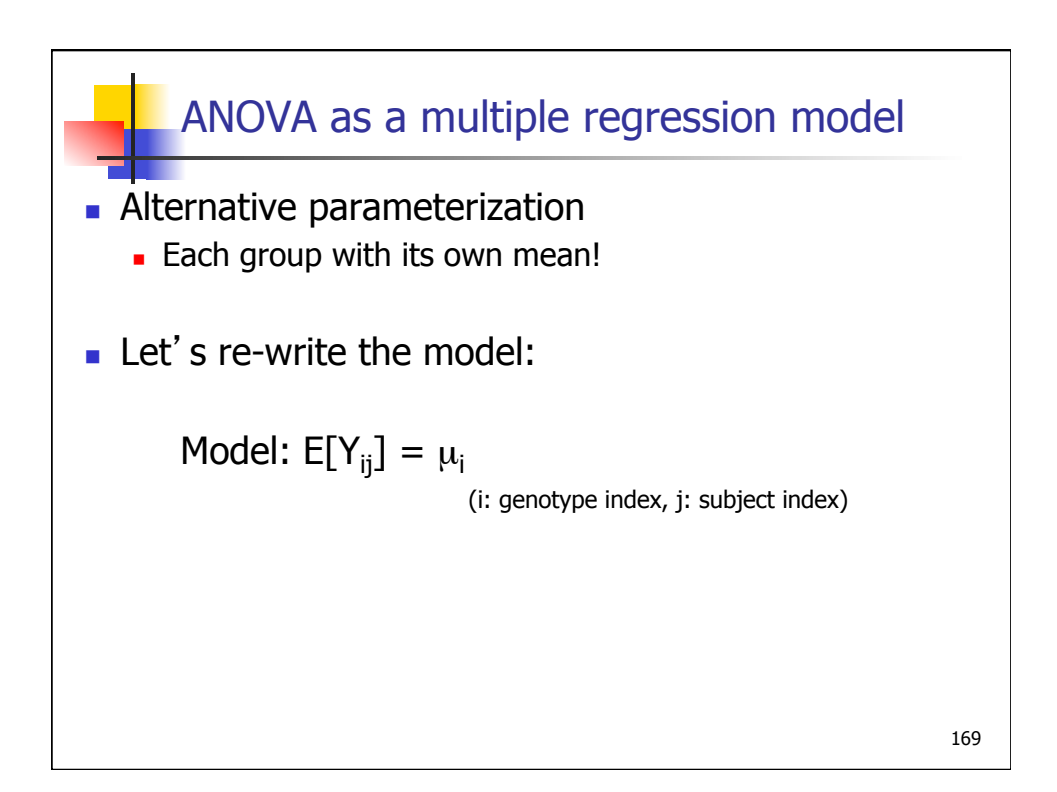

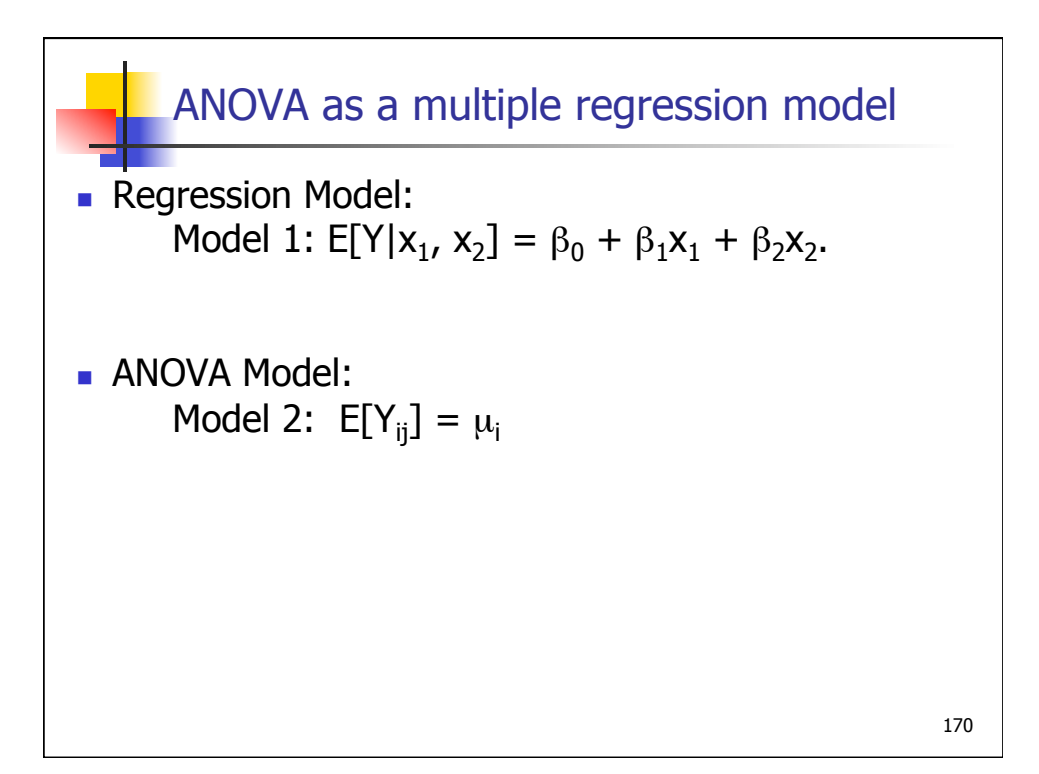

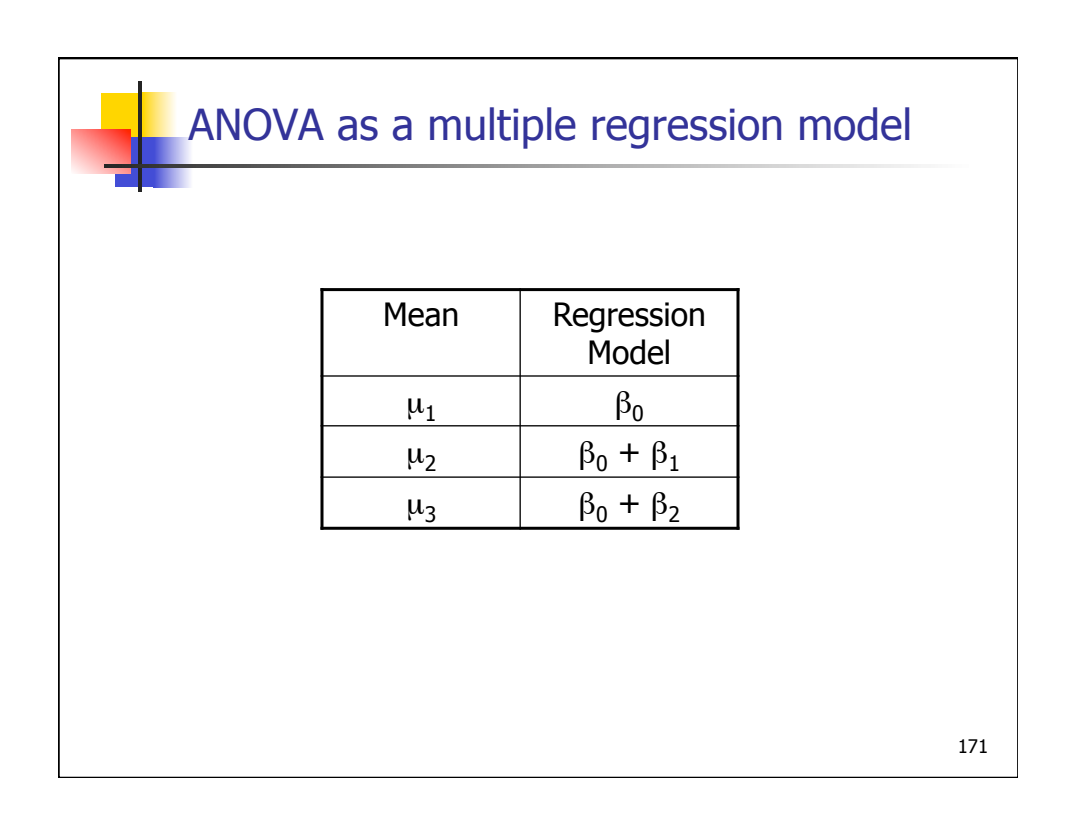

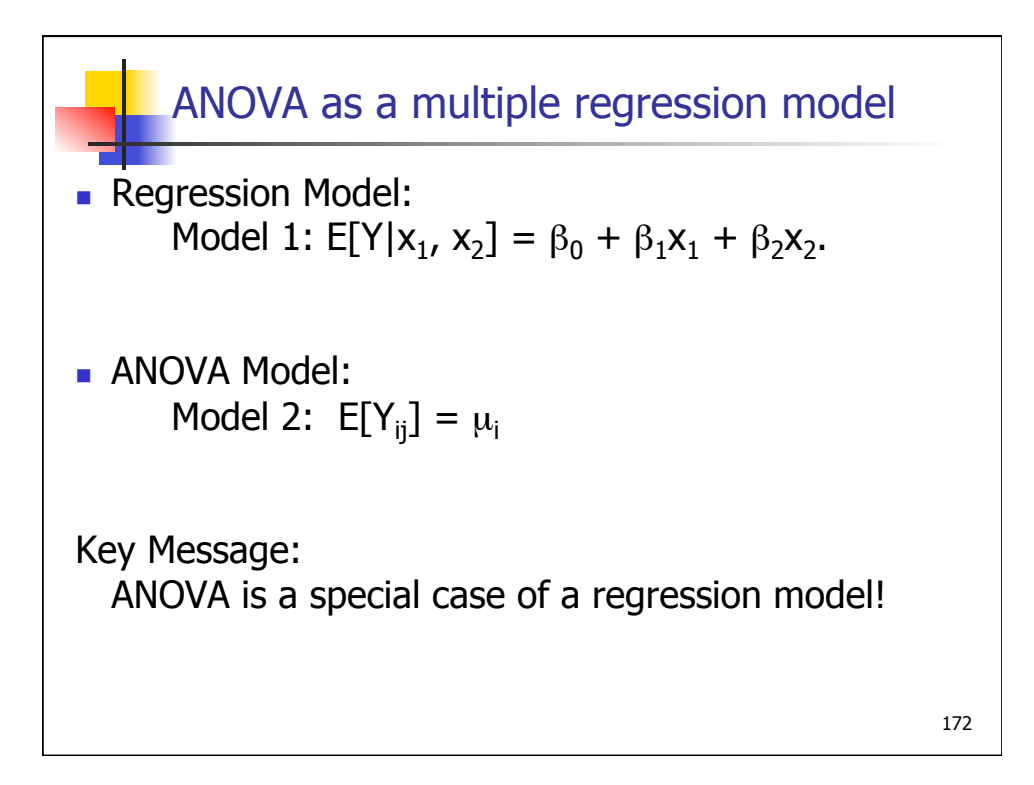

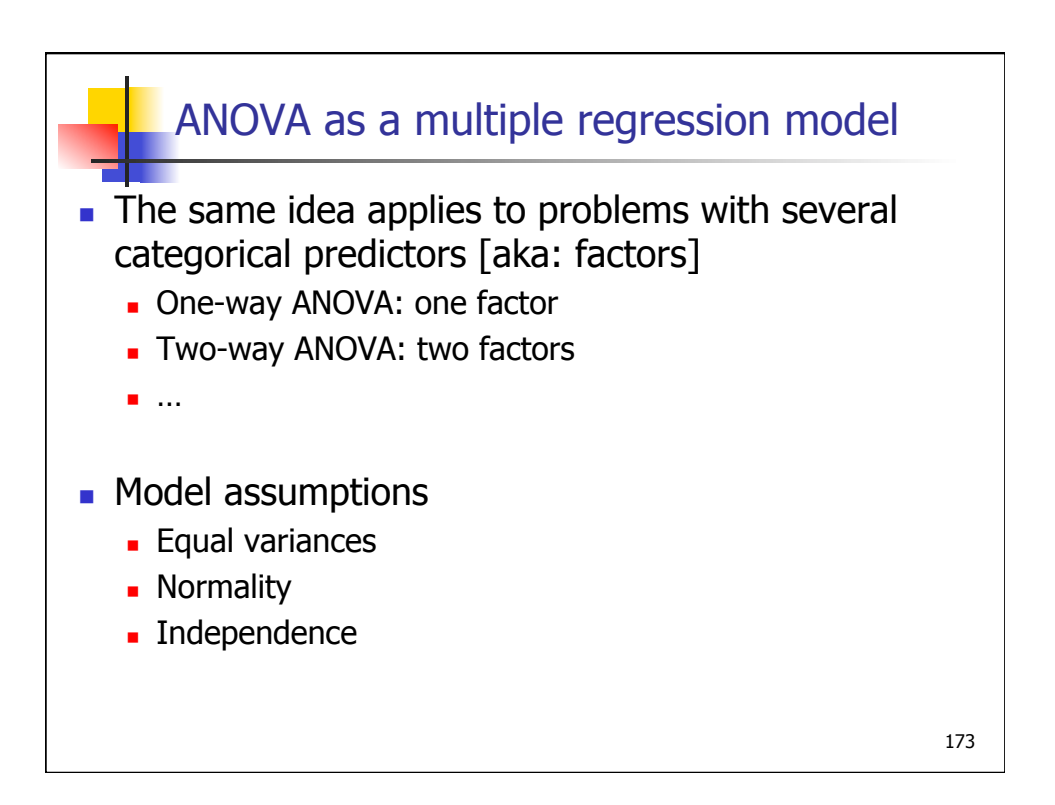

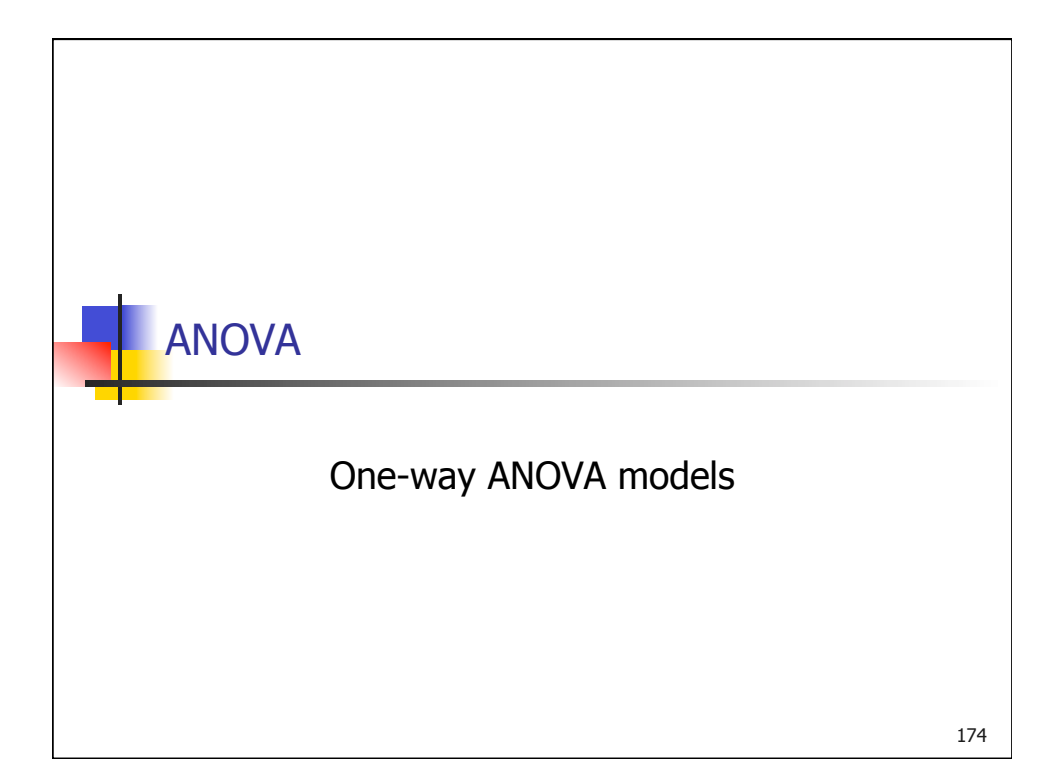

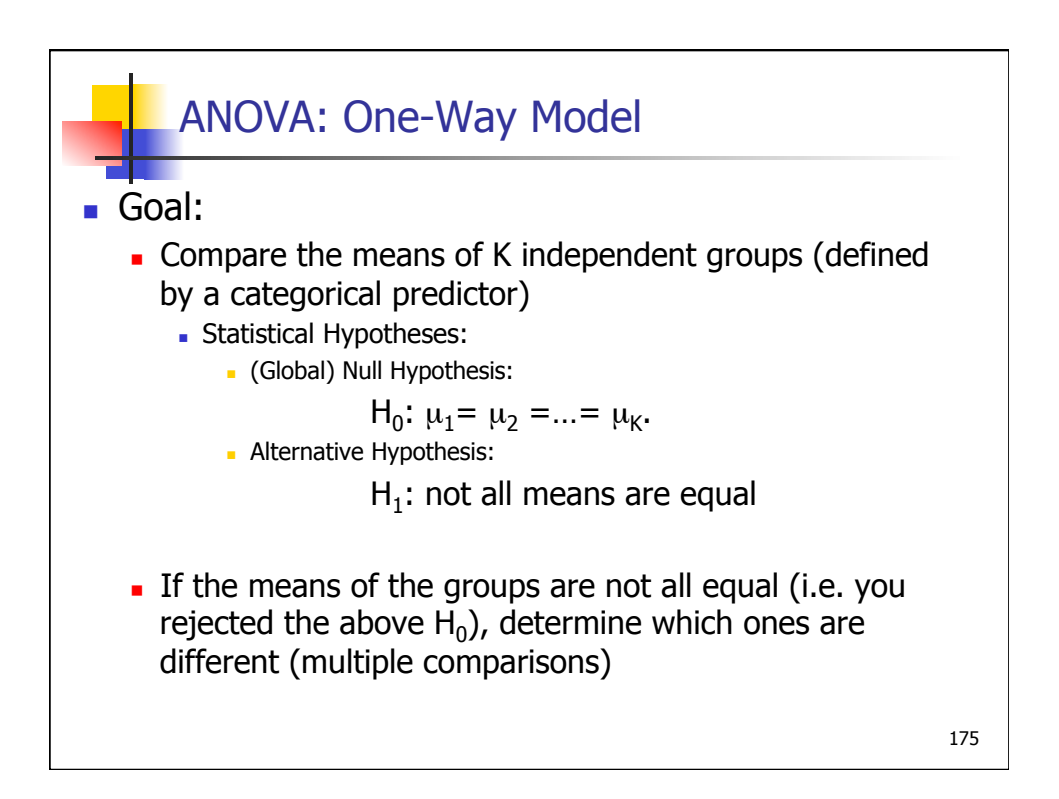

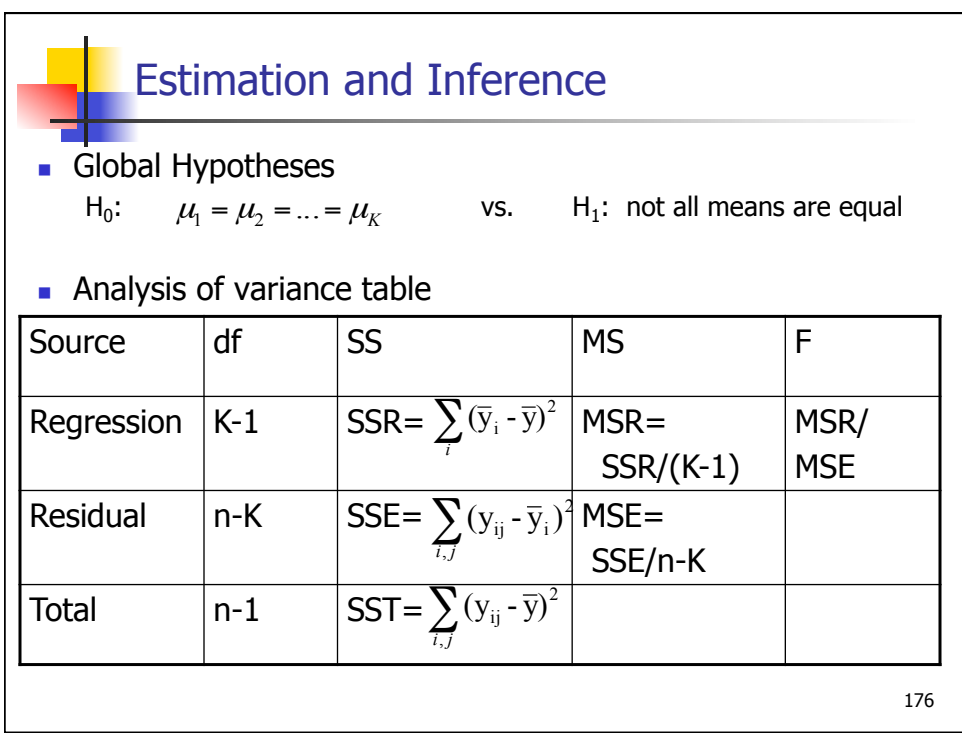

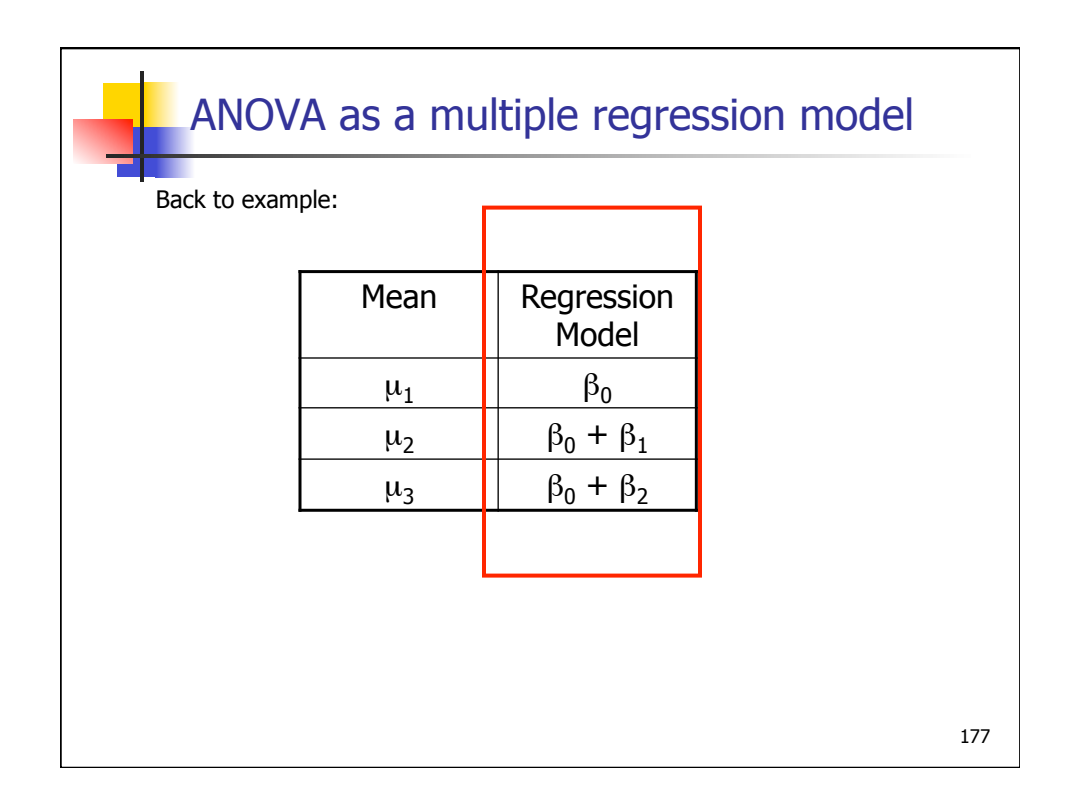

## 178 Estimation and Inference **n** Global Hypotheses  $H_0: \beta_1 = ... = \beta_{K-1} = 0$  vs.  $H_1: \text{ not all coefficients are zero}$ **Analysis of variance table** Source  $df$  SS MS F Regression  $\begin{vmatrix} K-1 \end{vmatrix}$  SSR=  $\sum_{i} (\overline{y}_i - \overline{y})^2$  MSR= SSR/(K-1) MSR/ **MSE** Residual  $n-K$  SSE= $\sum_{i,j} (y_{ij} - \bar{y}_i)^2$  MSE= SSE/n-K Total  $\left| n-1 \right|$   $\left| SST = \sum_{i,j} (y_{ij} - \overline{y})^2 \right|$  $(y_{ij} - \overline{y}_i)^2$

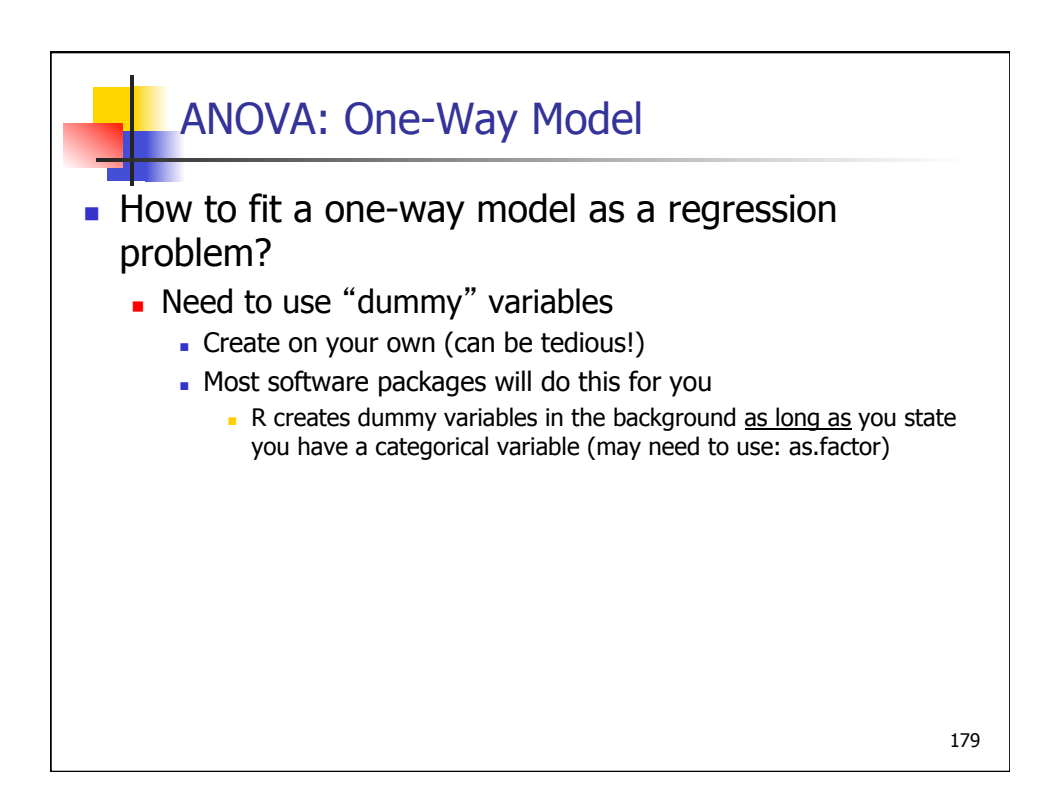

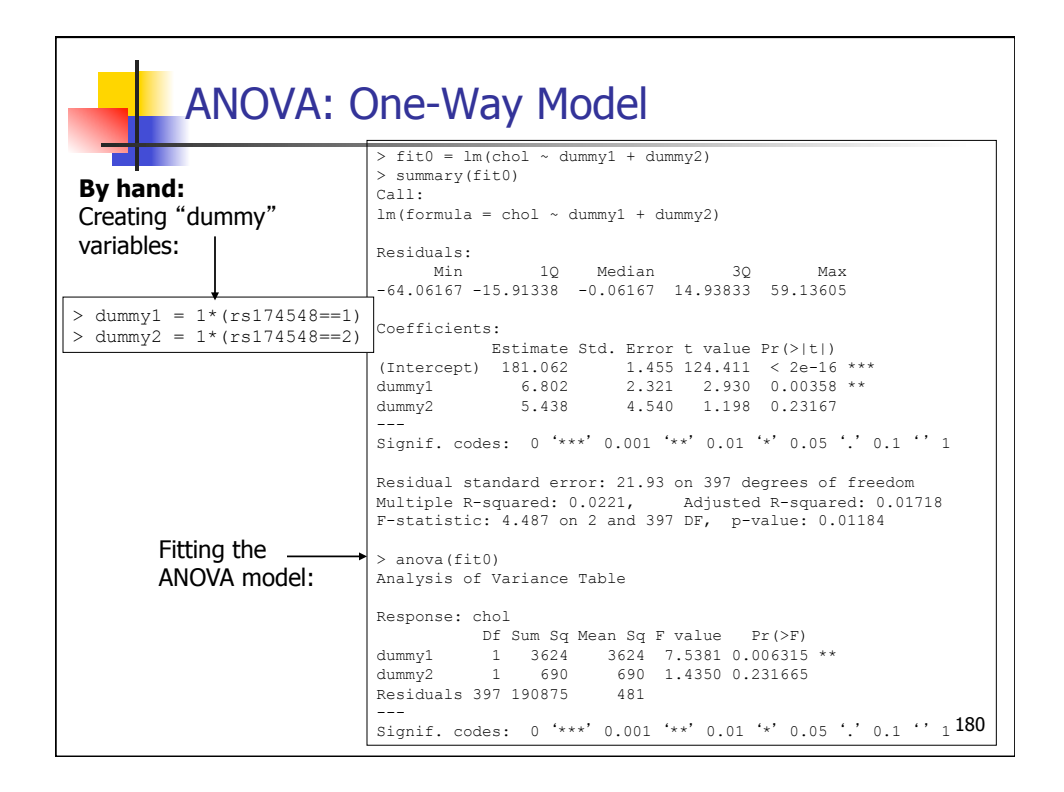

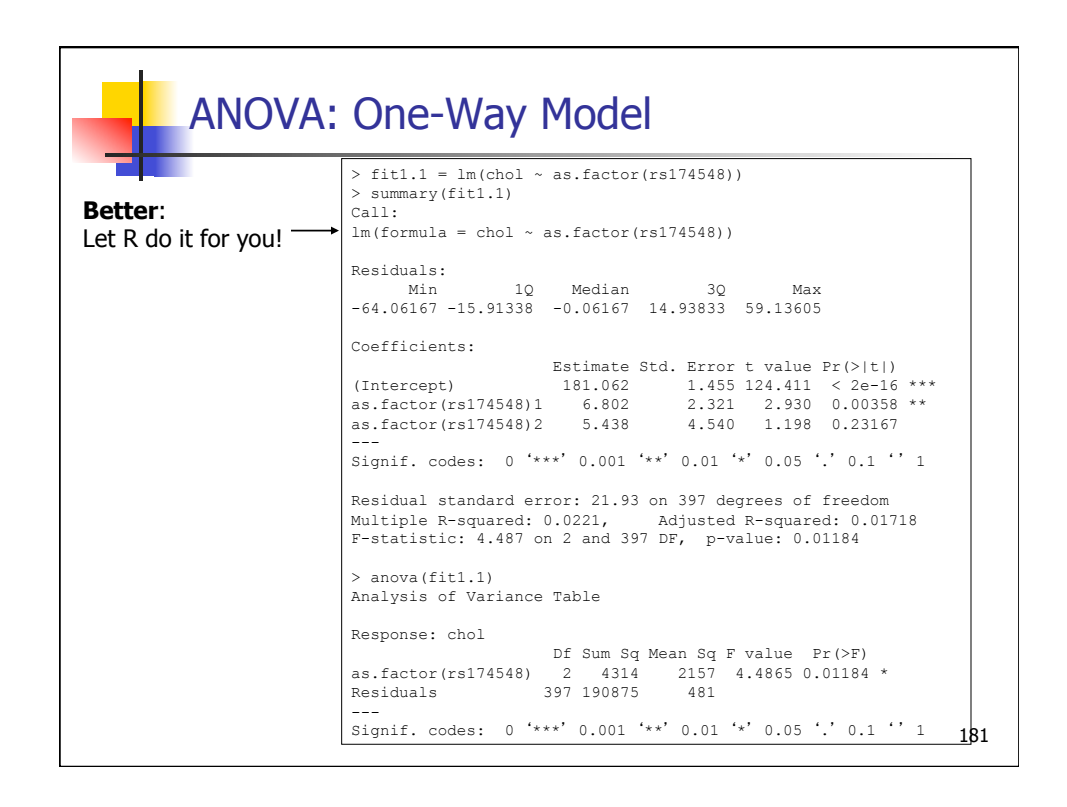

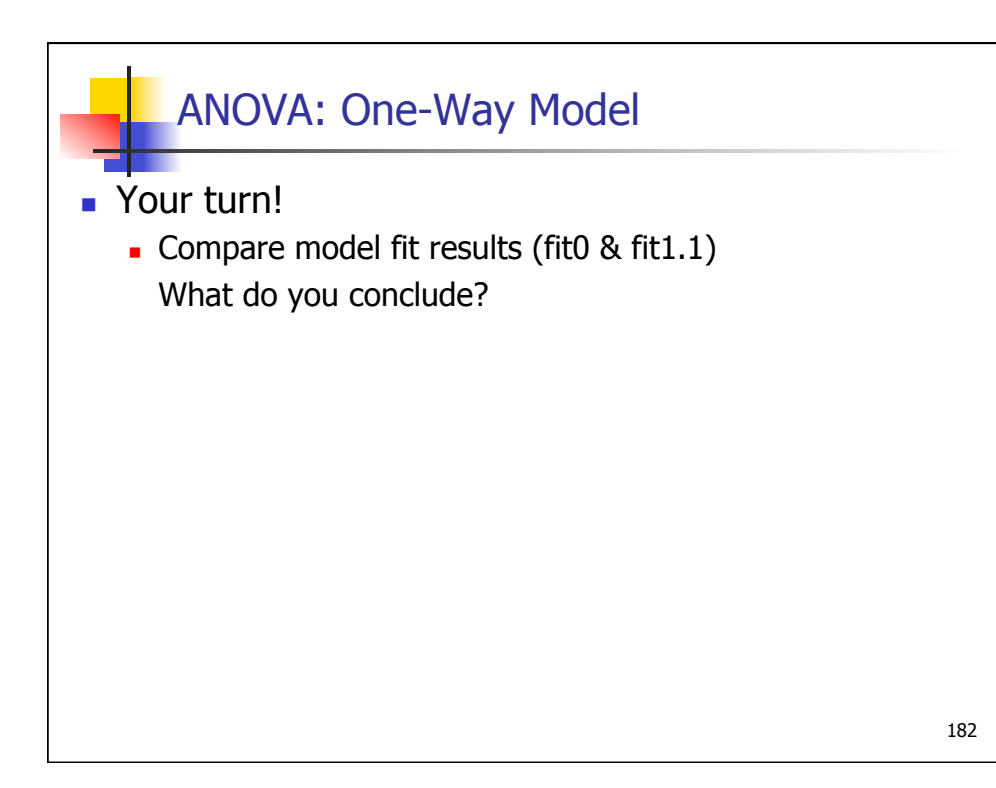

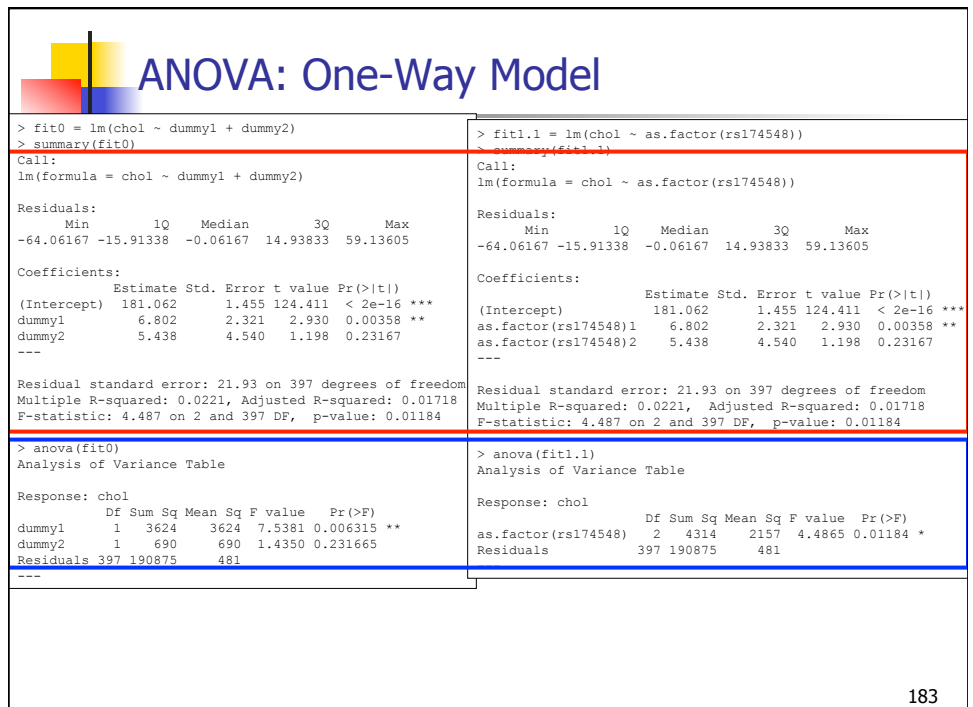

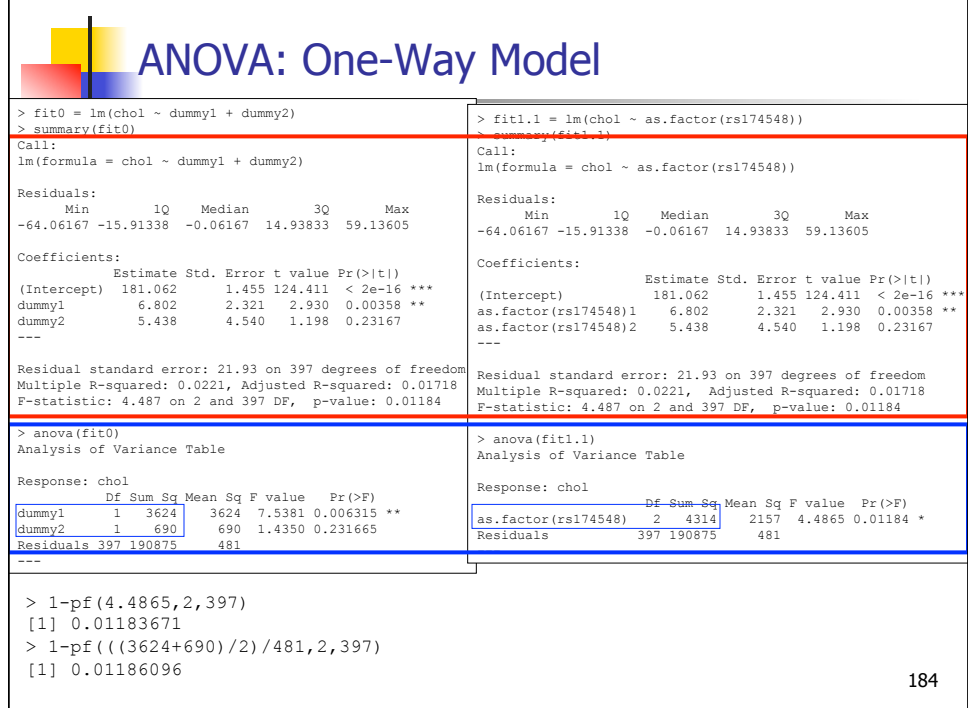

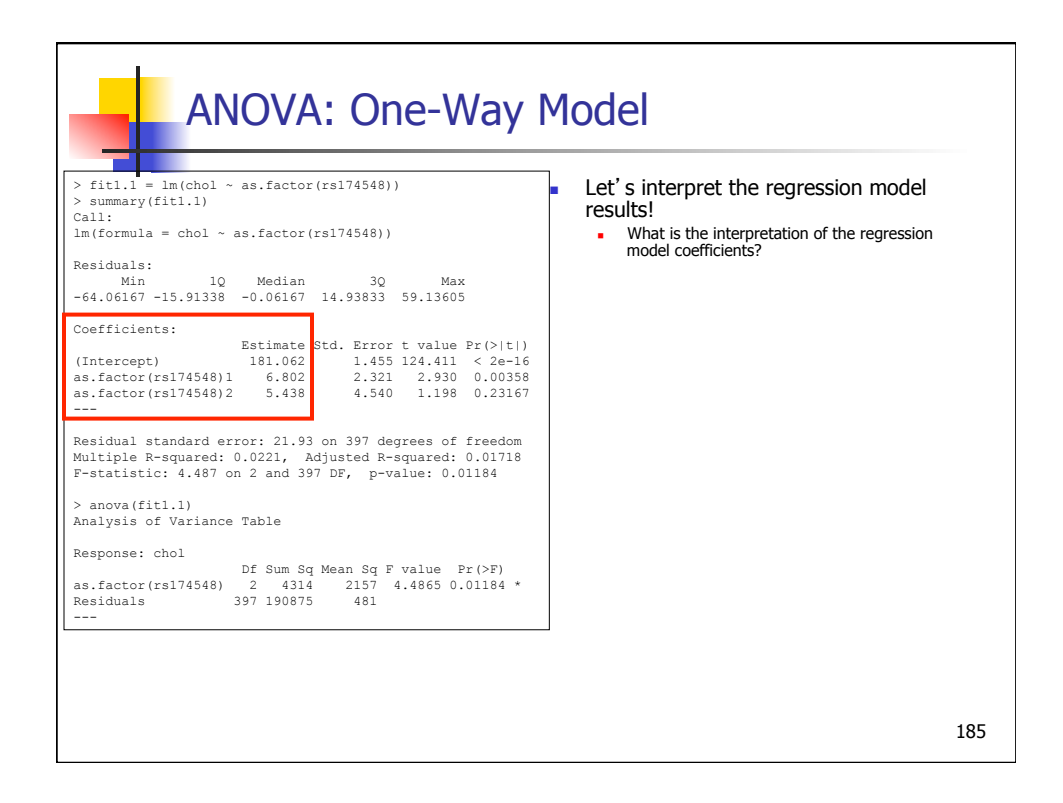

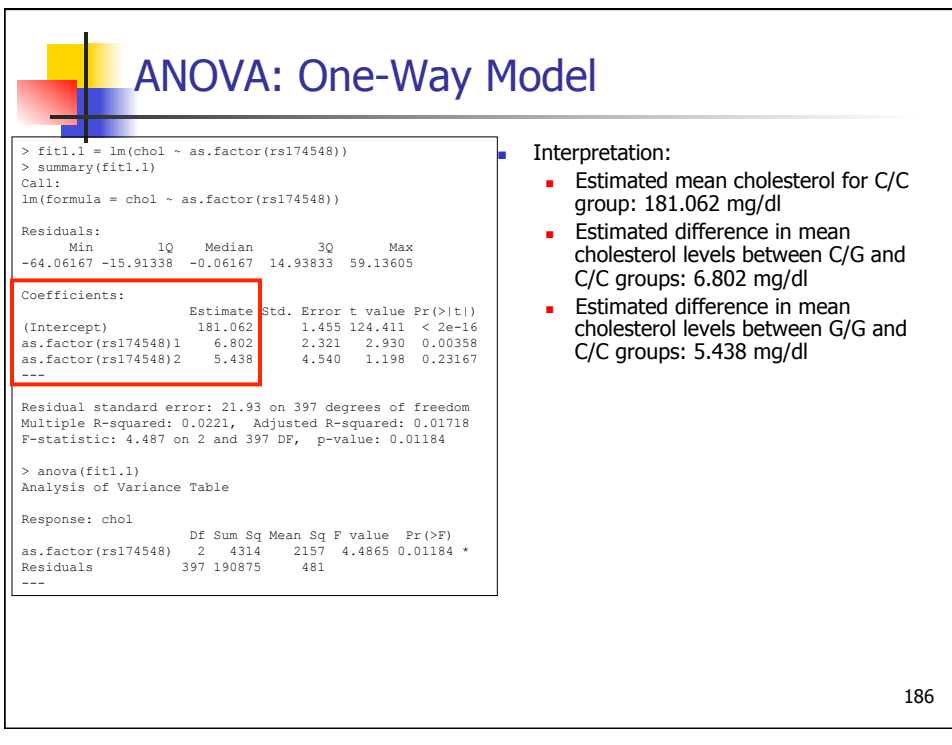

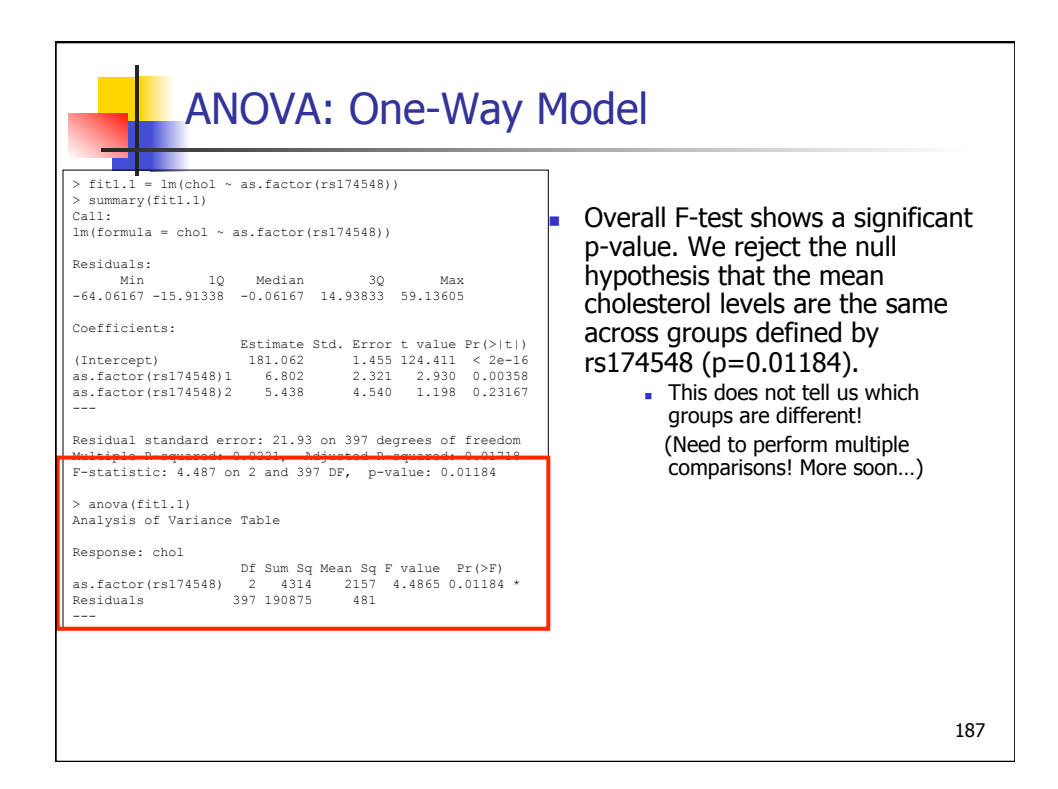

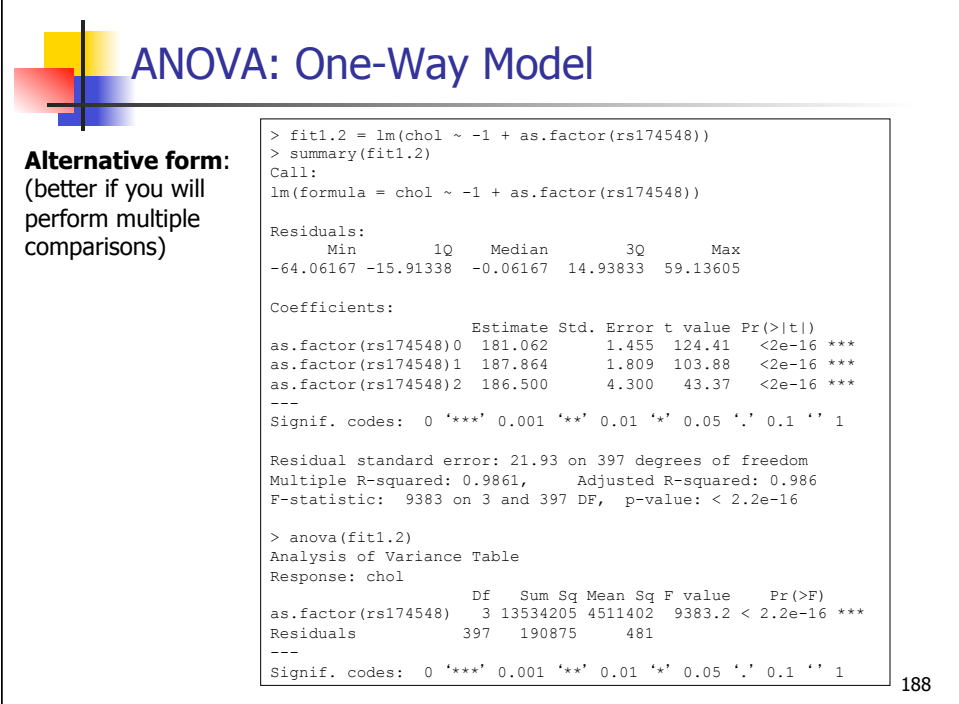

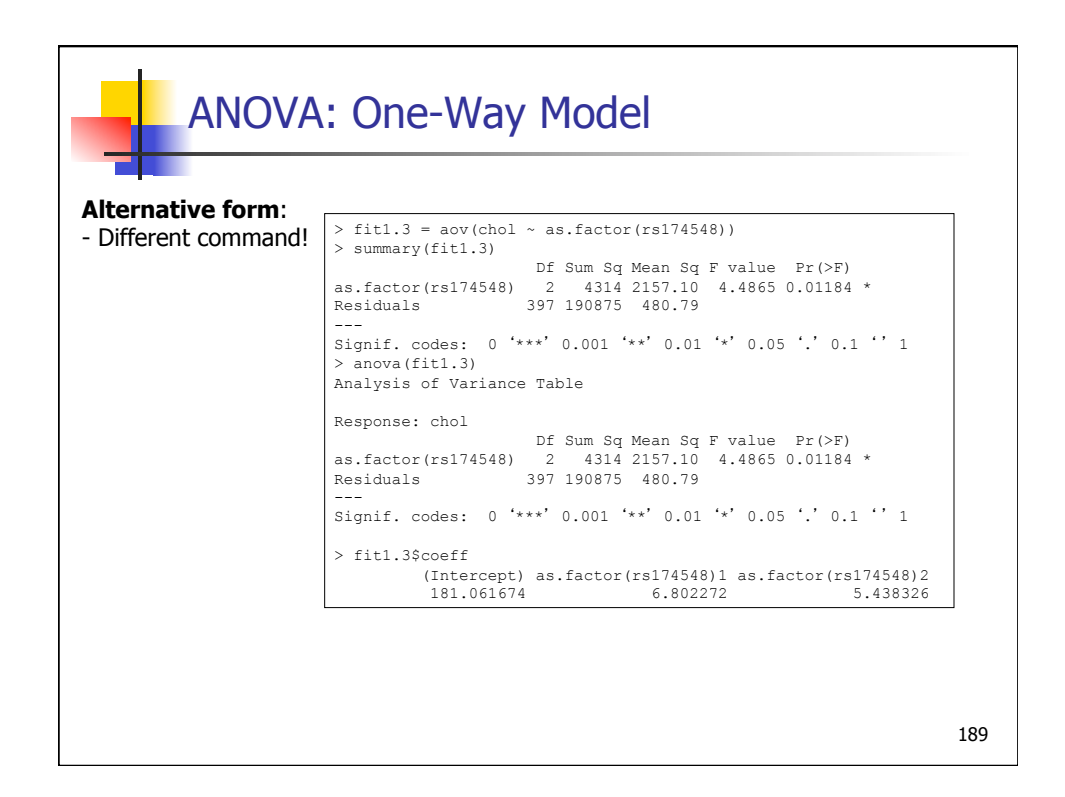

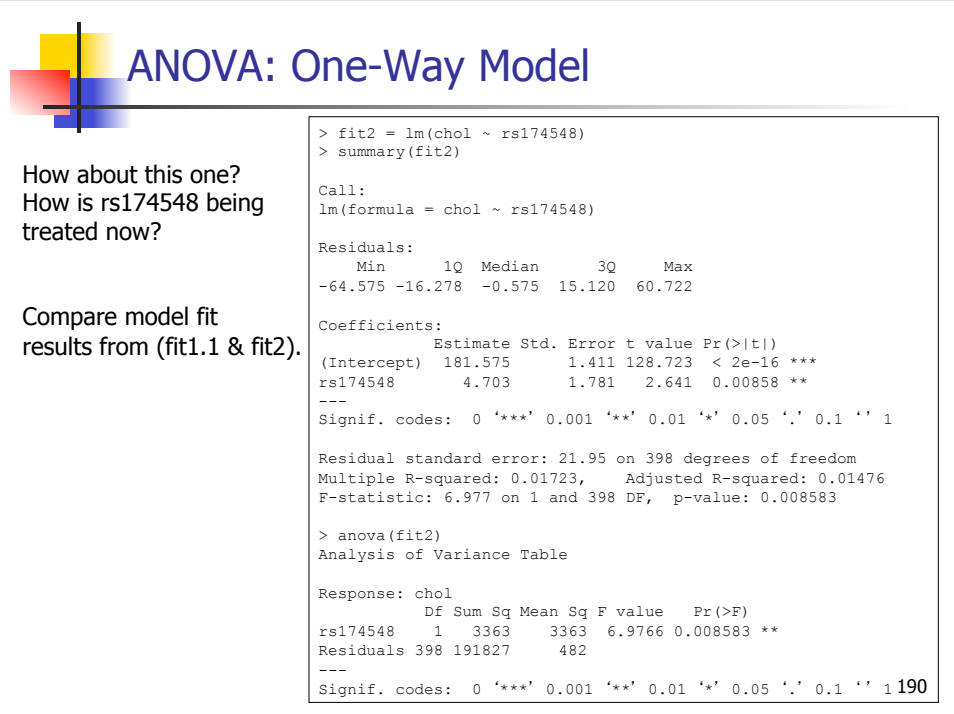

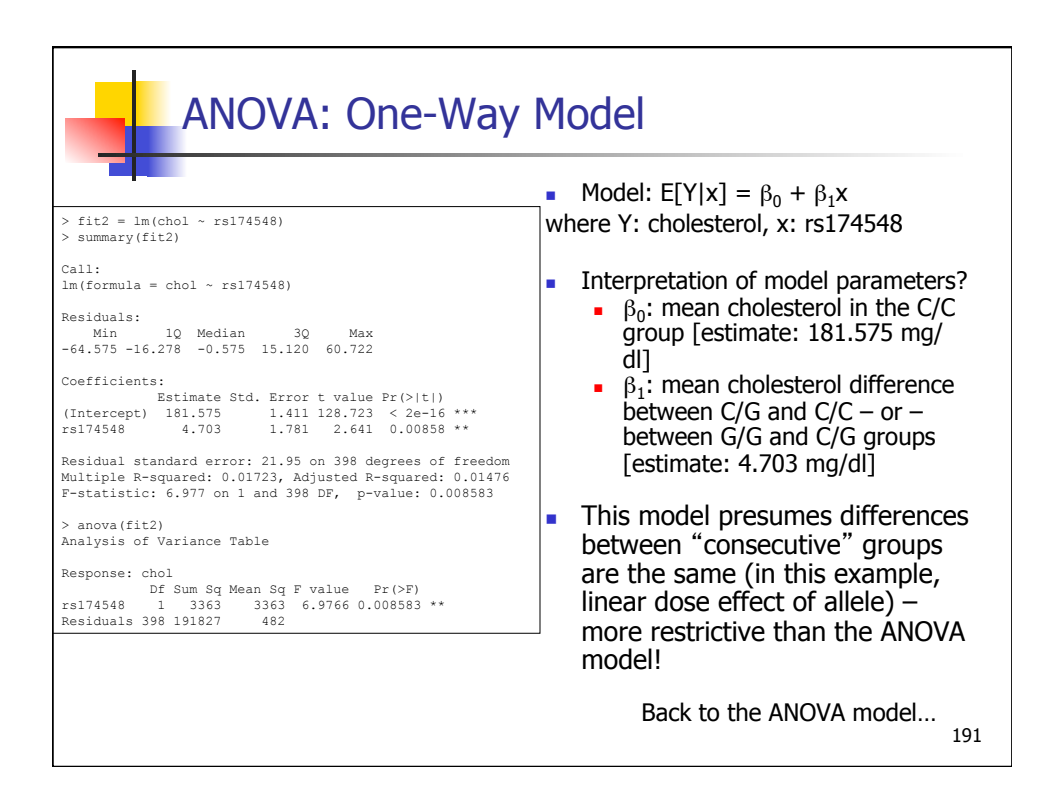

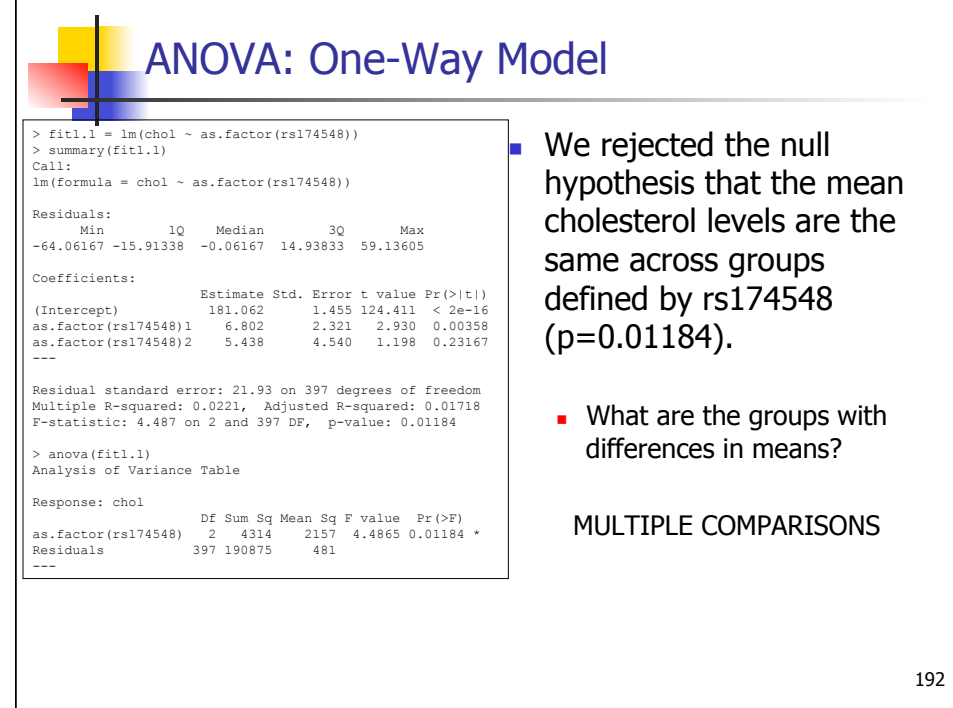

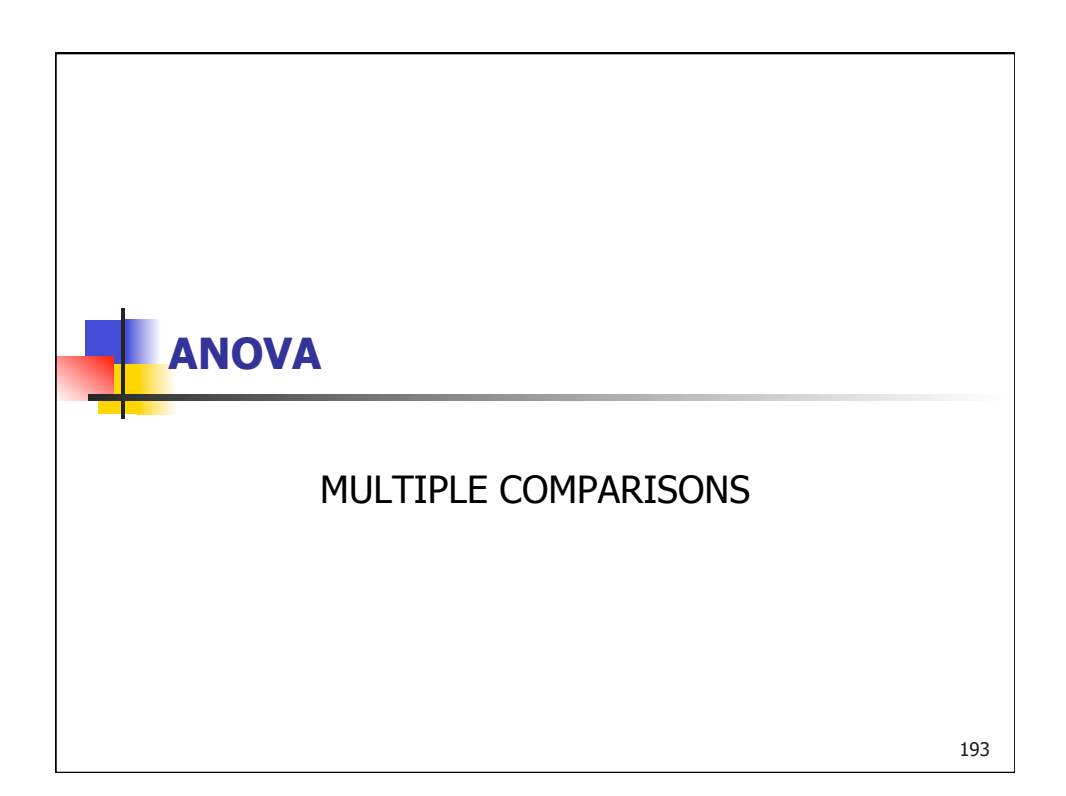

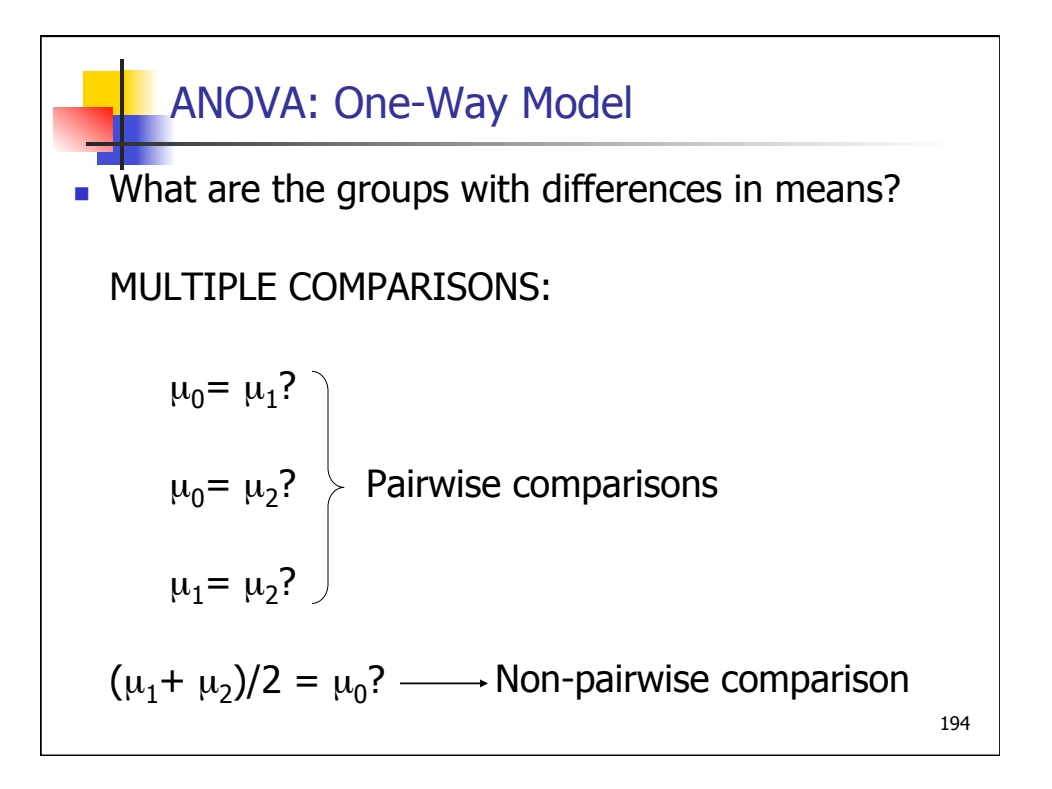

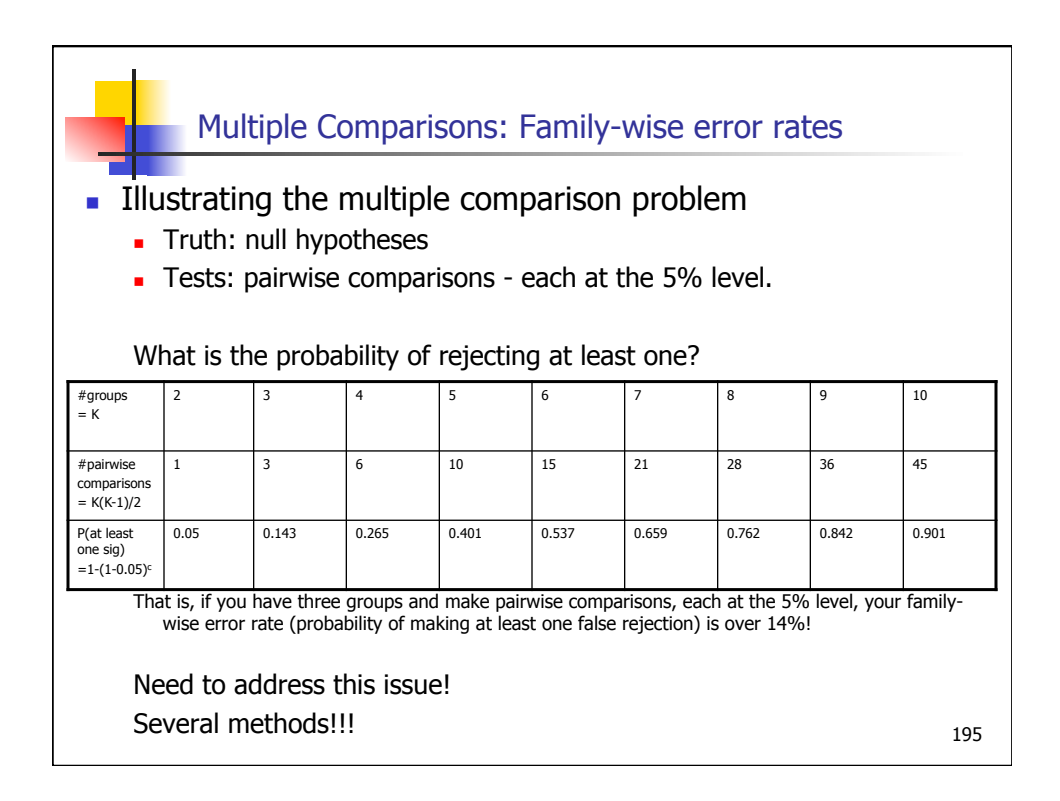

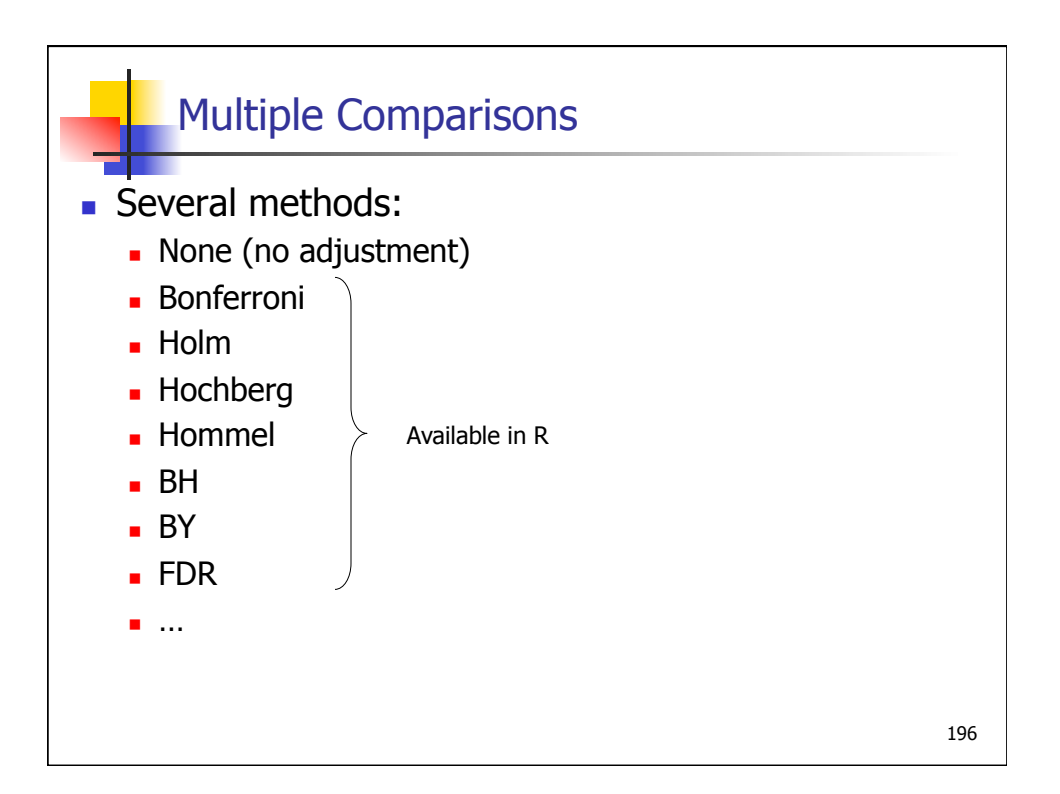

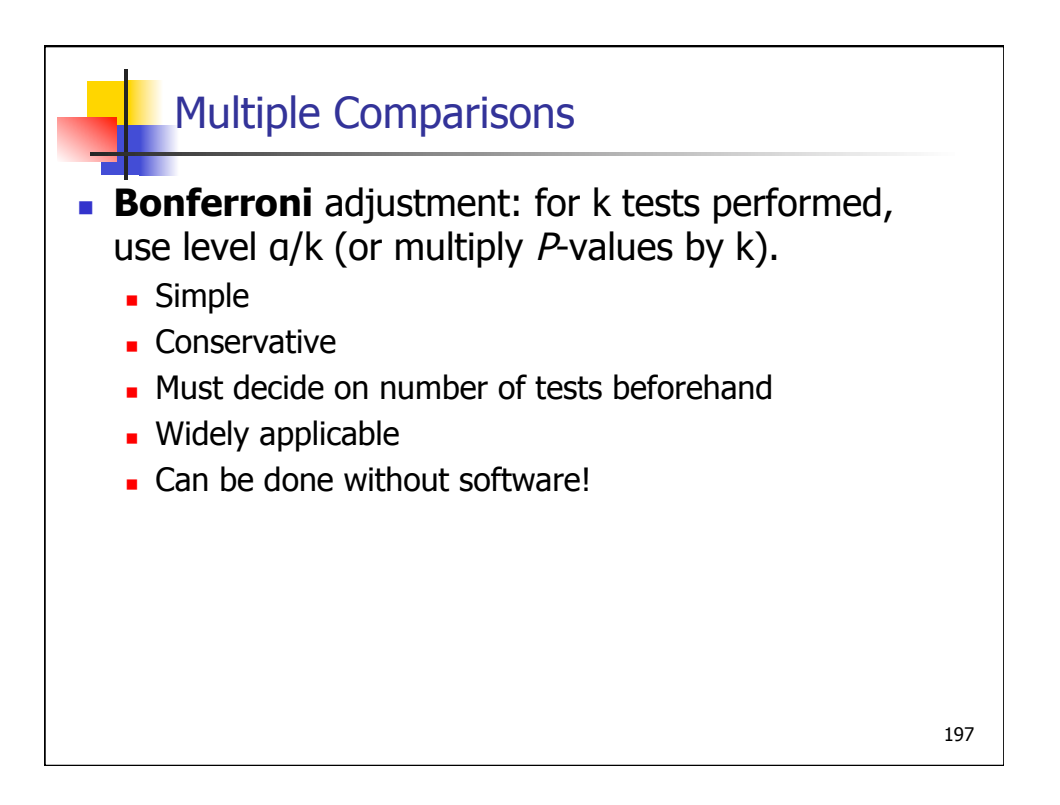

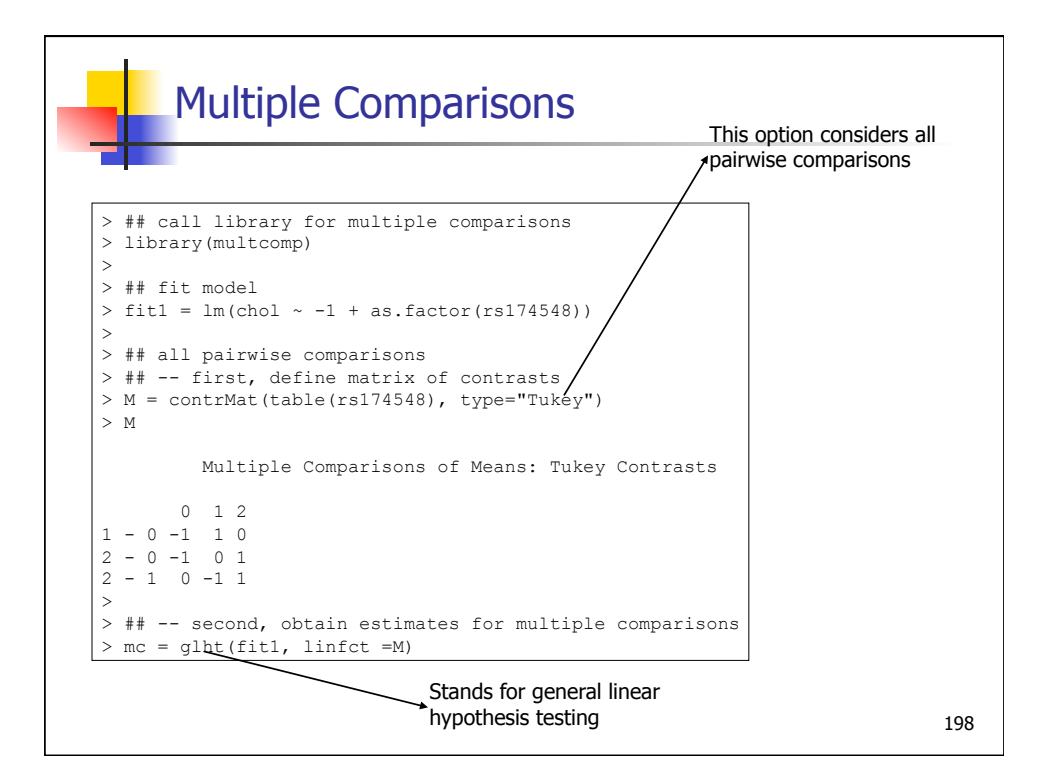

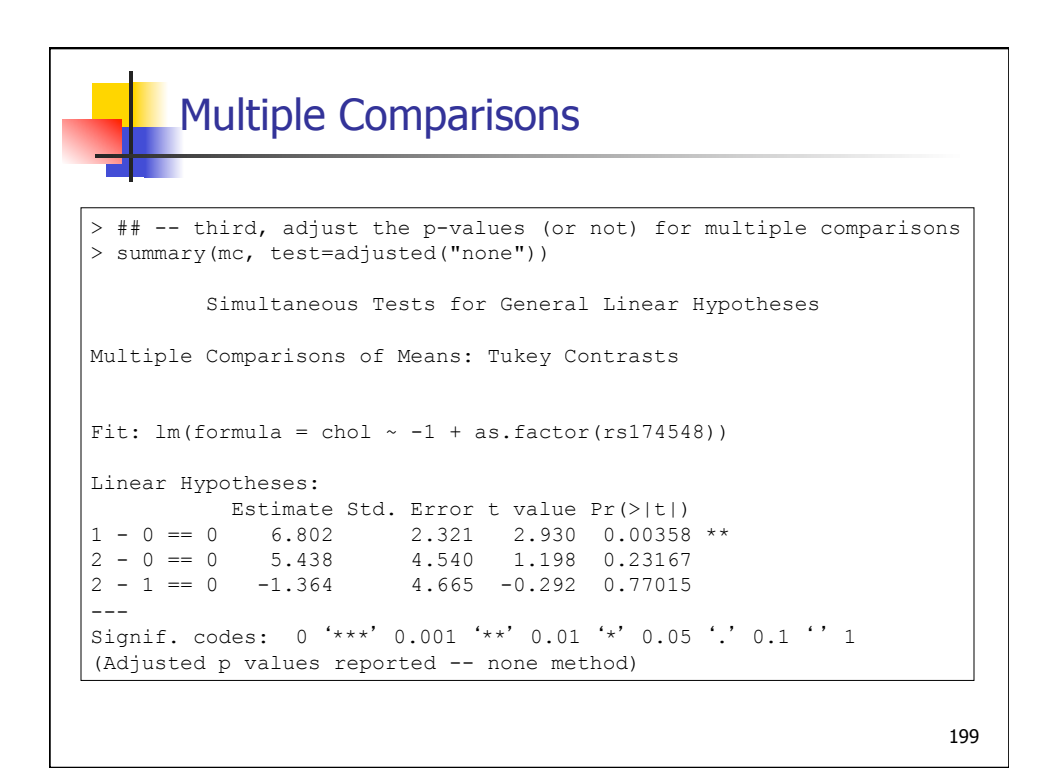

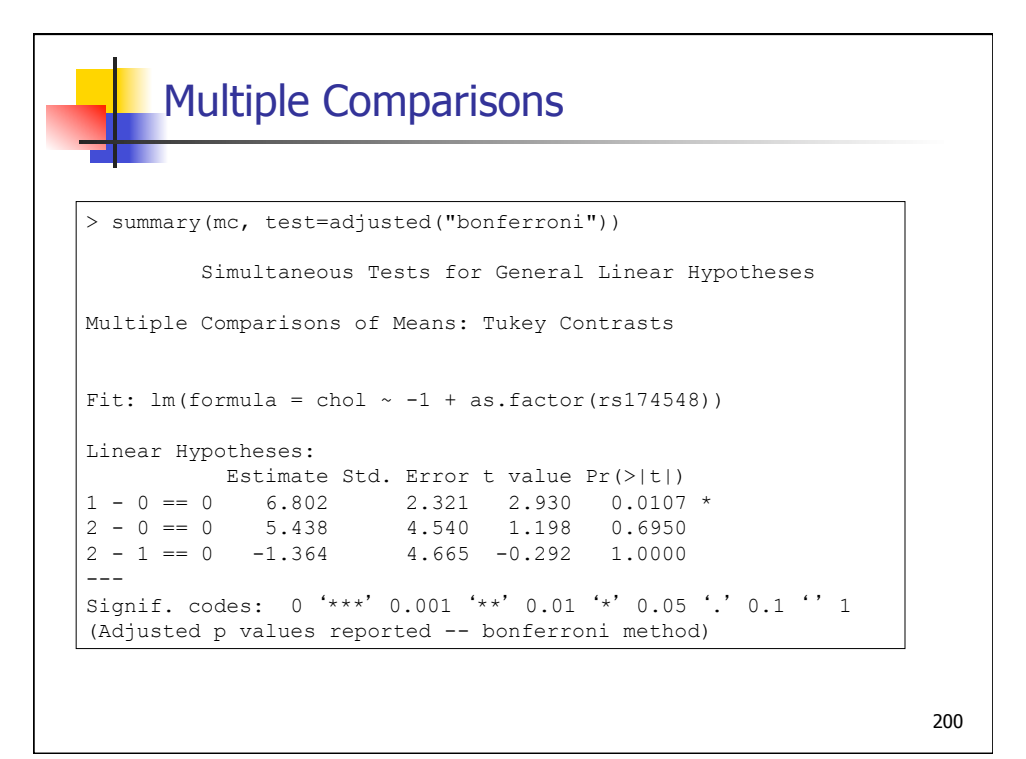

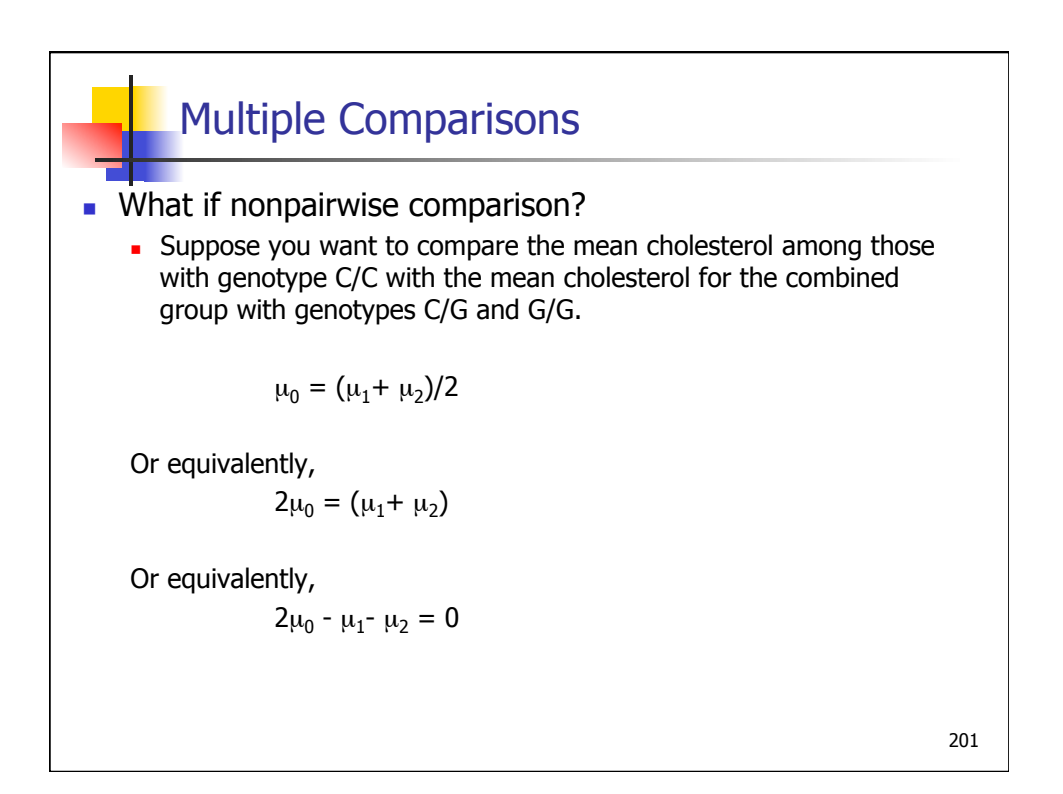

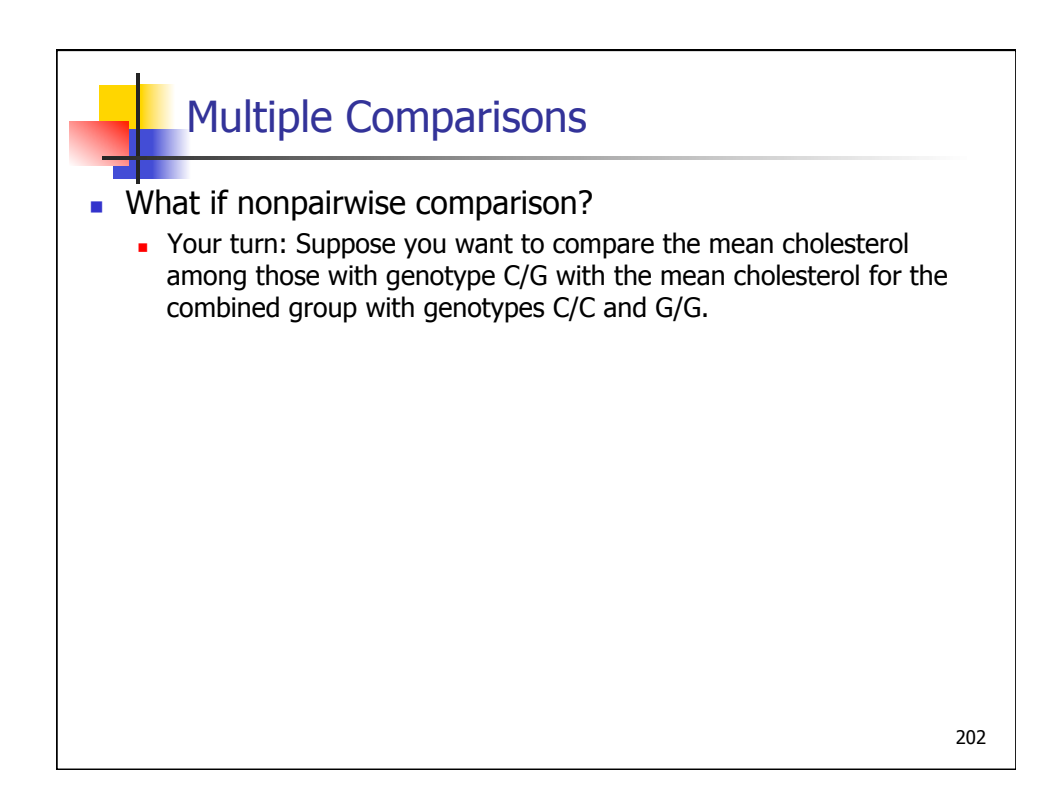

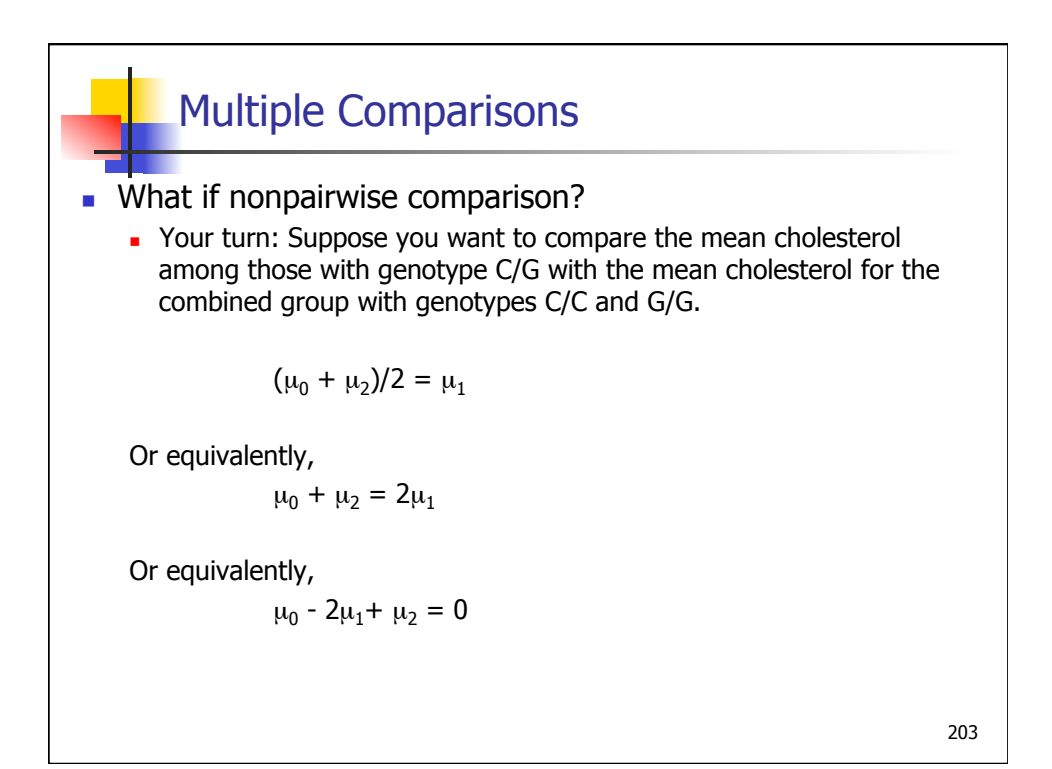

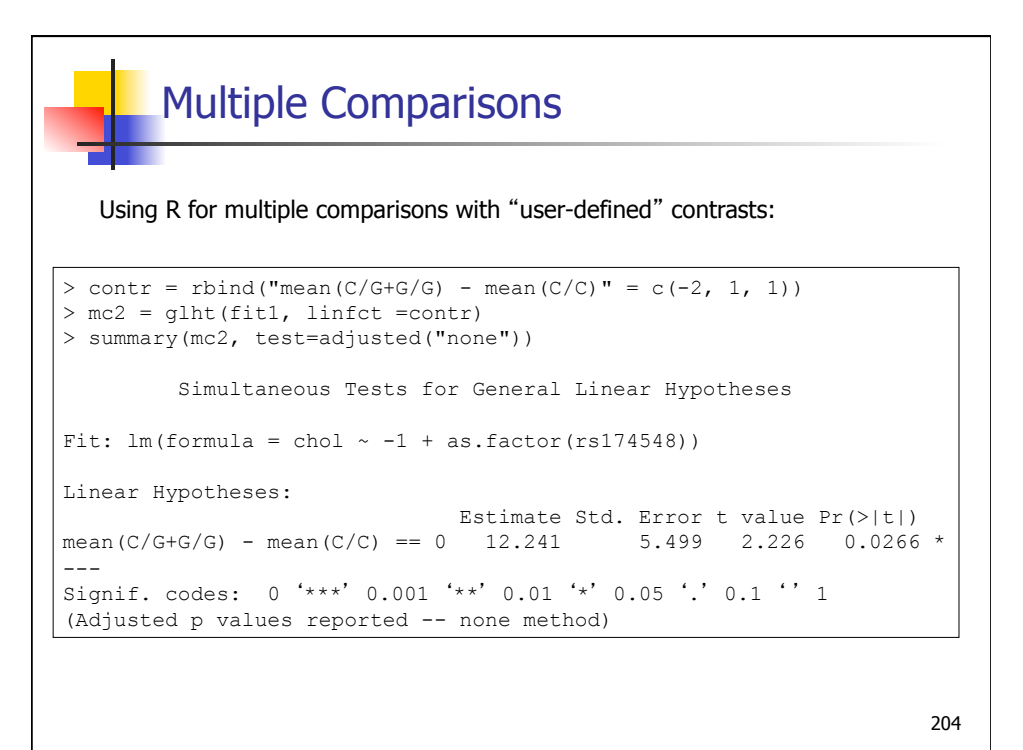

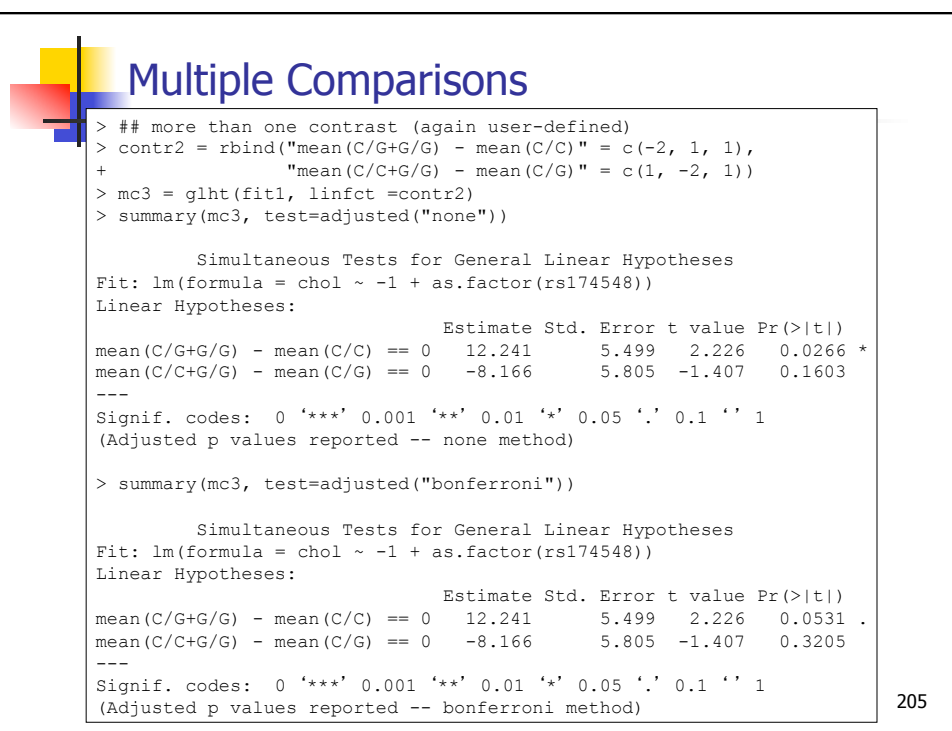

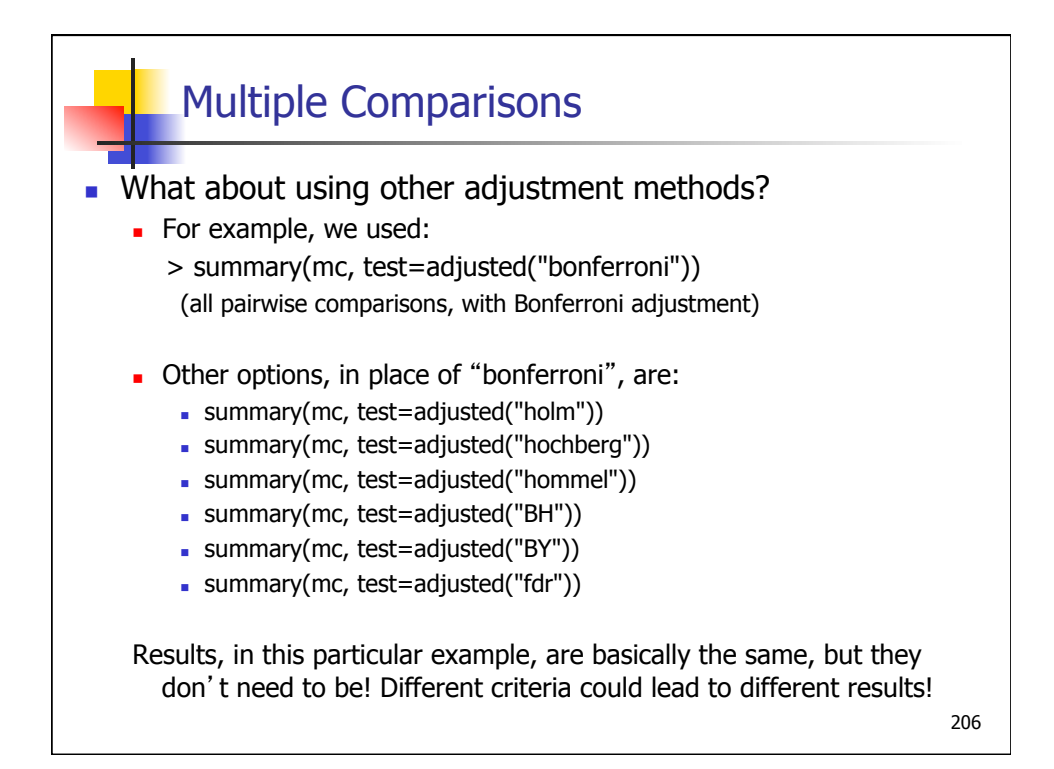

```
Multiple Comparisons 
> summary(mc, test=adjusted("fdr")) 
         Simultaneous Tests for General Linear Hypotheses 
Multiple Comparisons of Means: Tukey Contrasts 
Fit: lm(formula = chol \sim -1 + as.factor(rs174548))Linear Hypotheses: 
         Estimate Std. Error t value Pr(>|t|) 
1 - 0 = 0 6.802 2.321 2.930 0.0107 *
2 - 0 == 0 5.438 4.540 1.198 0.3475 
2 - 1 == 0 -1.364 4.665 -0.292 0.7702--- 
Signif. codes: 0 '***' 0.001 '**' 0.01 '*' 0.05 '.' 0.1 ' ' 1 
(Adjusted p values reported -- fdr method)
```
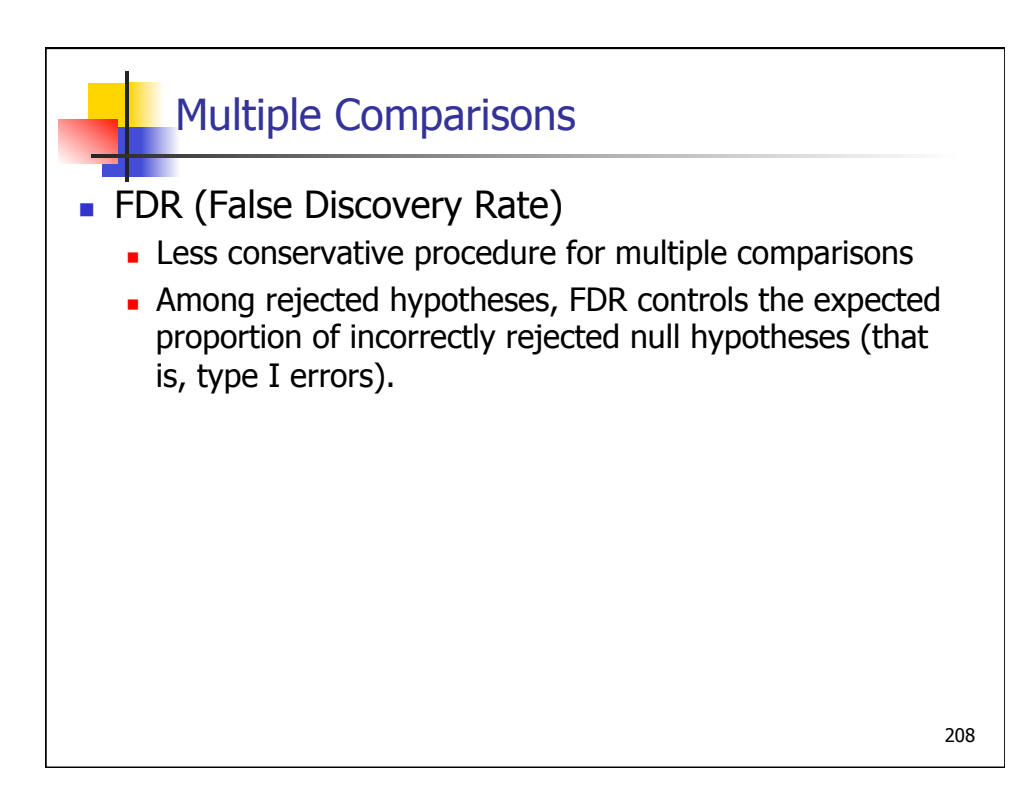

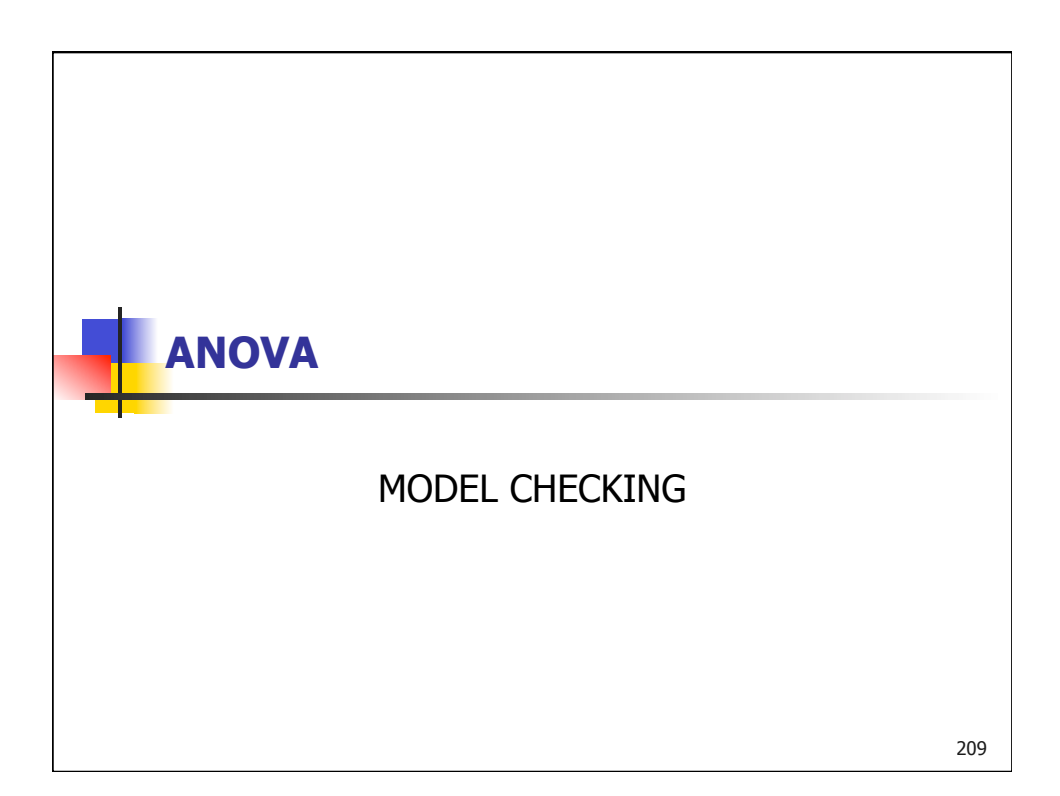

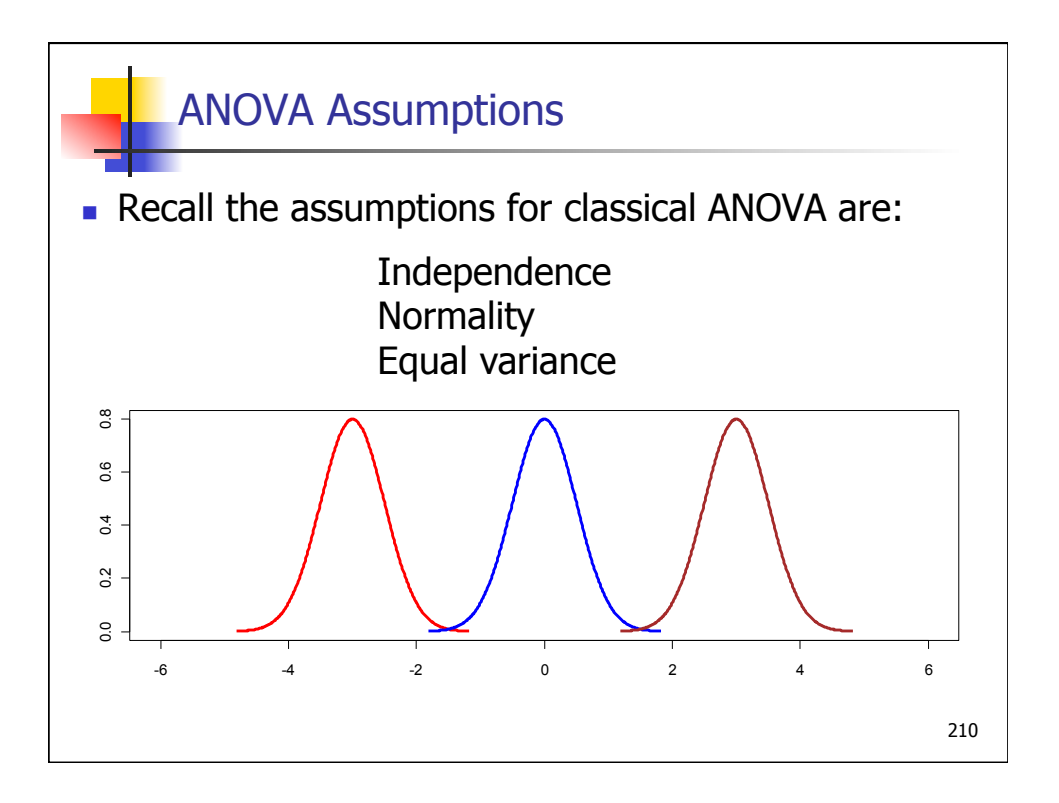

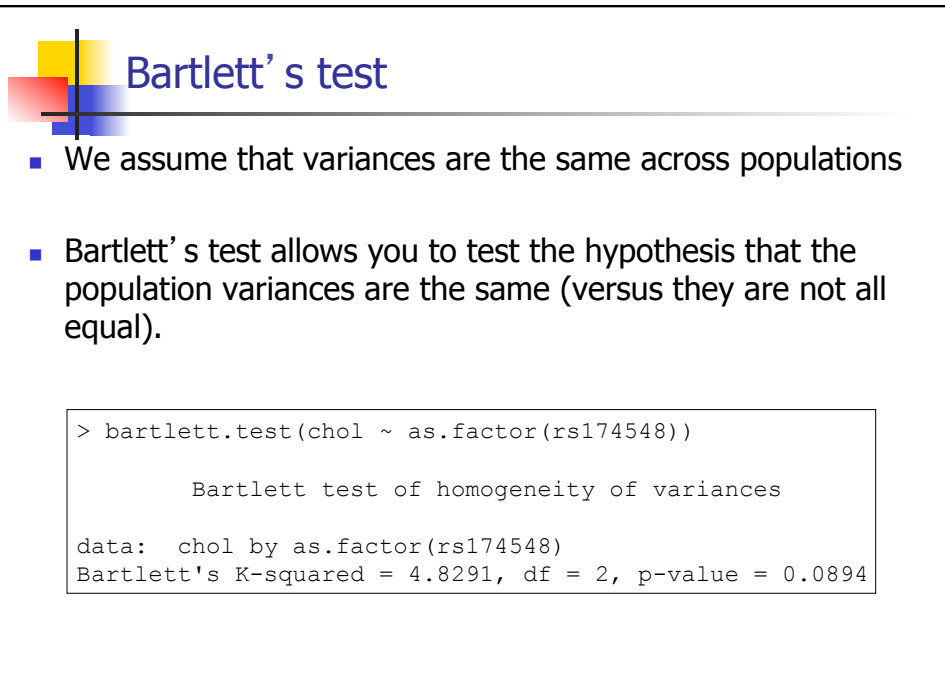

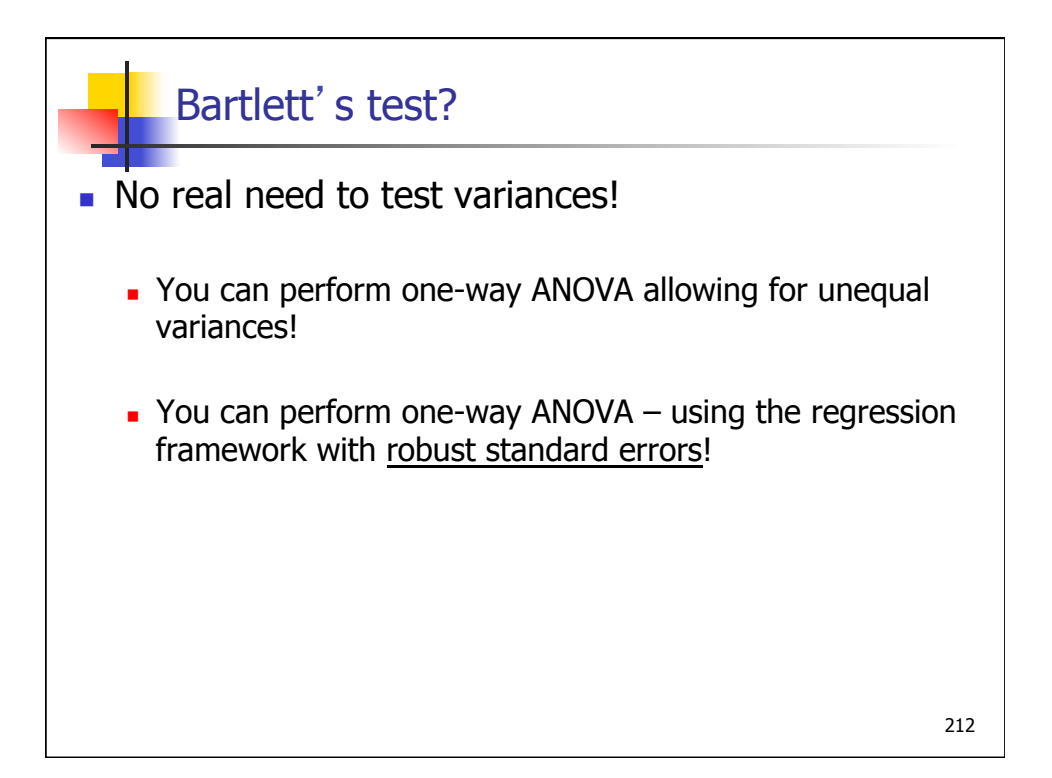

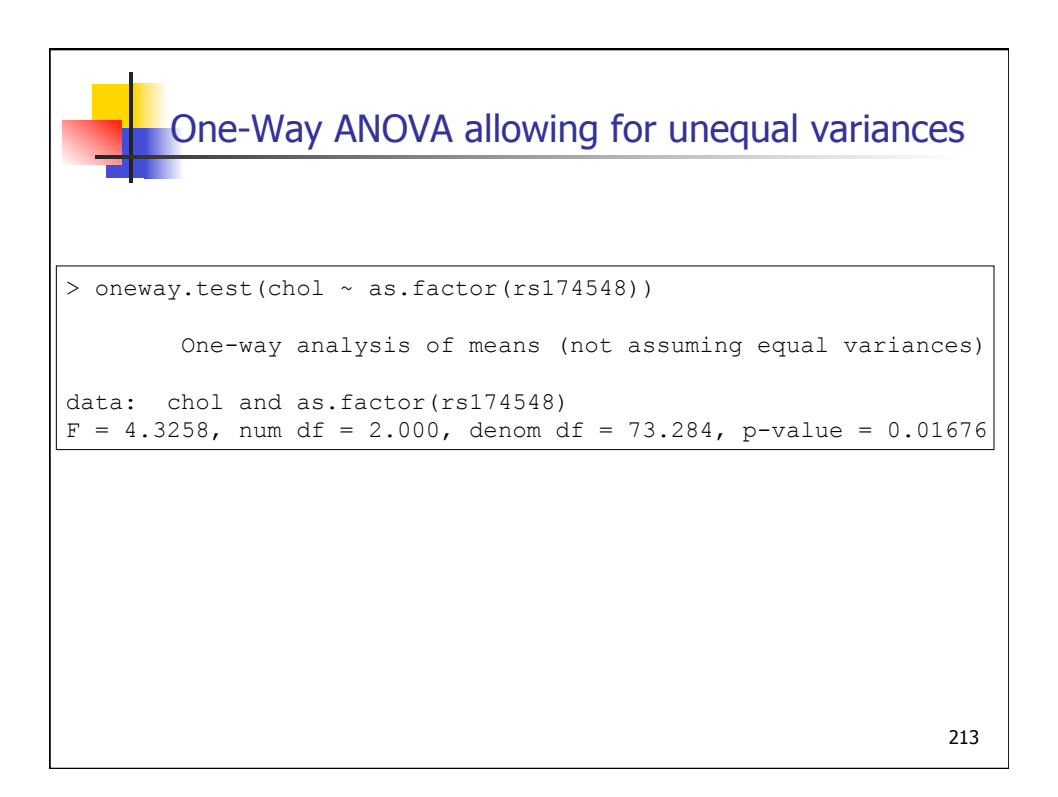
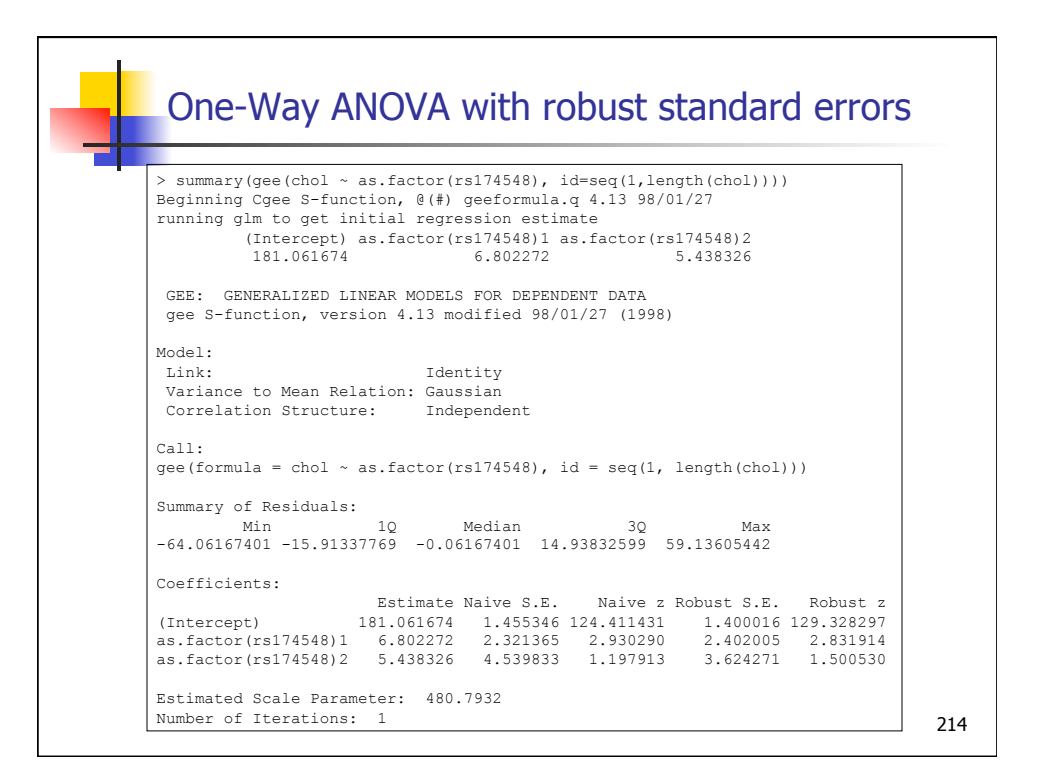

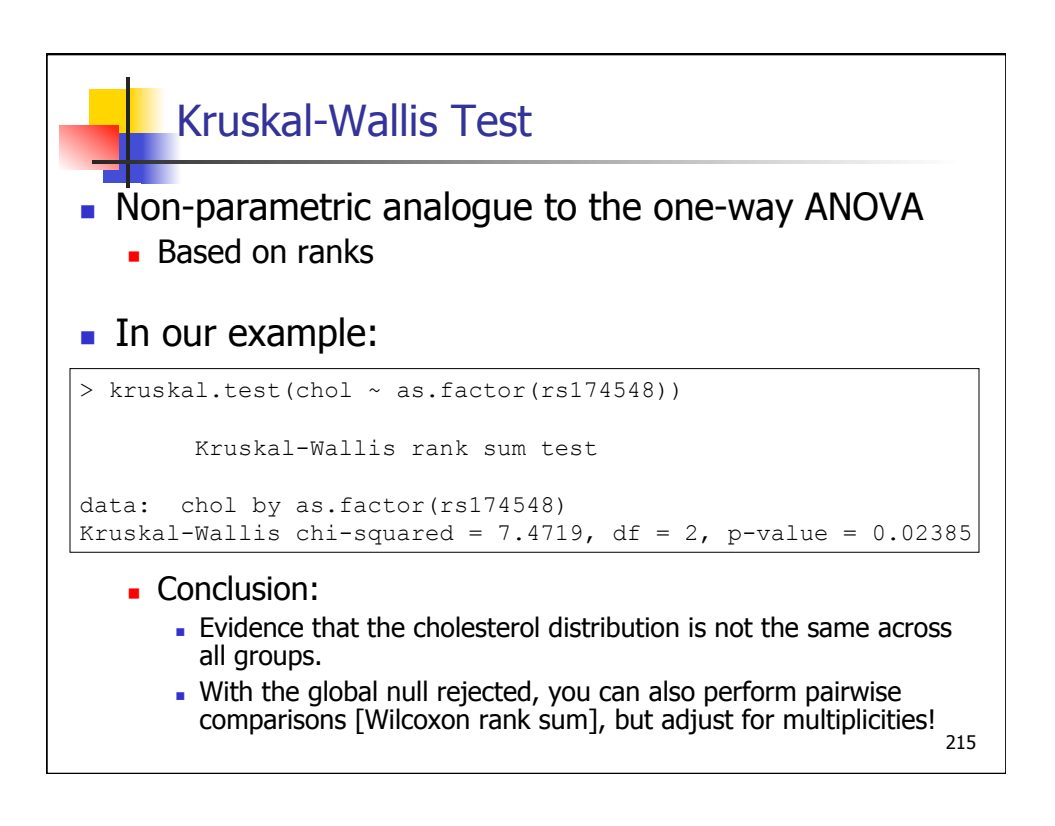

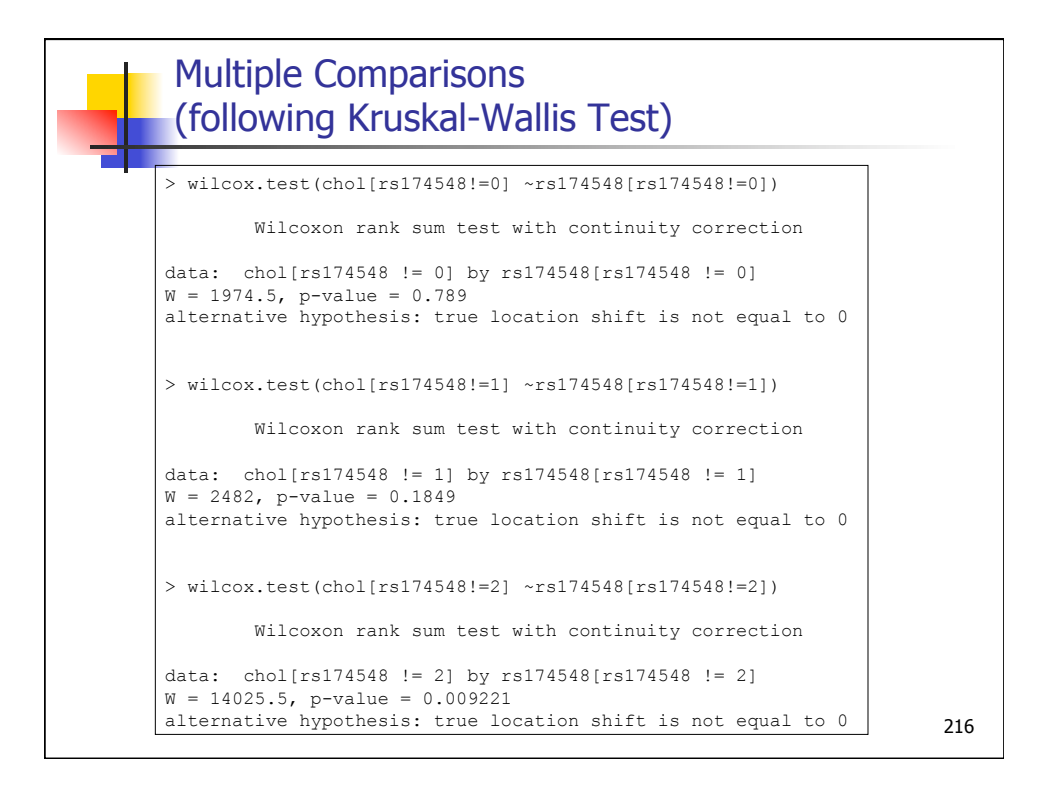

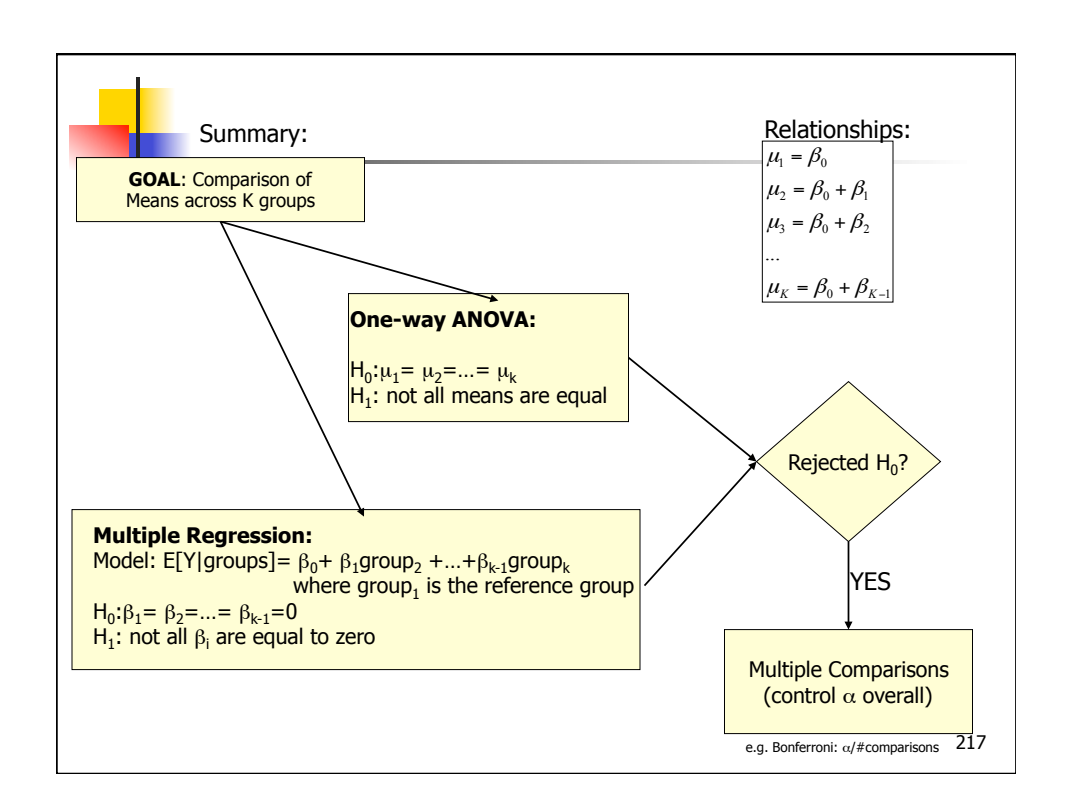

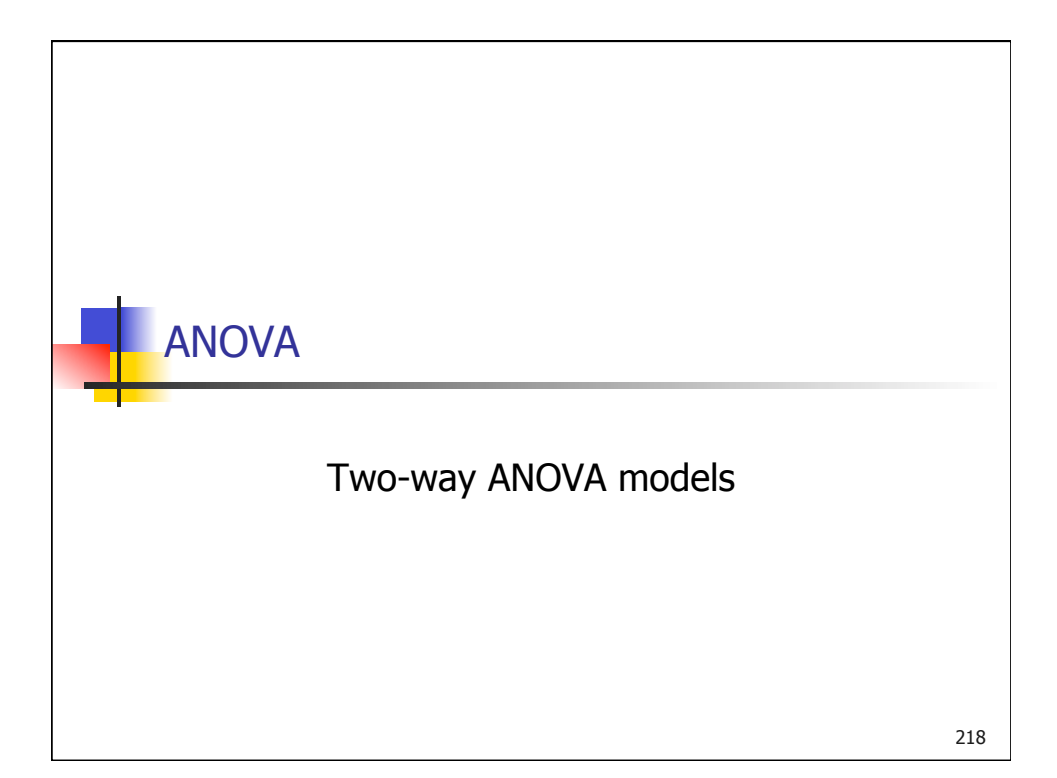

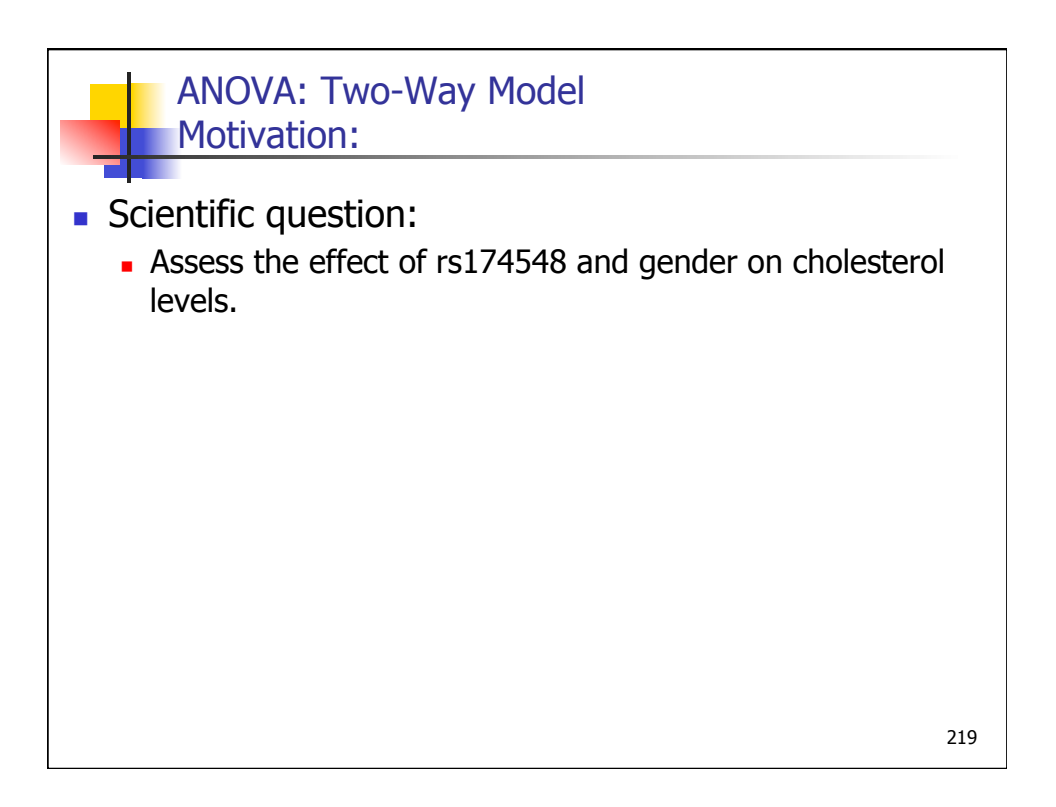

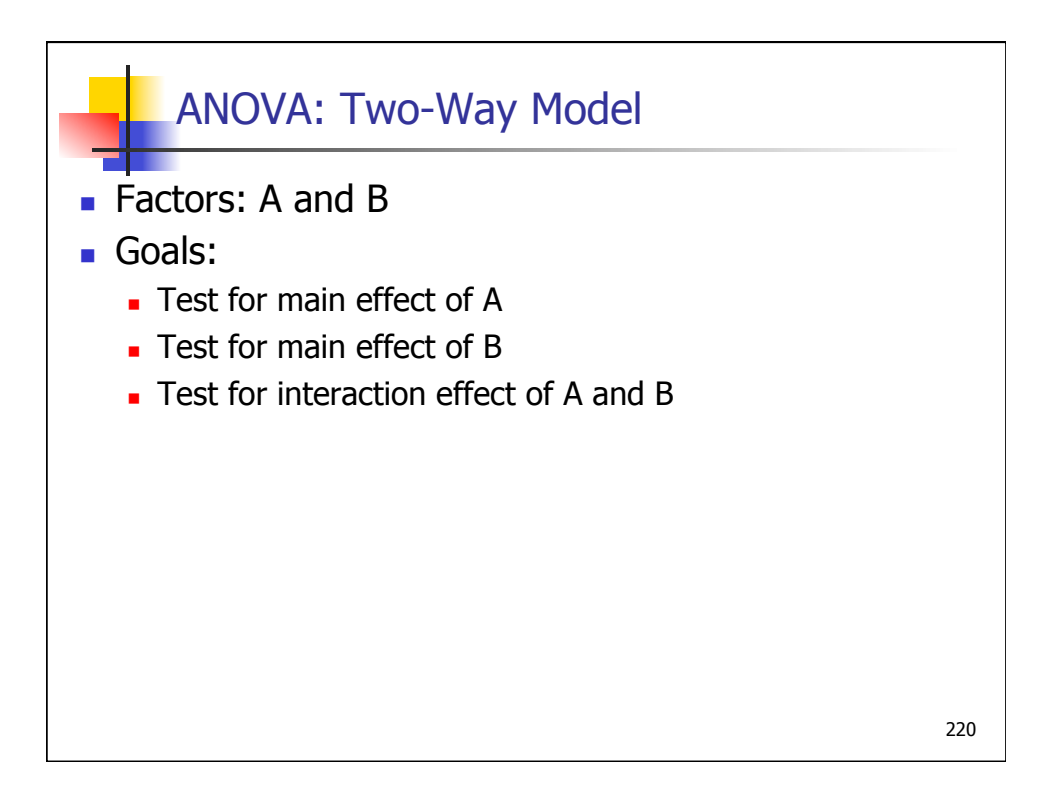

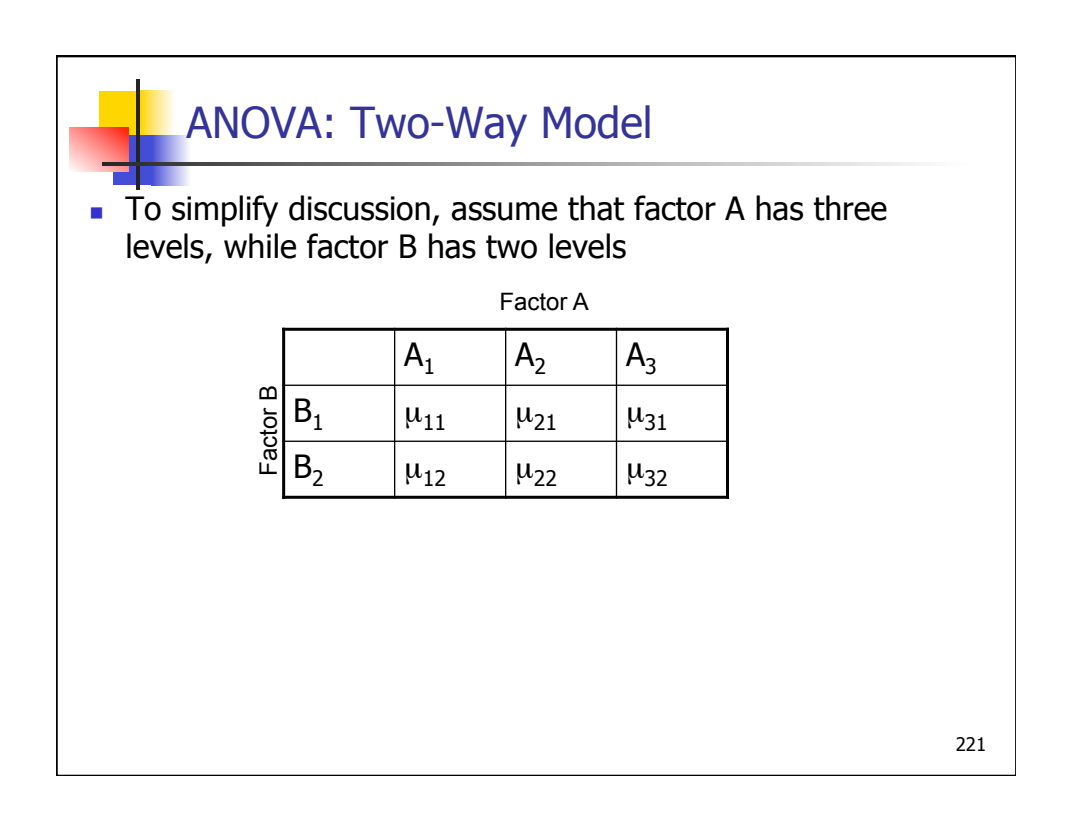

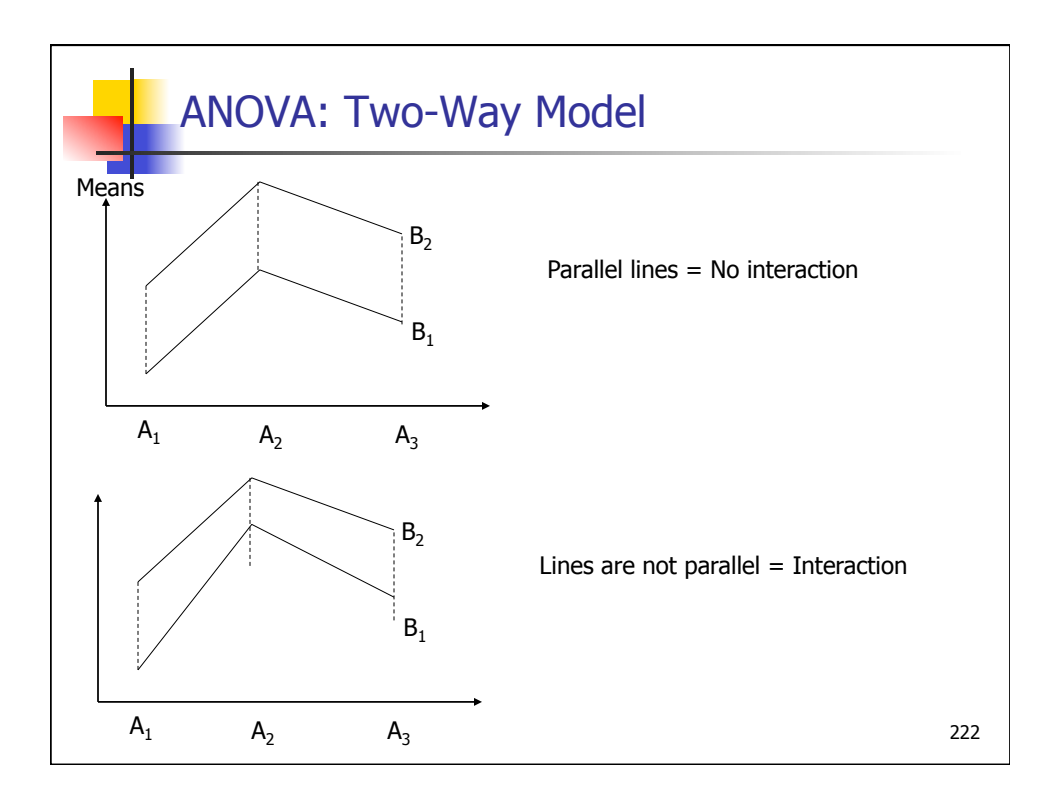

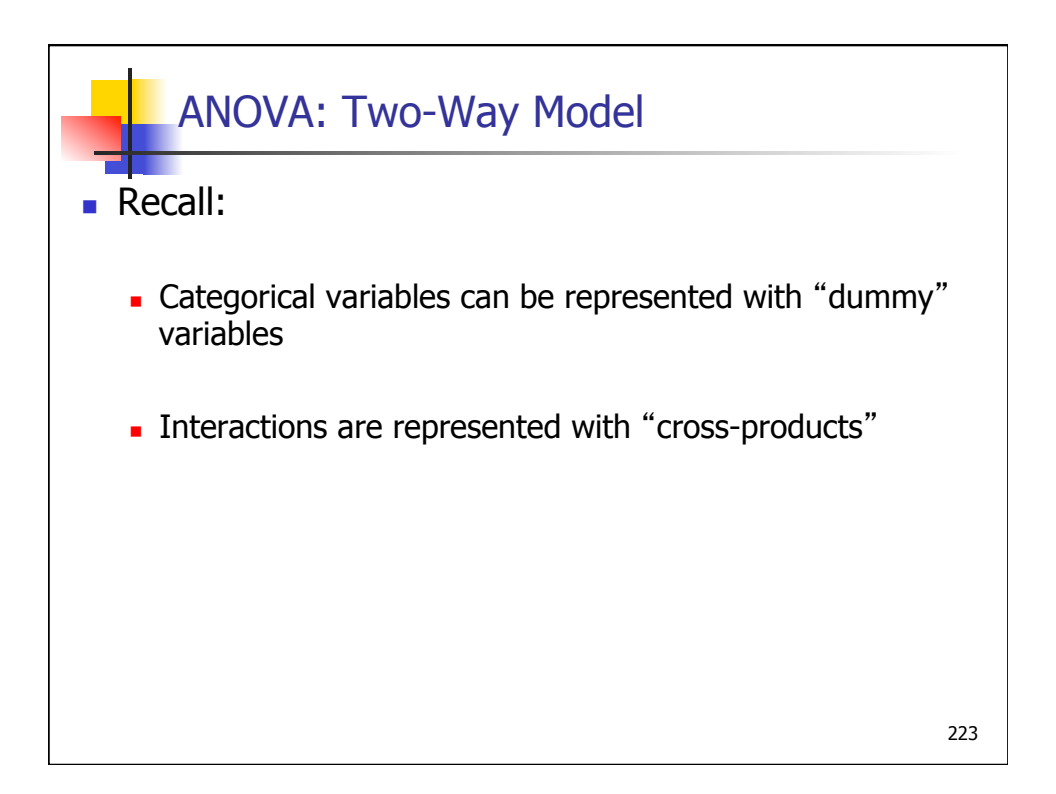

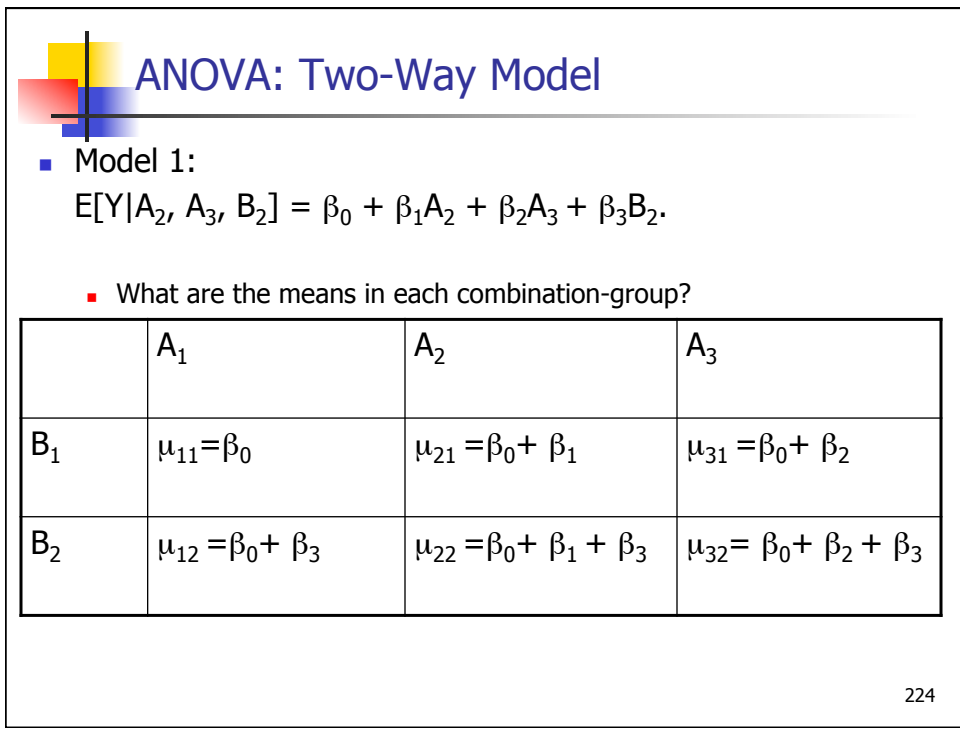

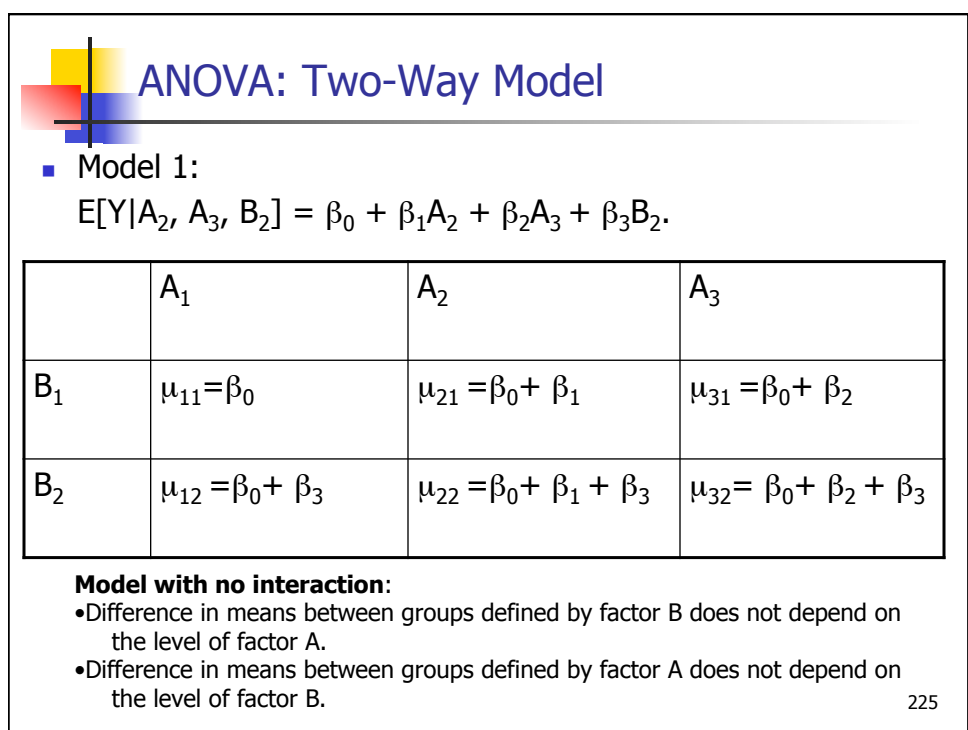

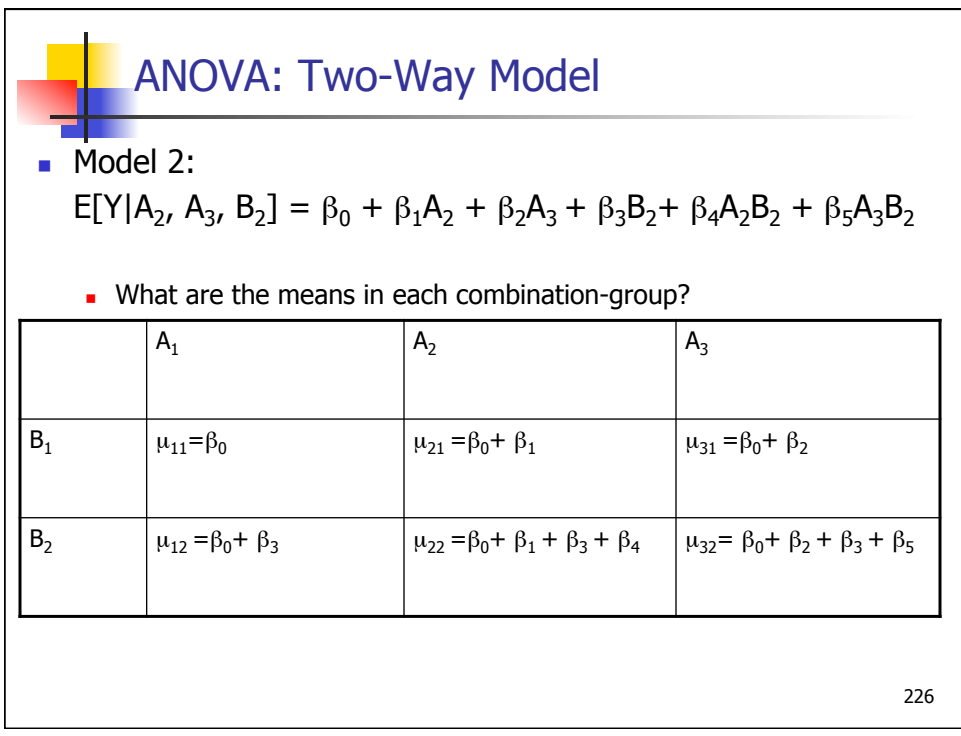

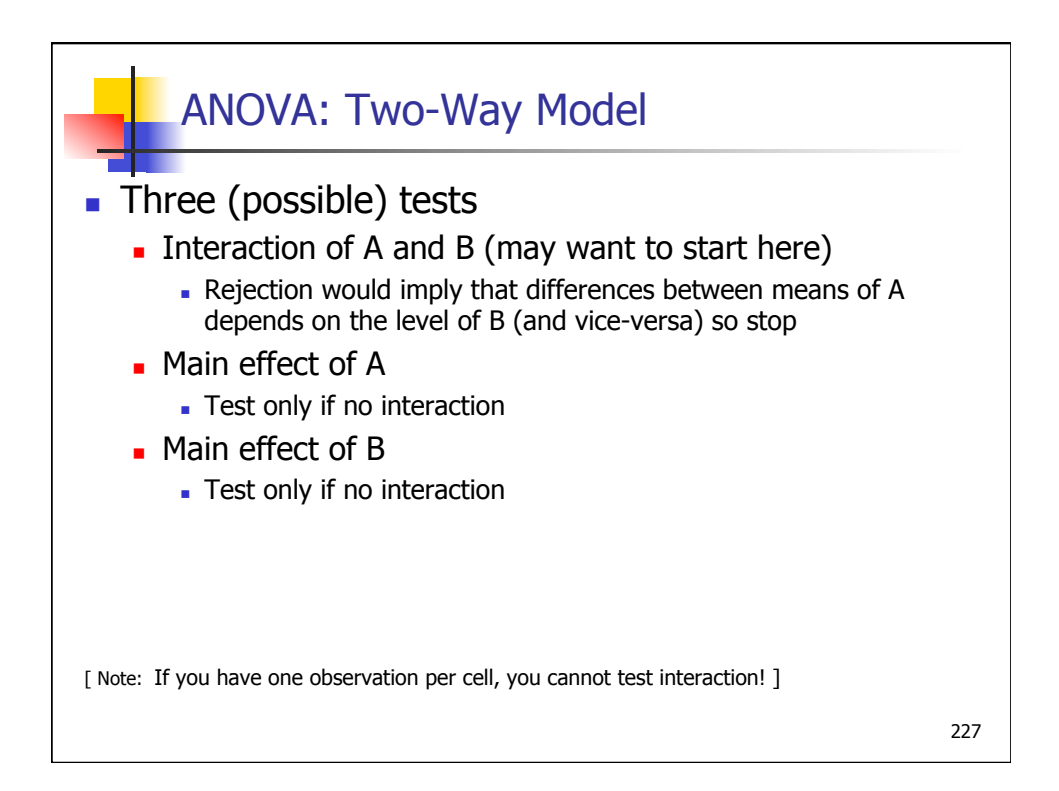

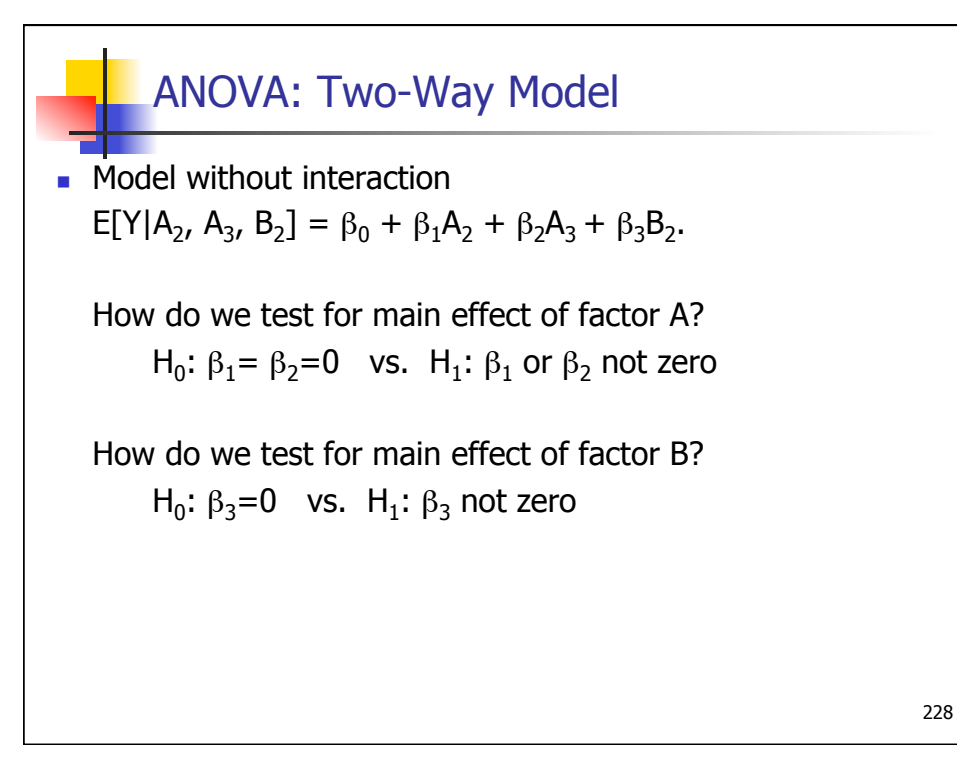

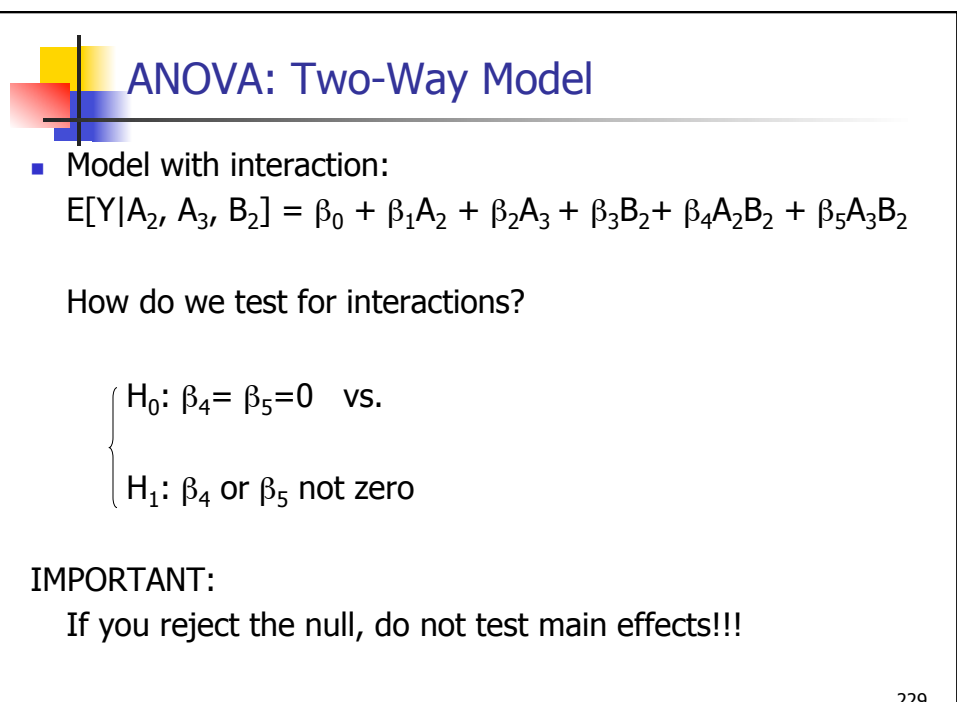

229

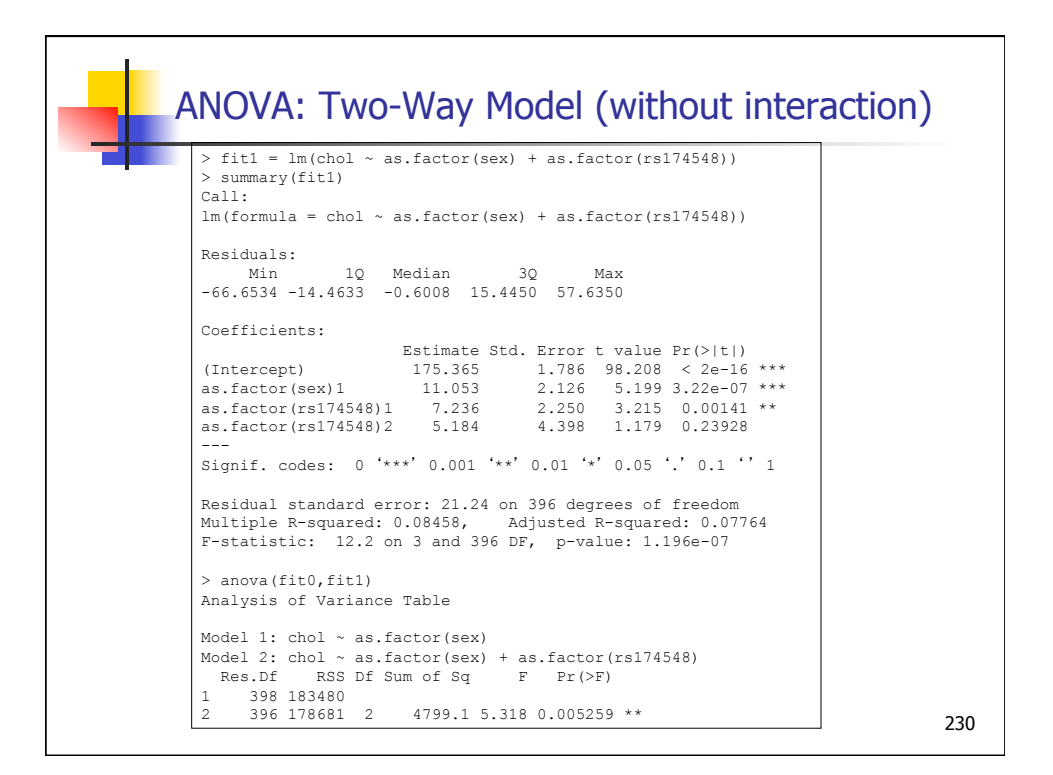

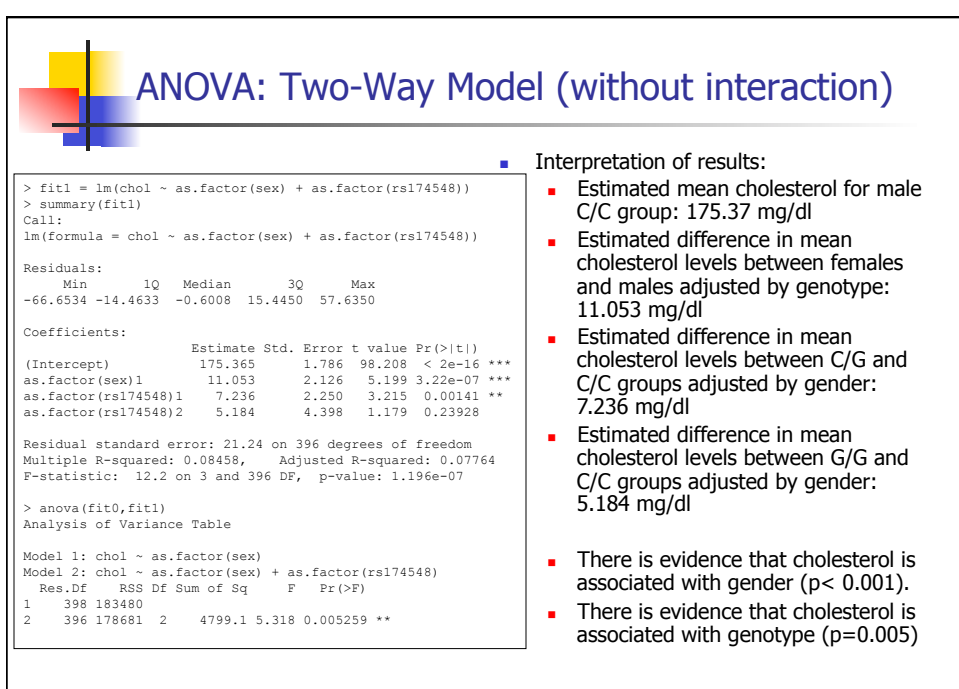

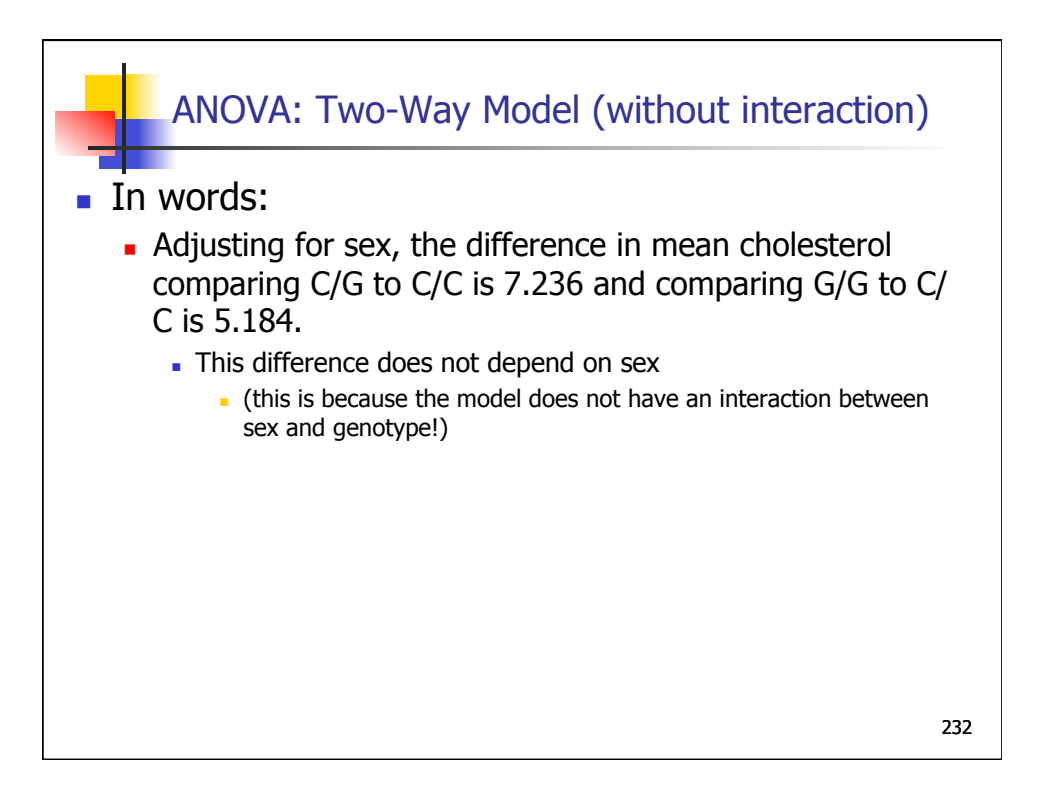

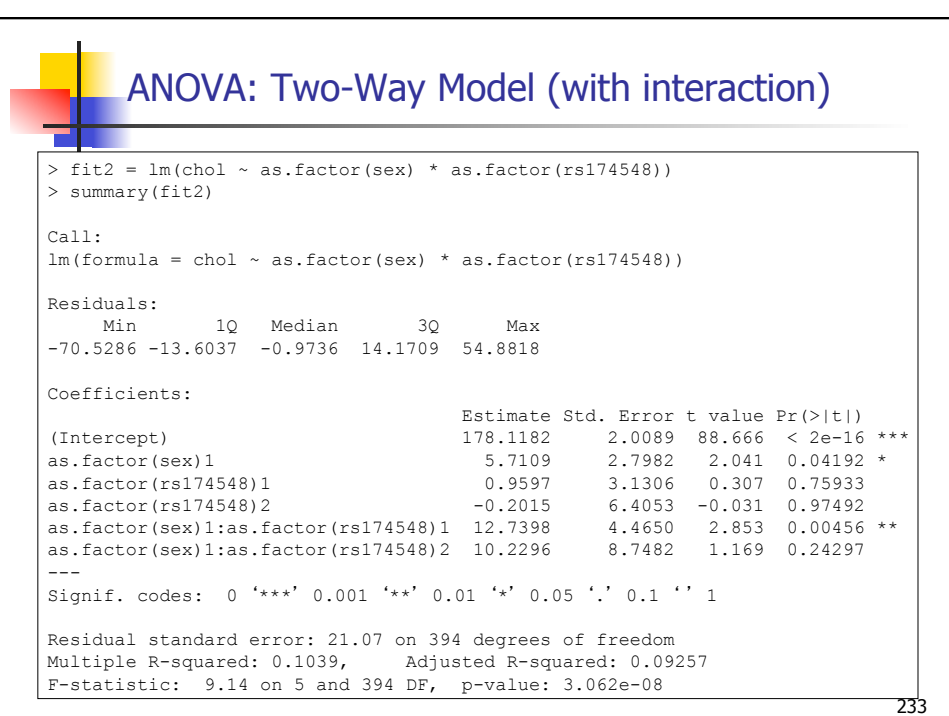

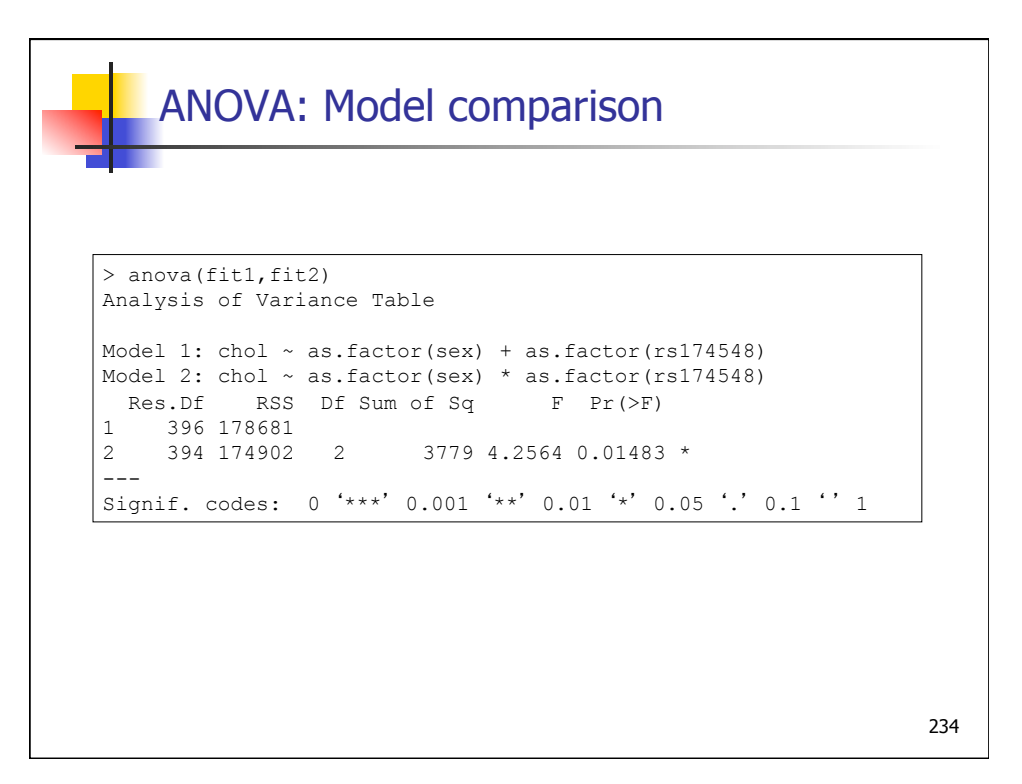

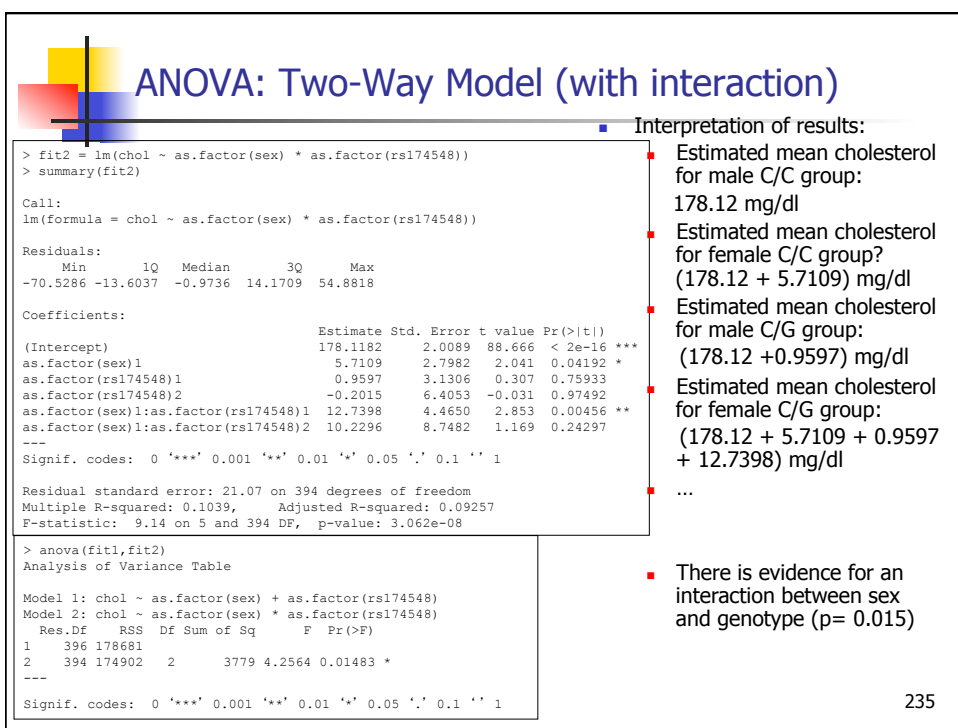

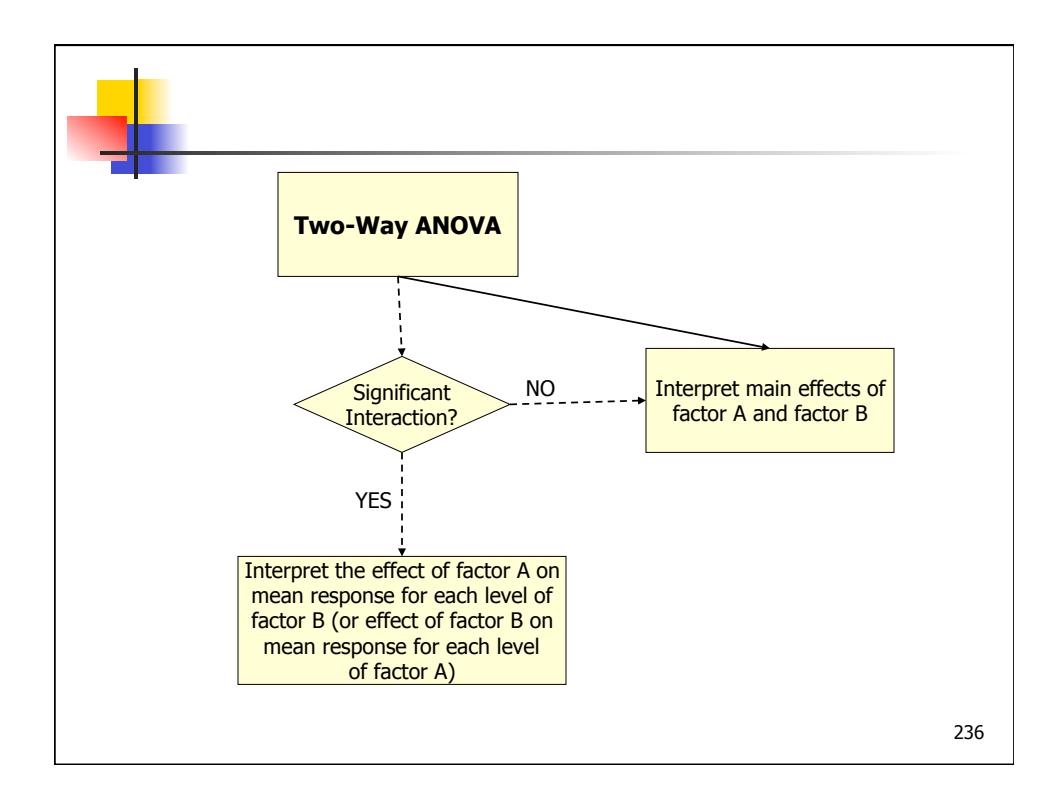

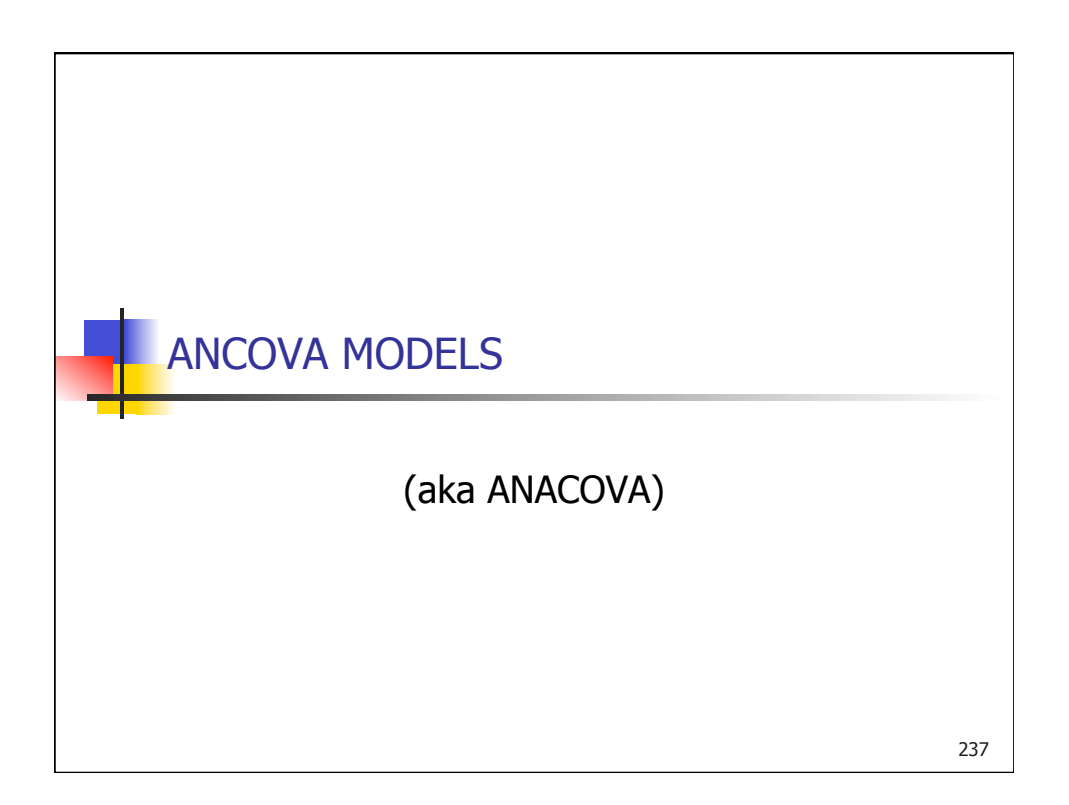

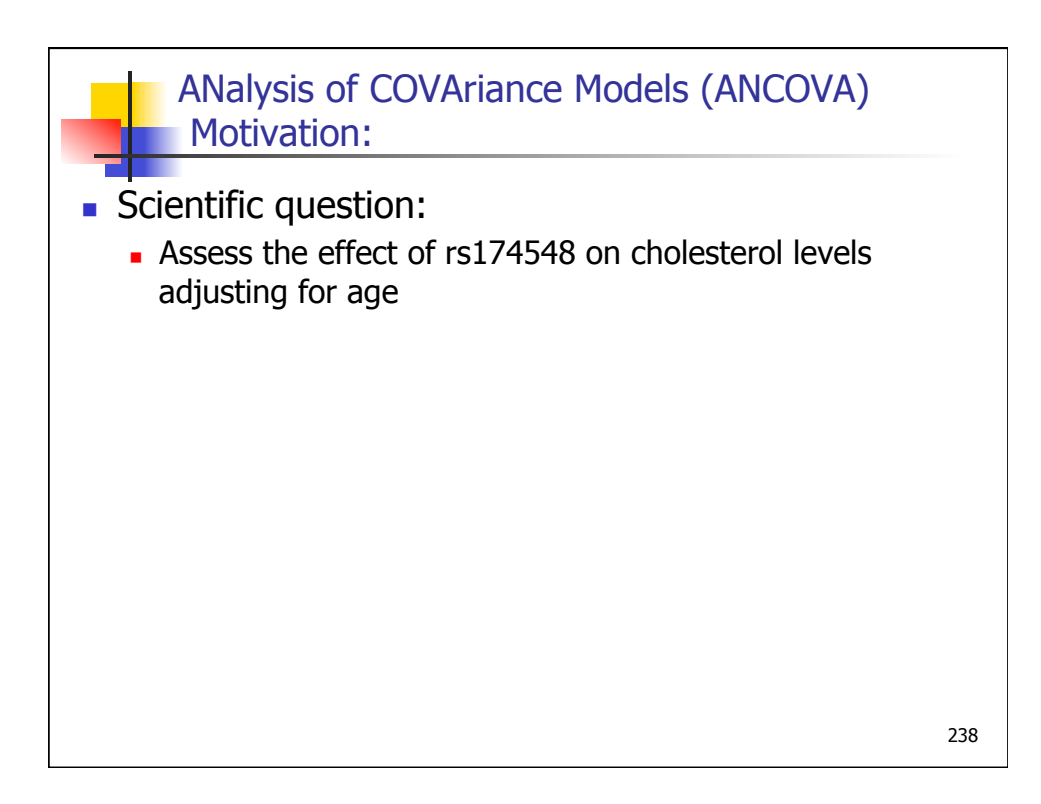

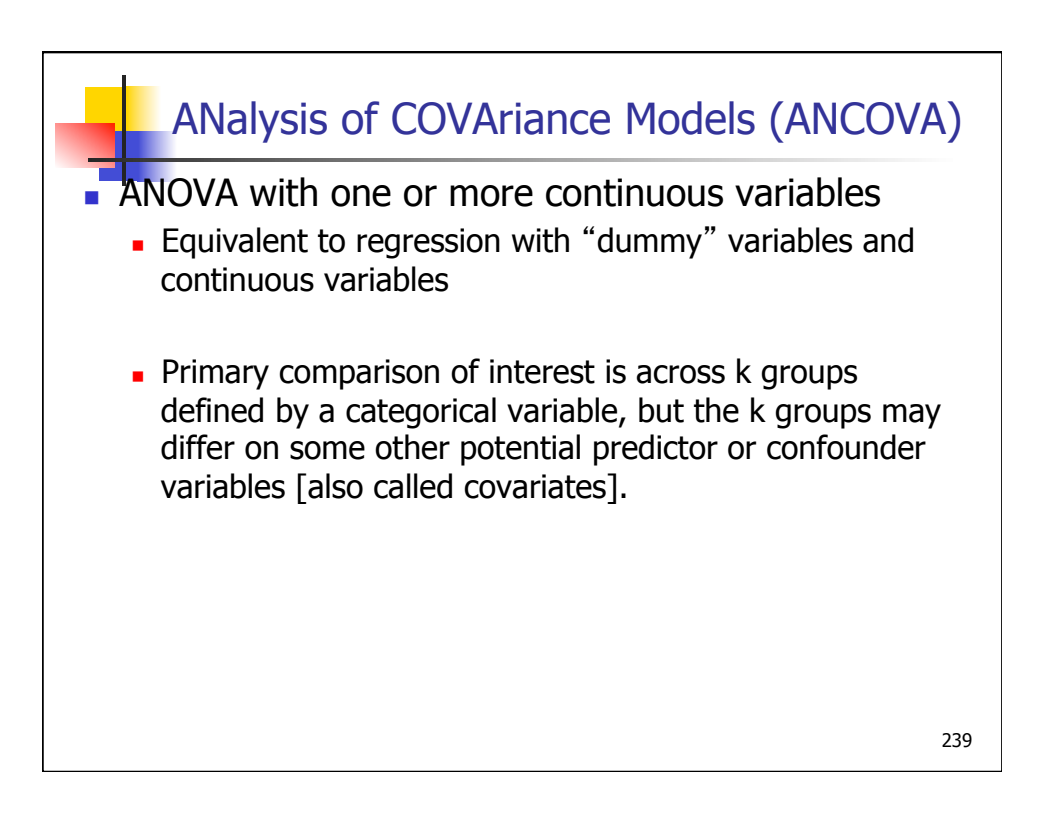

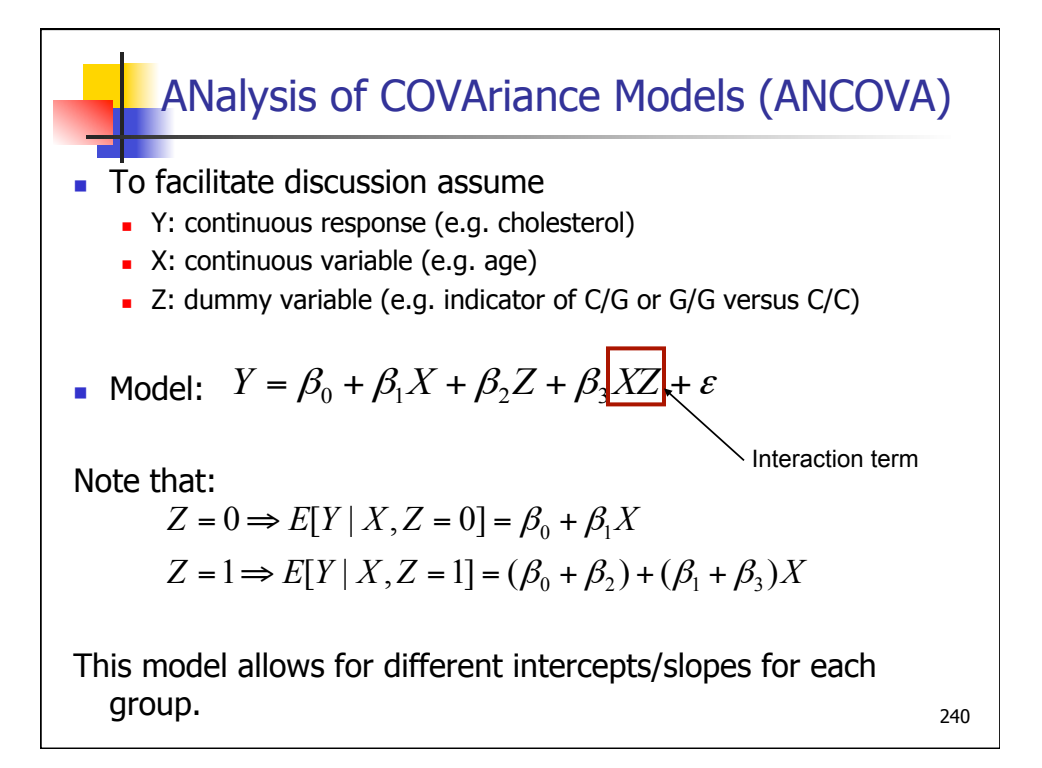

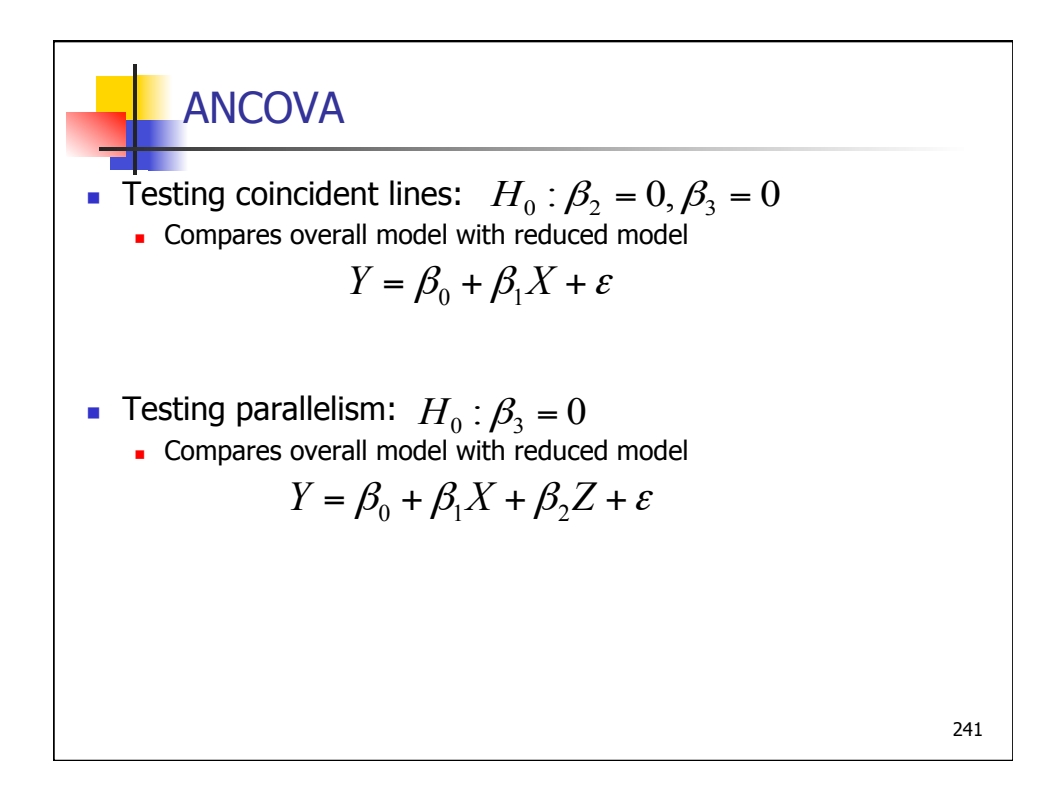

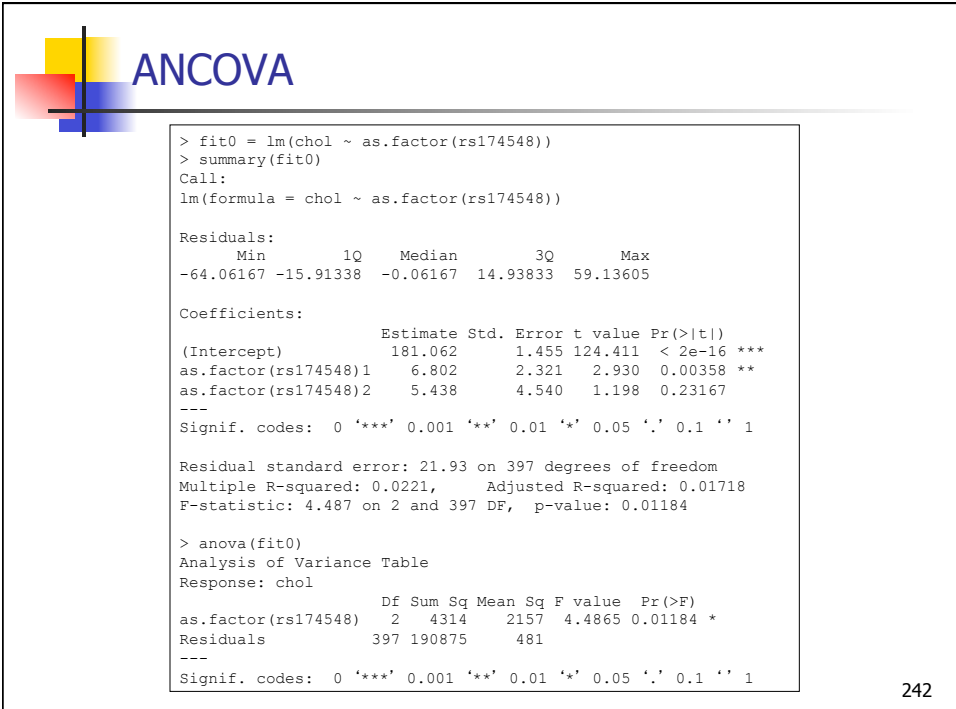

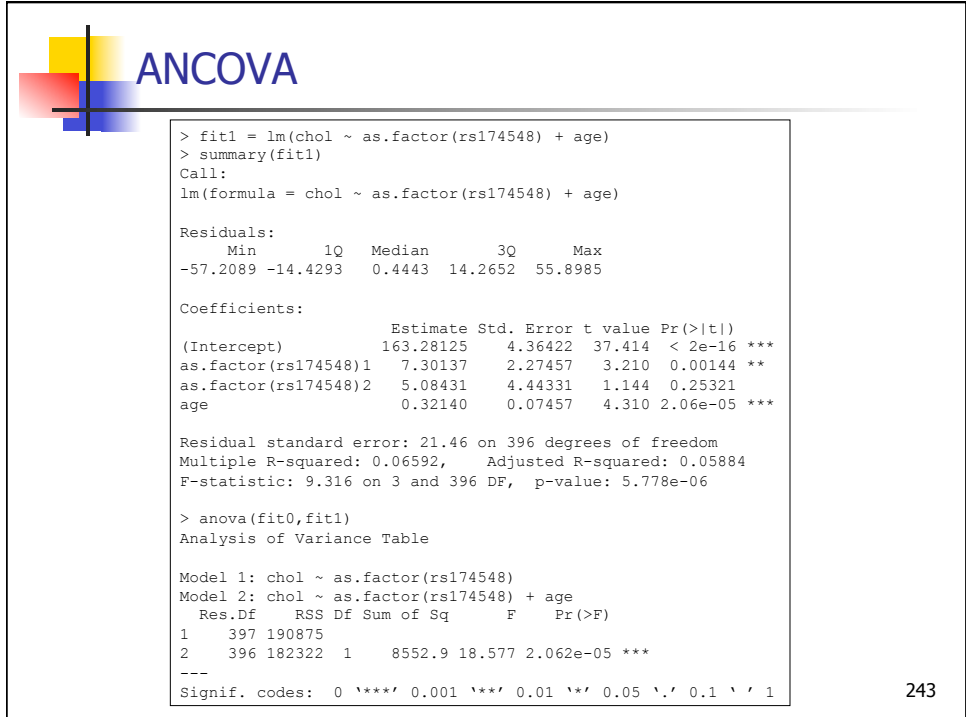

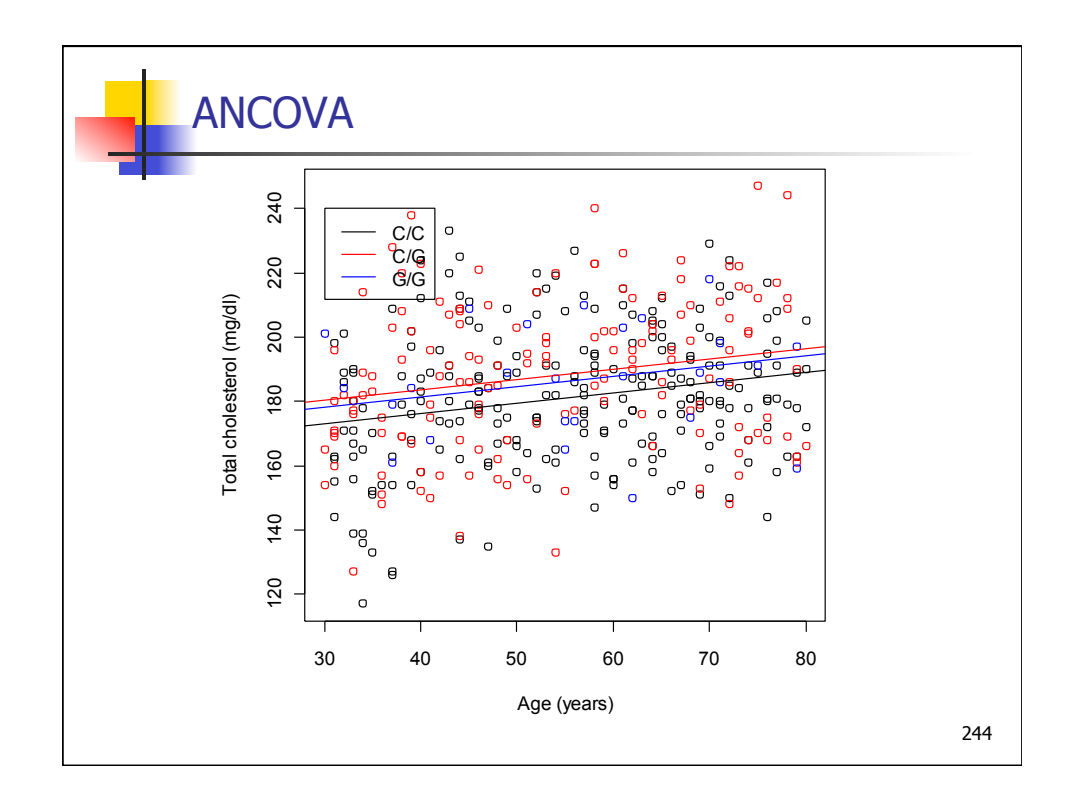

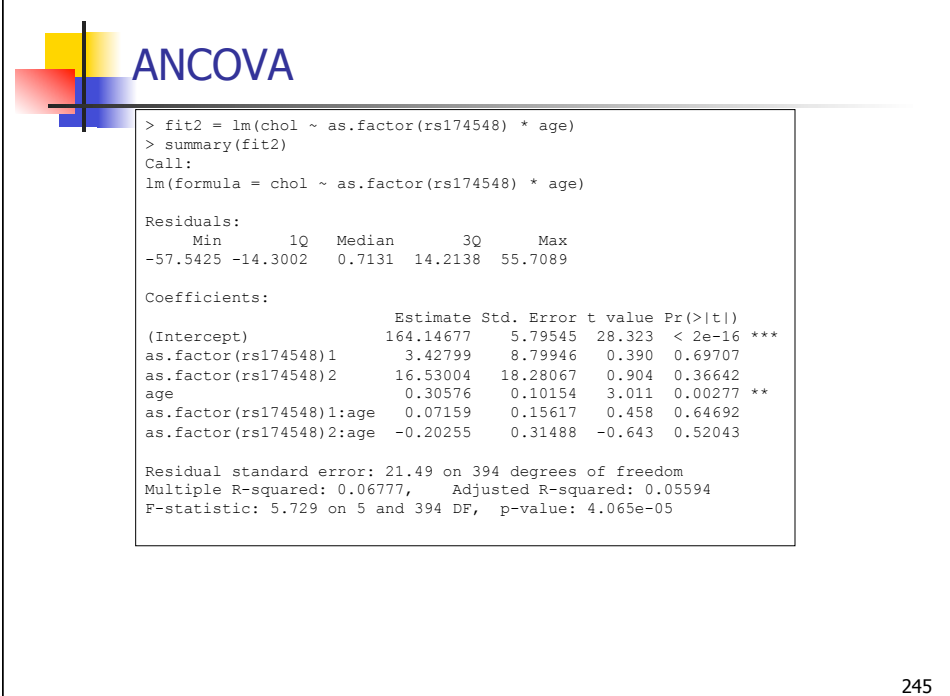

 $\mathsf{l}$ 

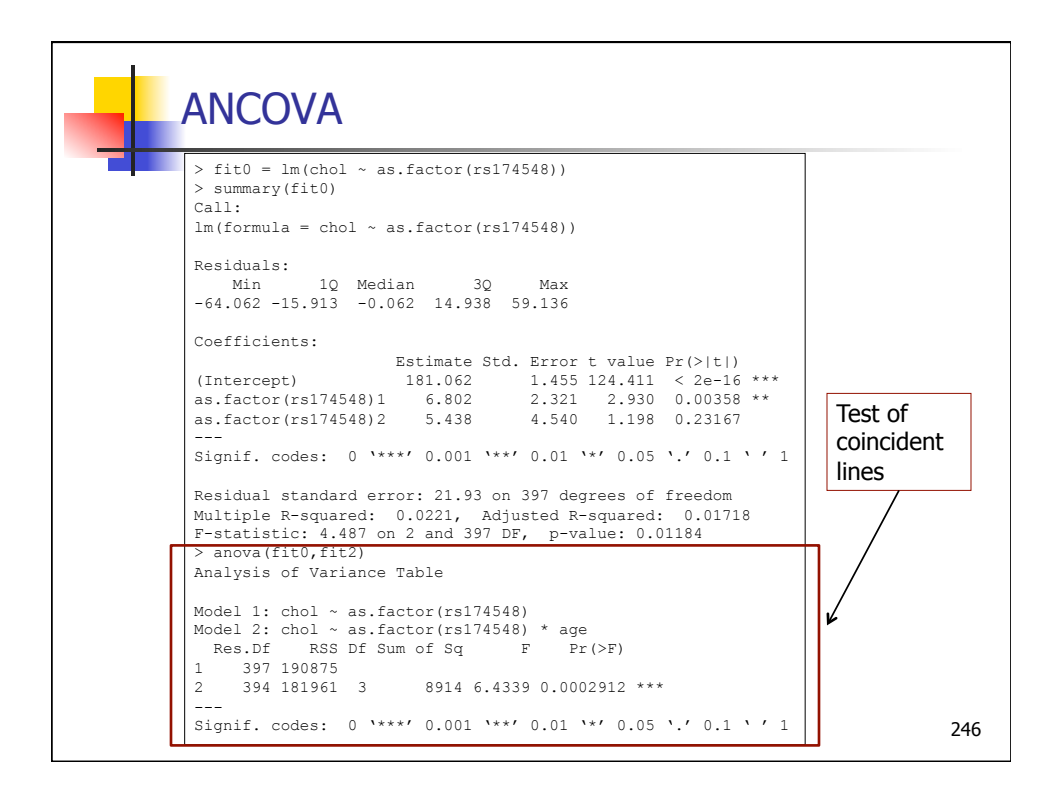

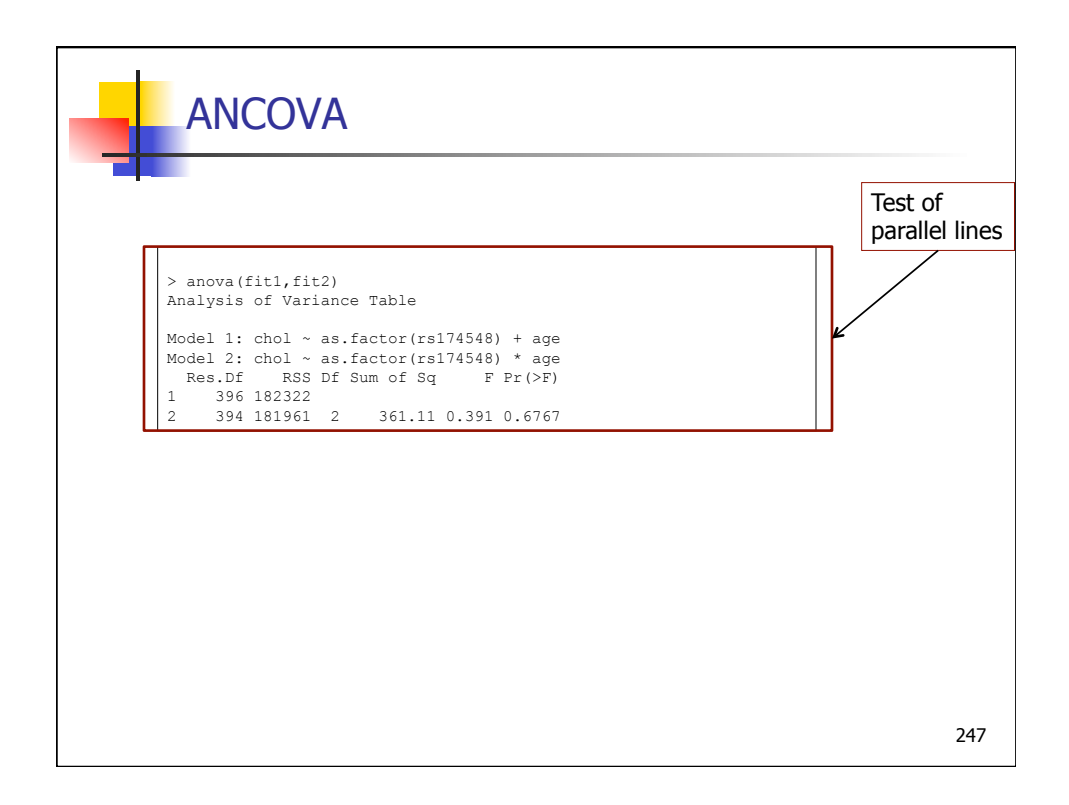

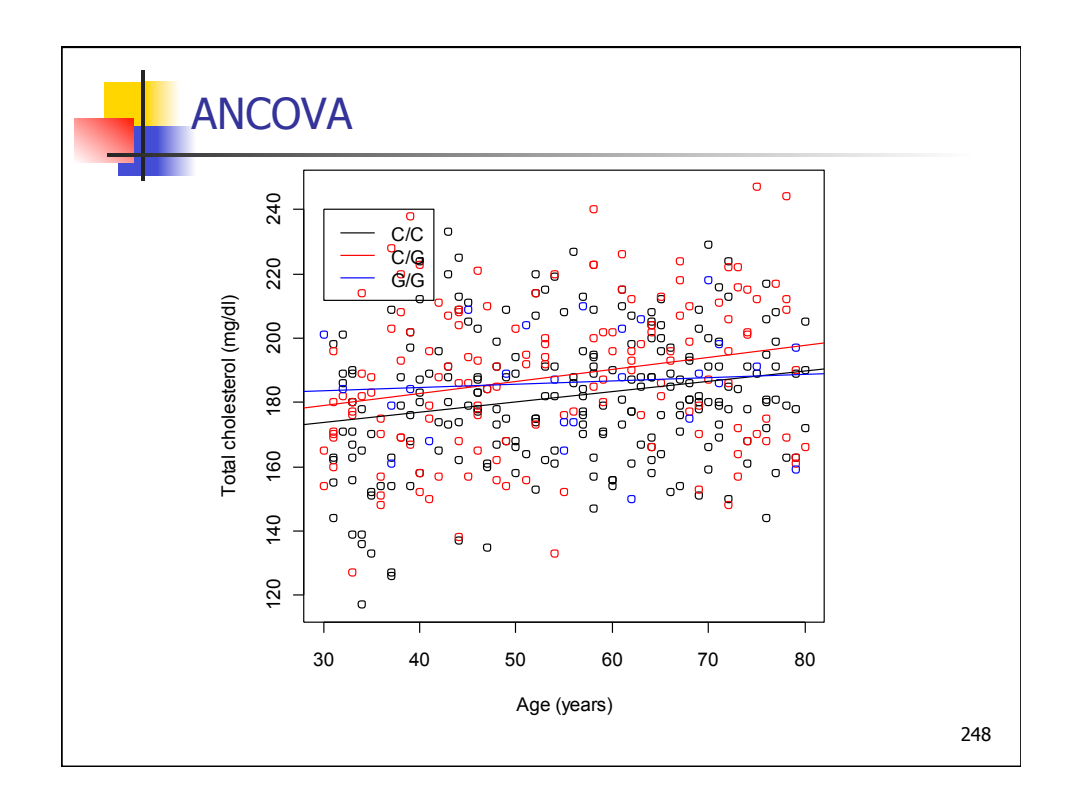

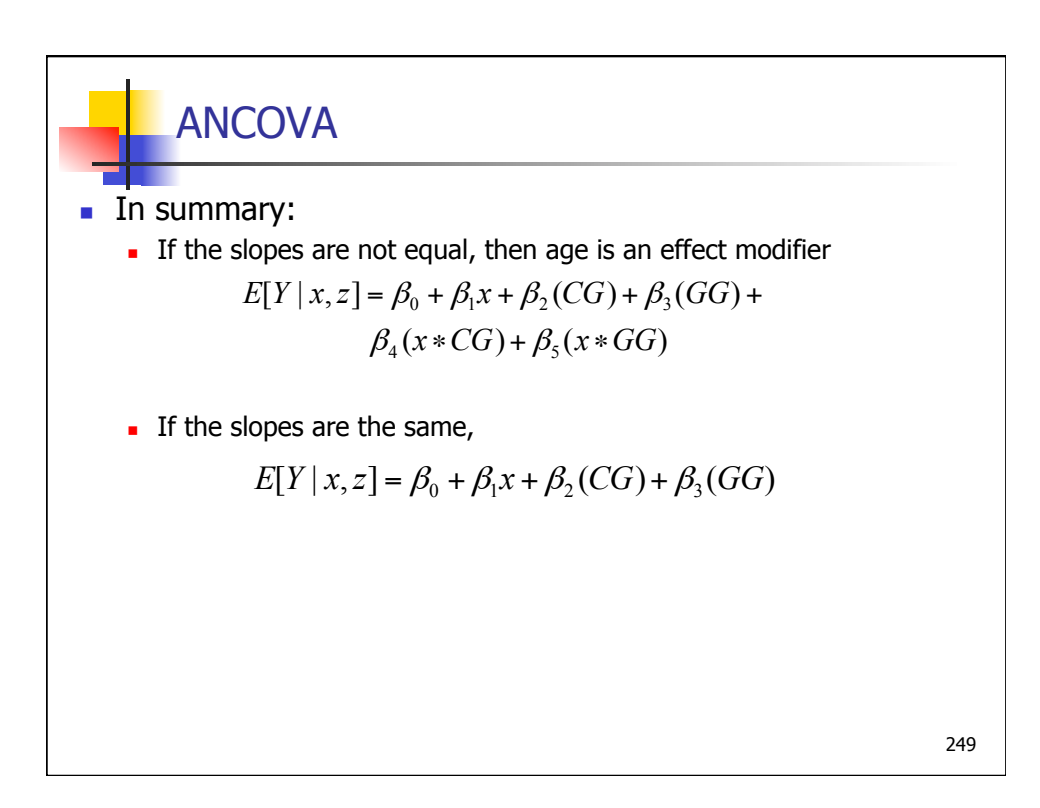

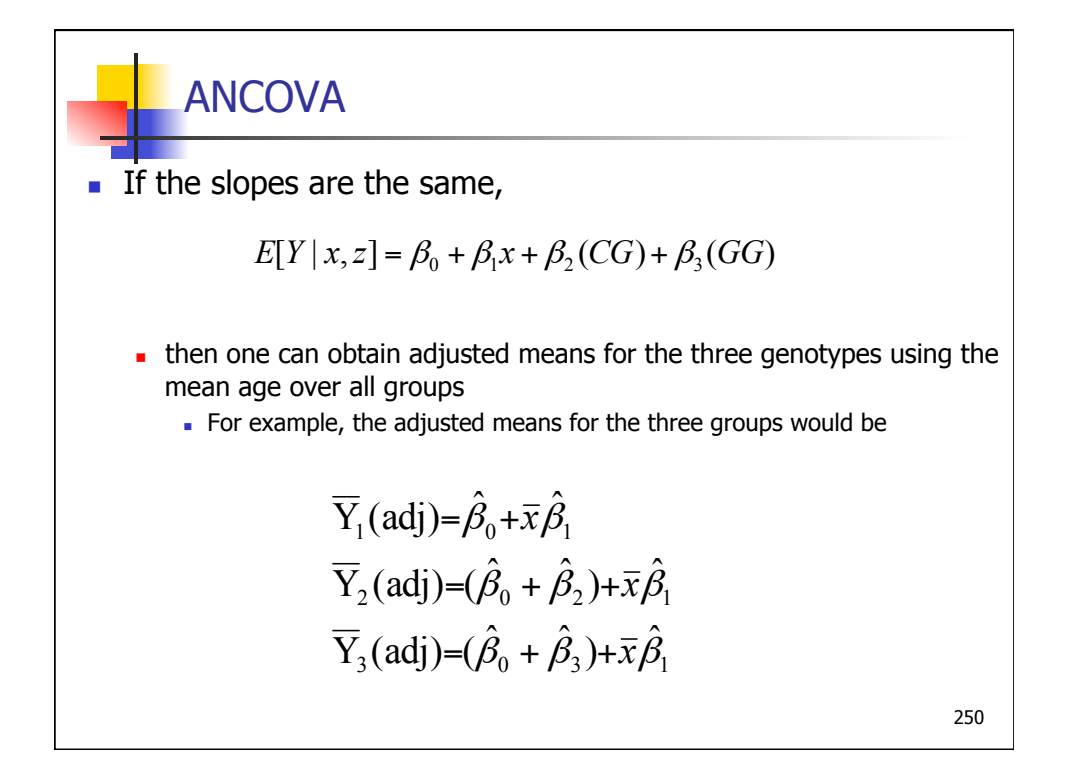

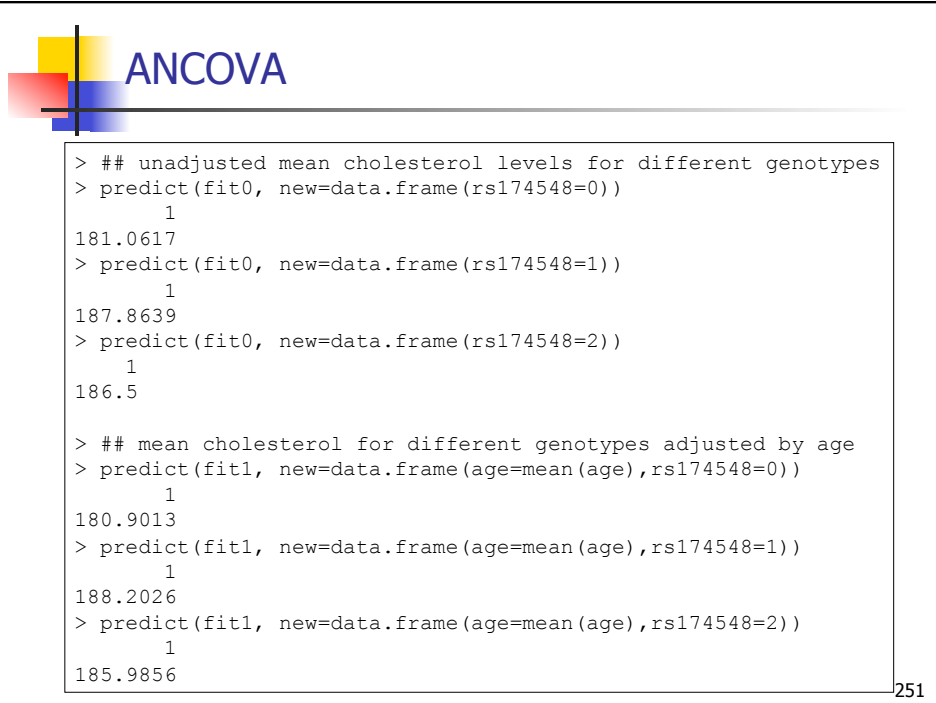

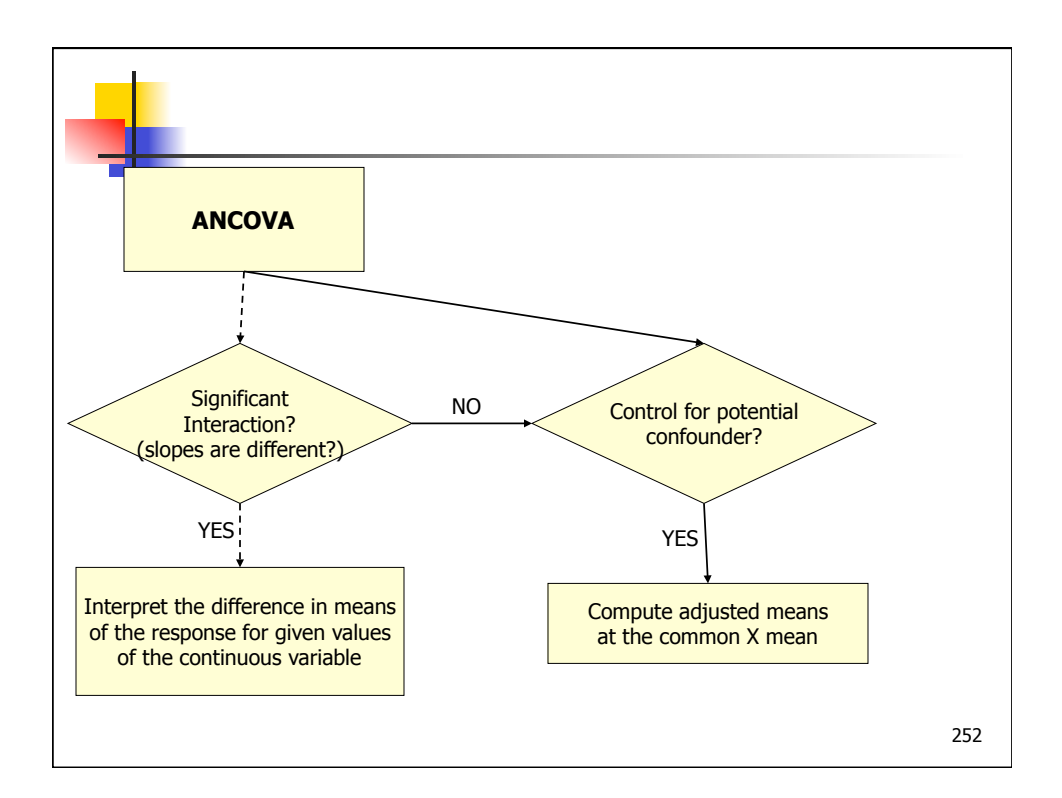

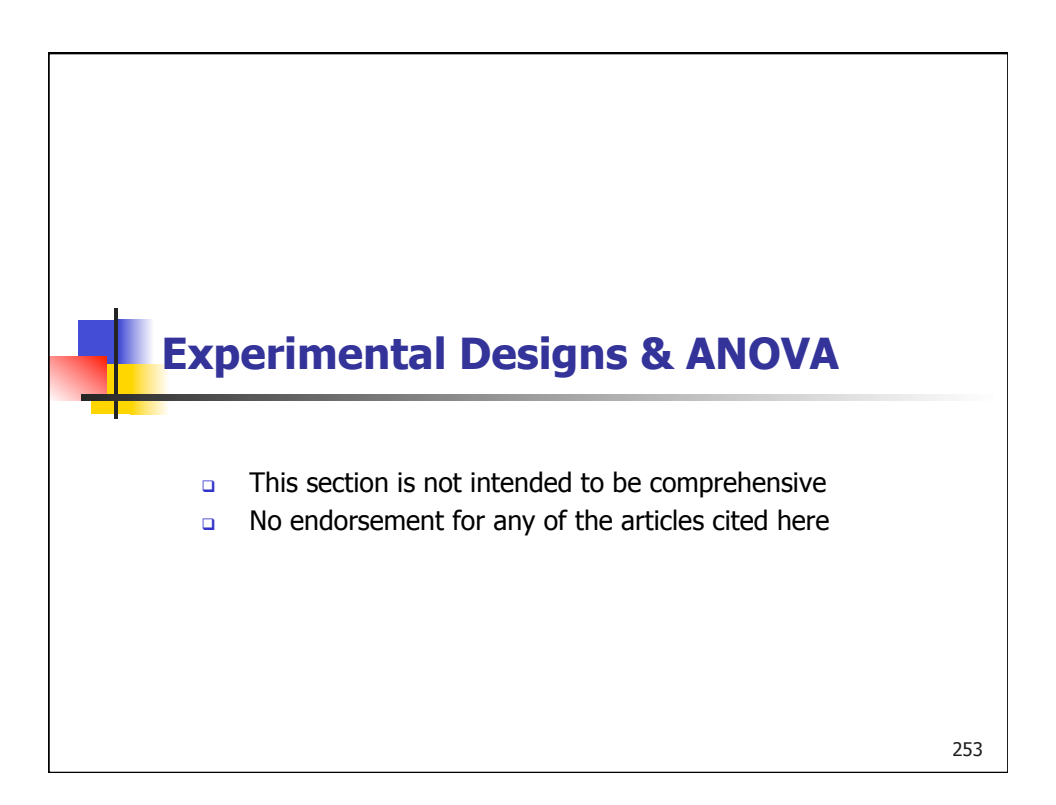

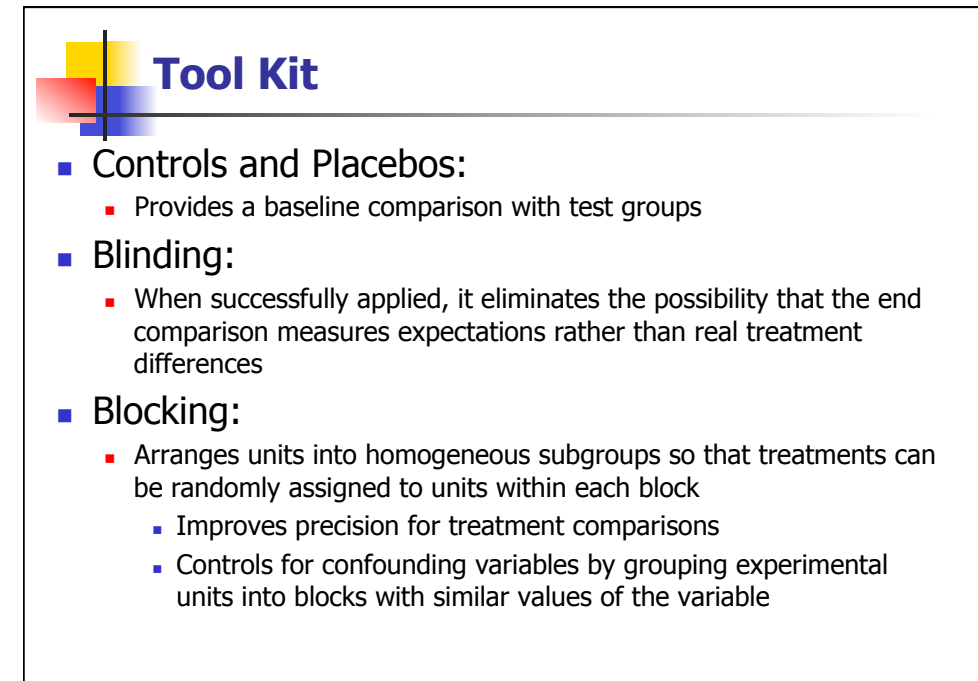

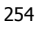

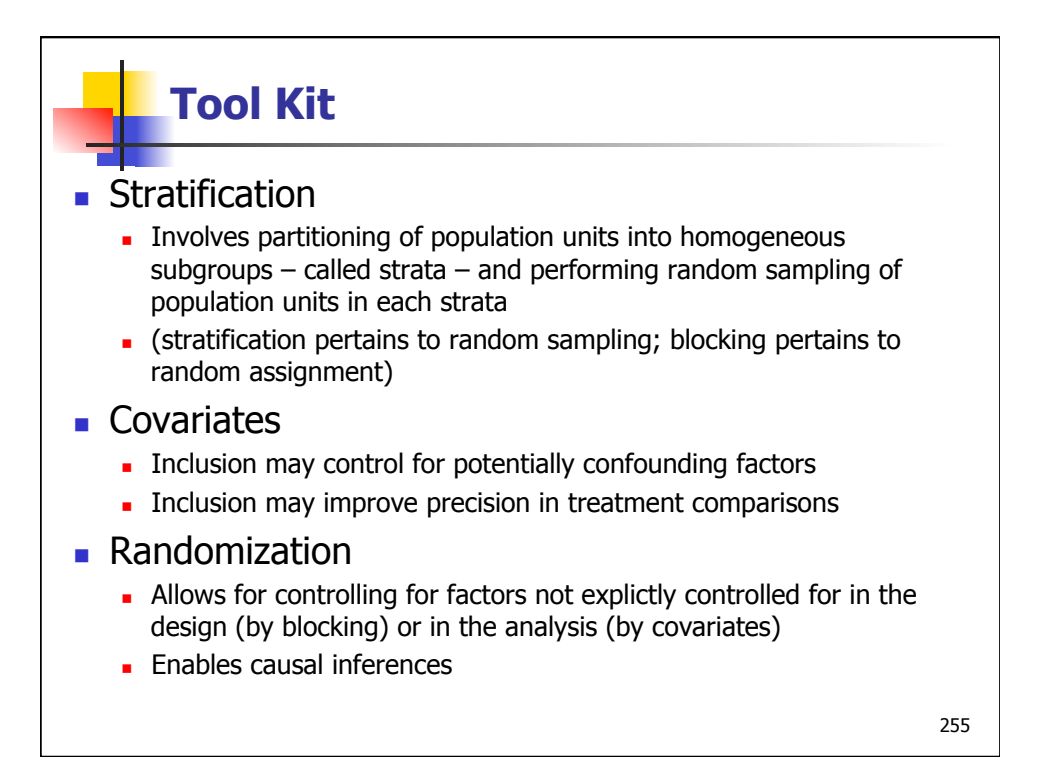

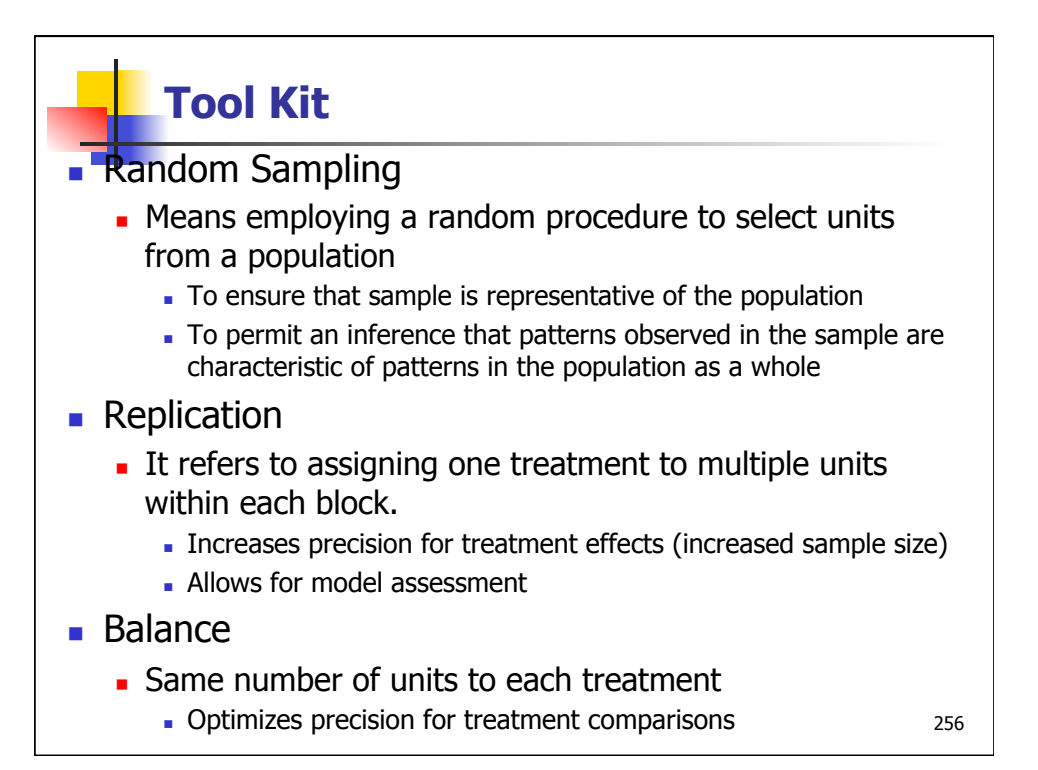

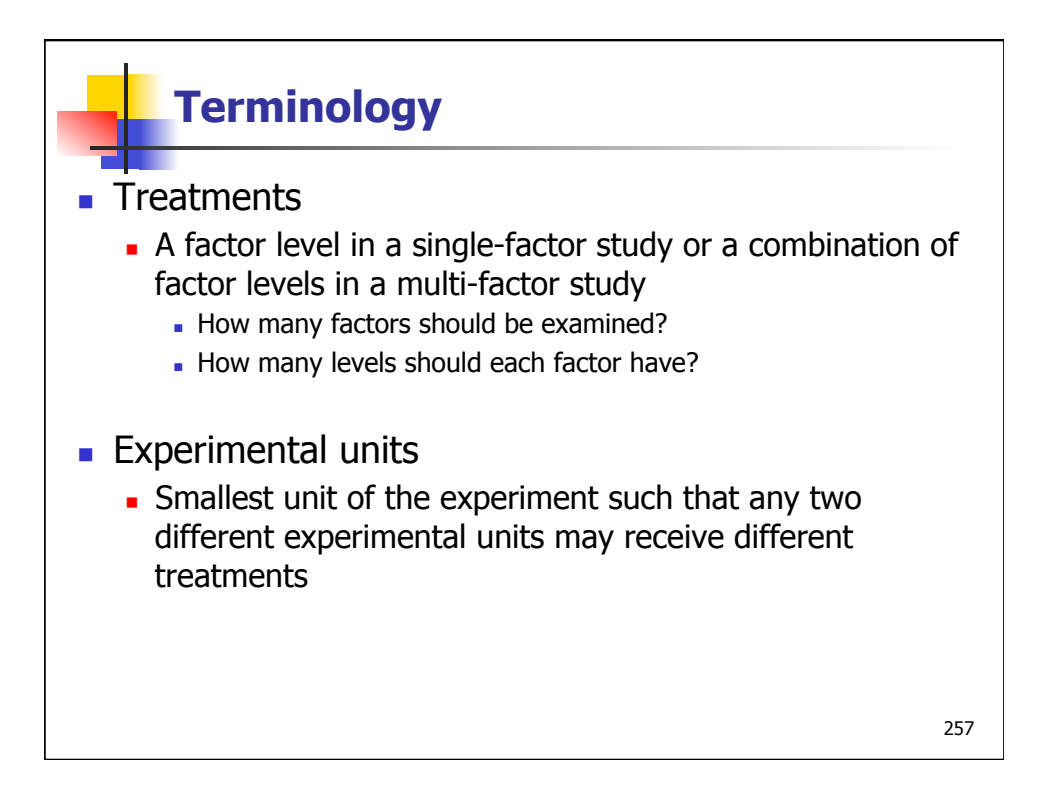

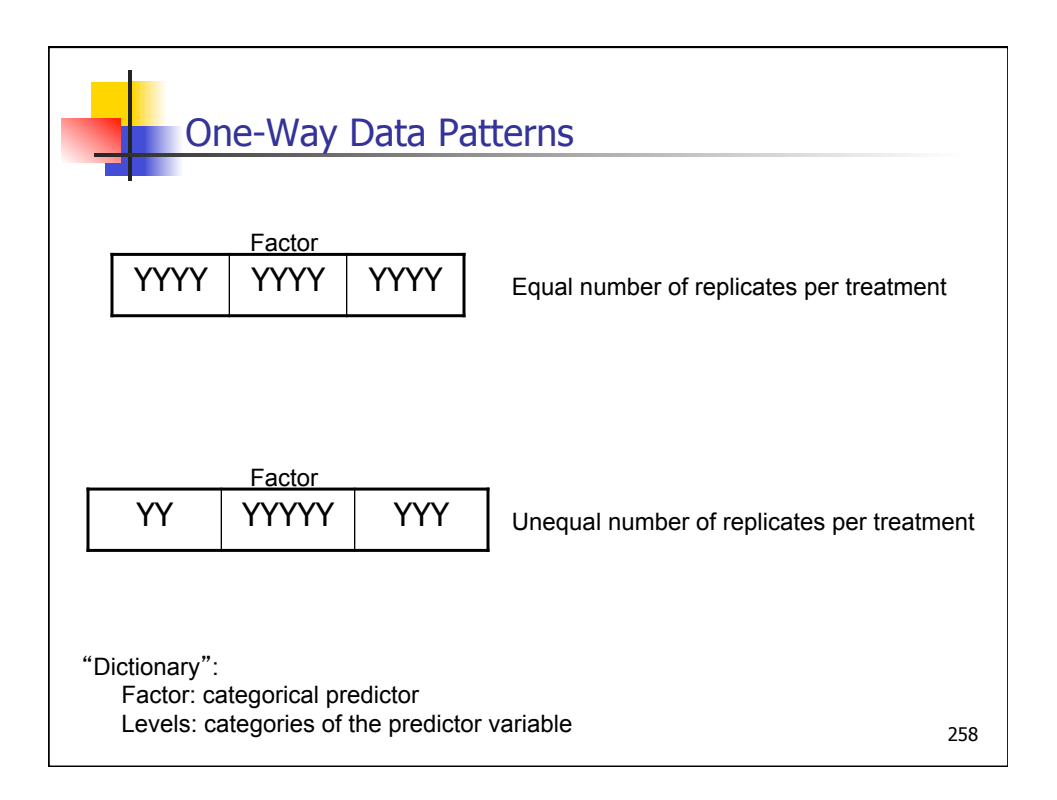

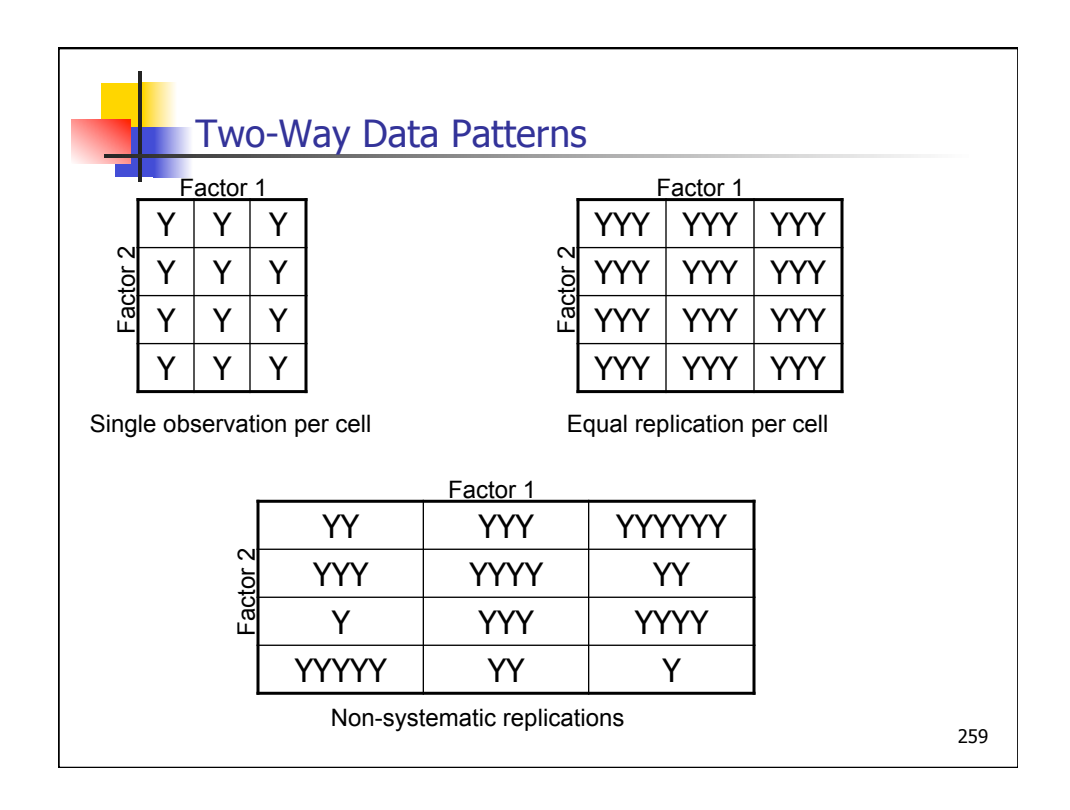

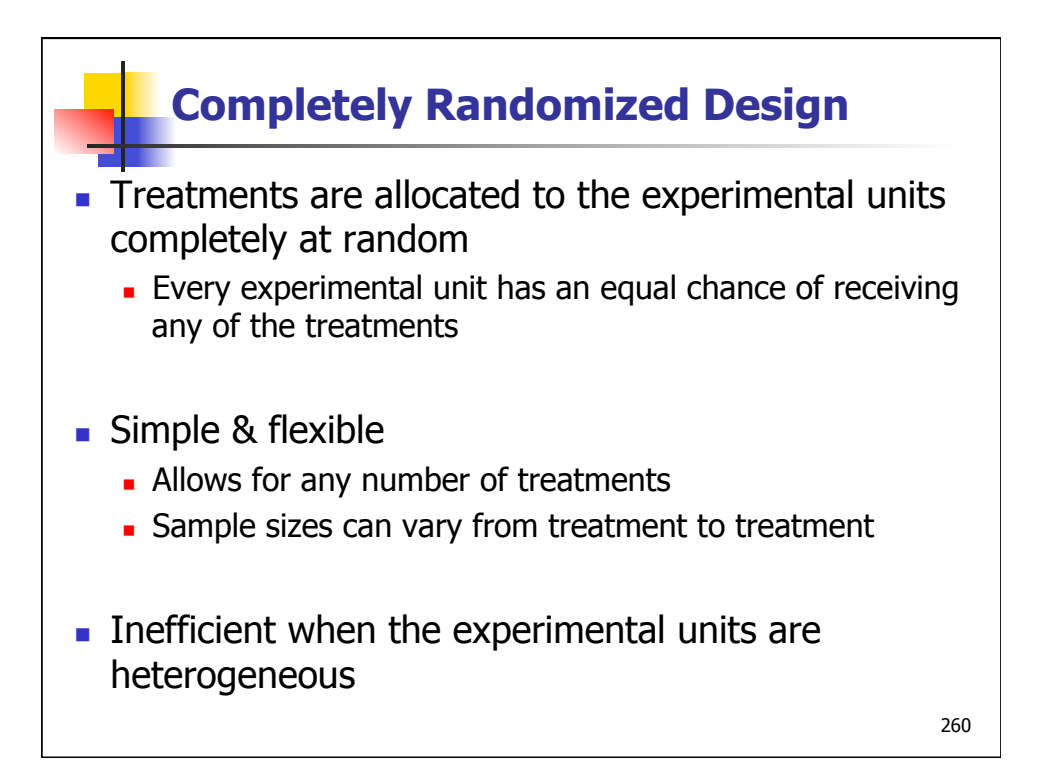

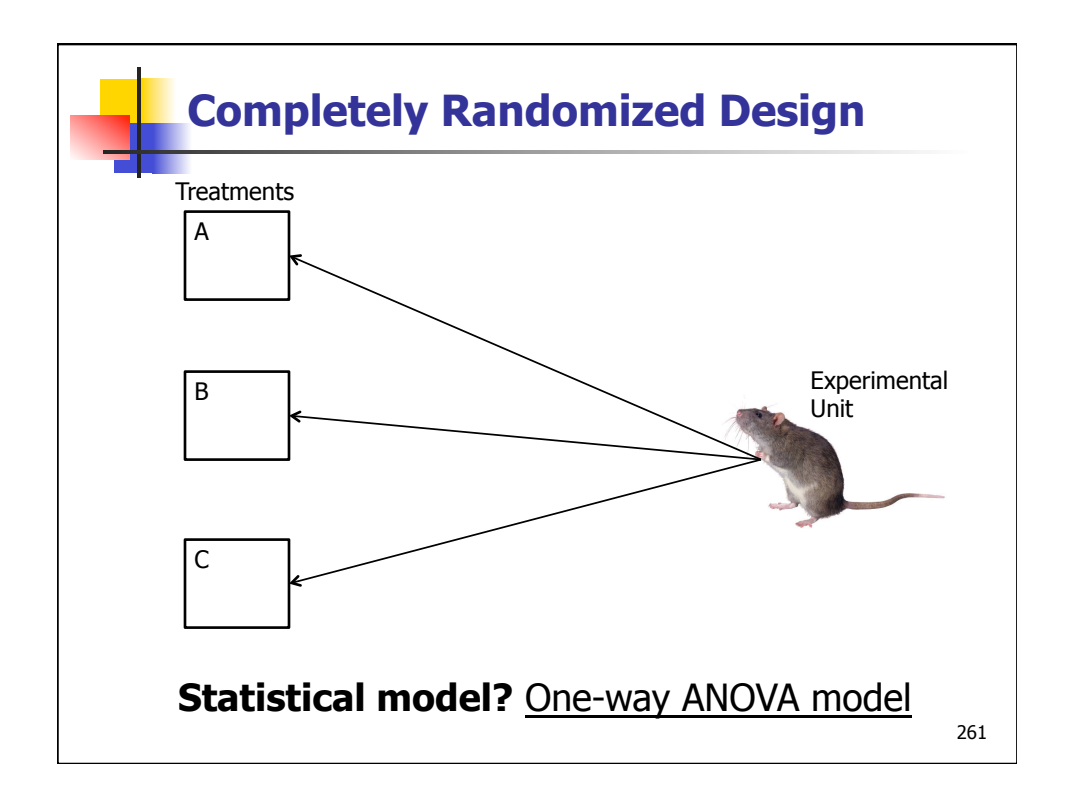

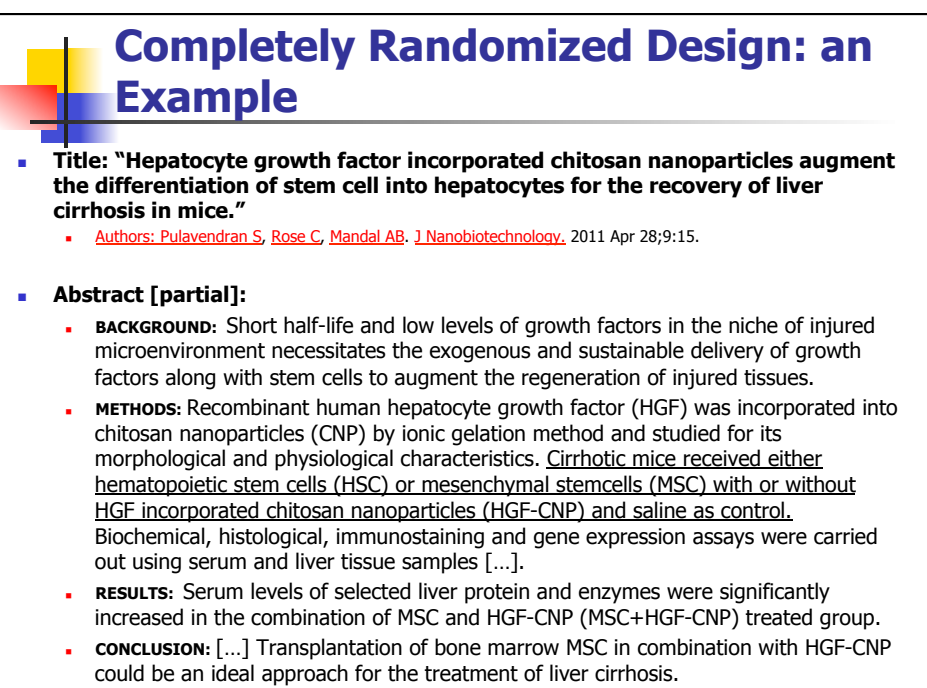

262

#### **Completely Randomized Design: Exercise**

- **Nhat is the goal of the experiment?**
- $\blacksquare$  What is(are) the response variables?
- $\blacksquare$  What are the factors?
- **How many levels?**
- <sup>n</sup> **Statistical model?**

263

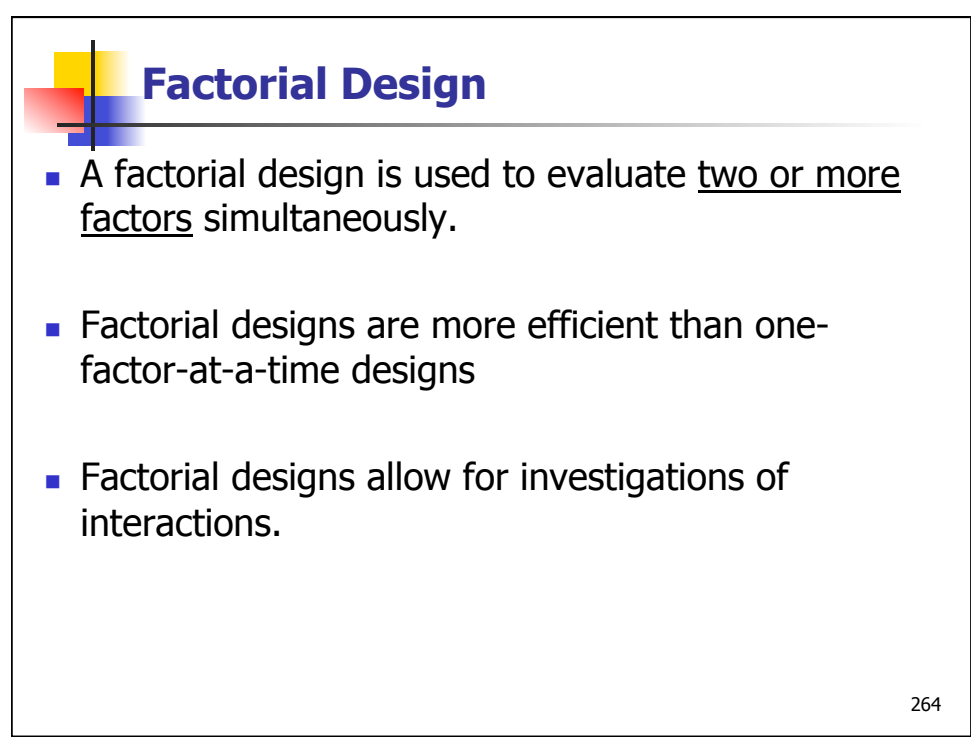

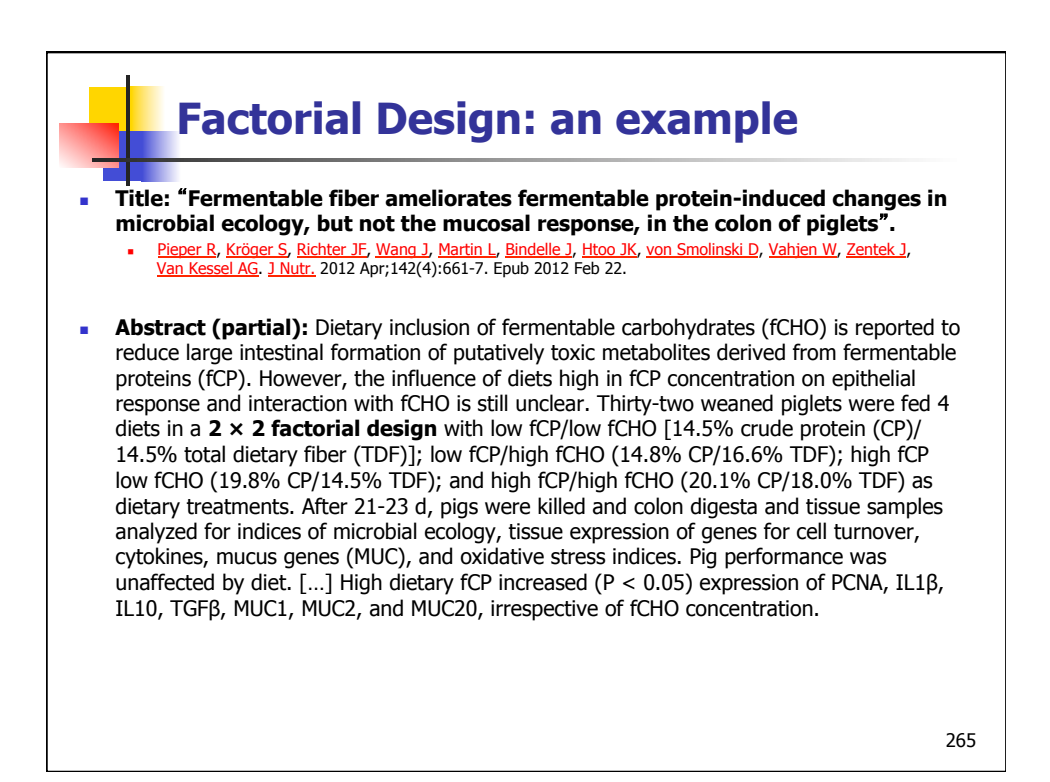

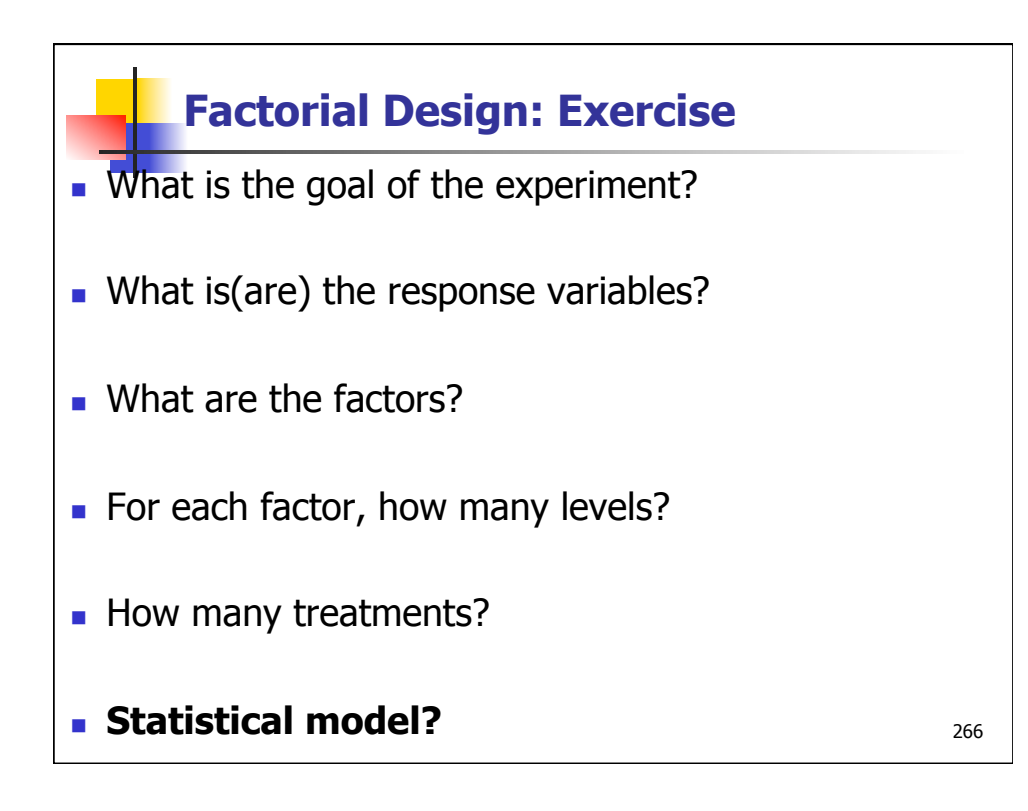

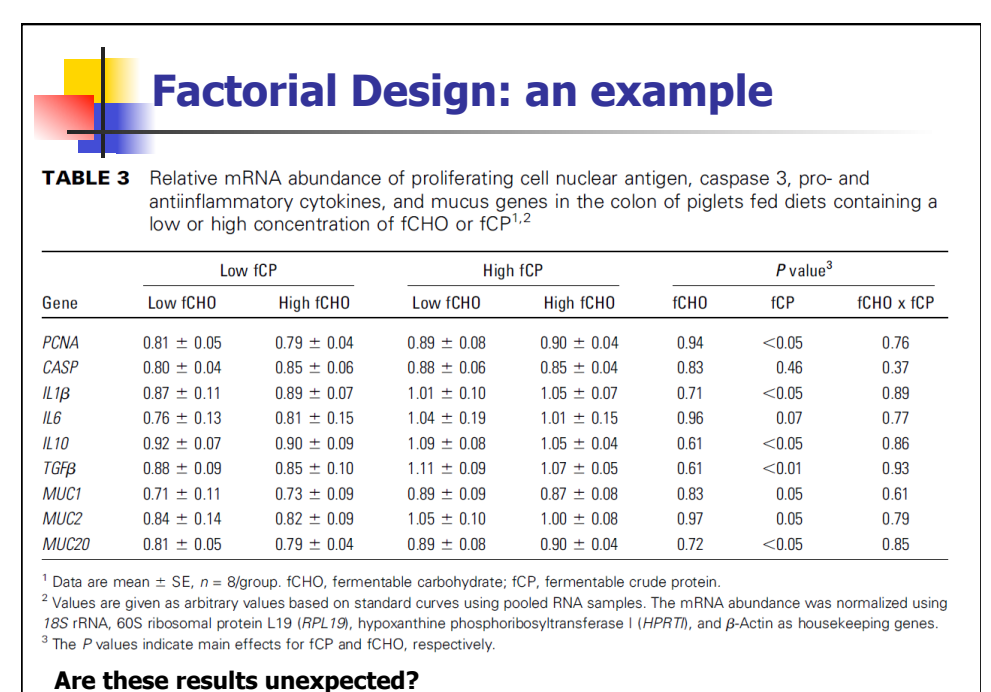

**Any concerns?** 

267

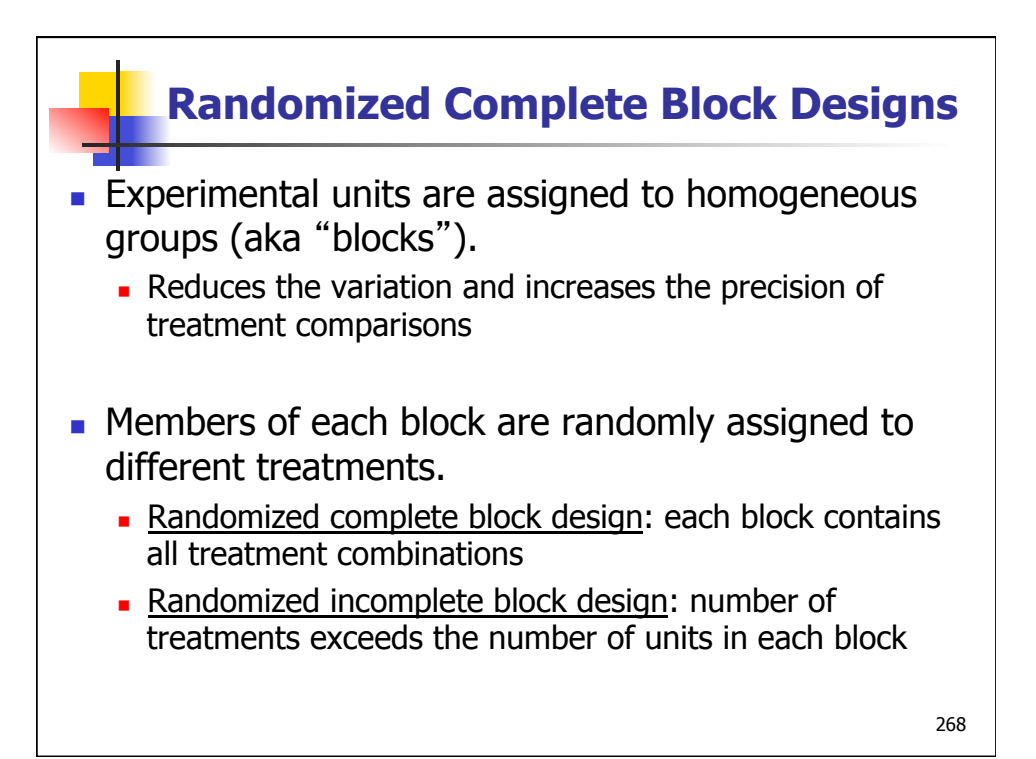

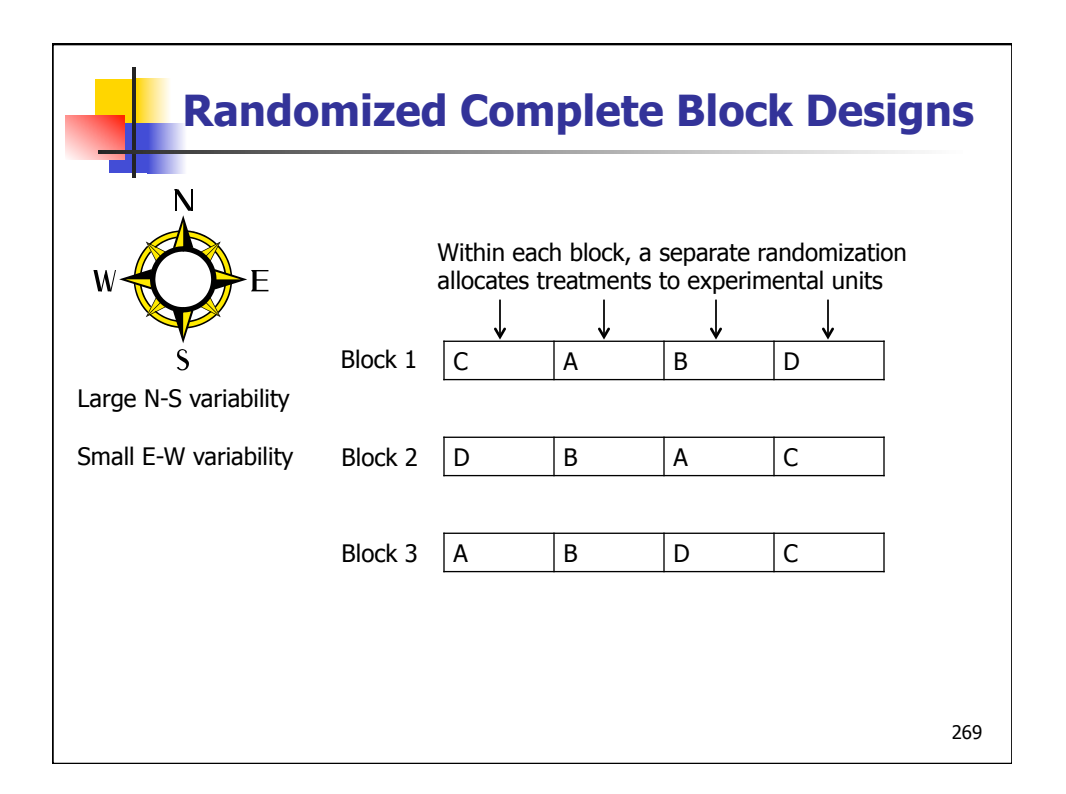

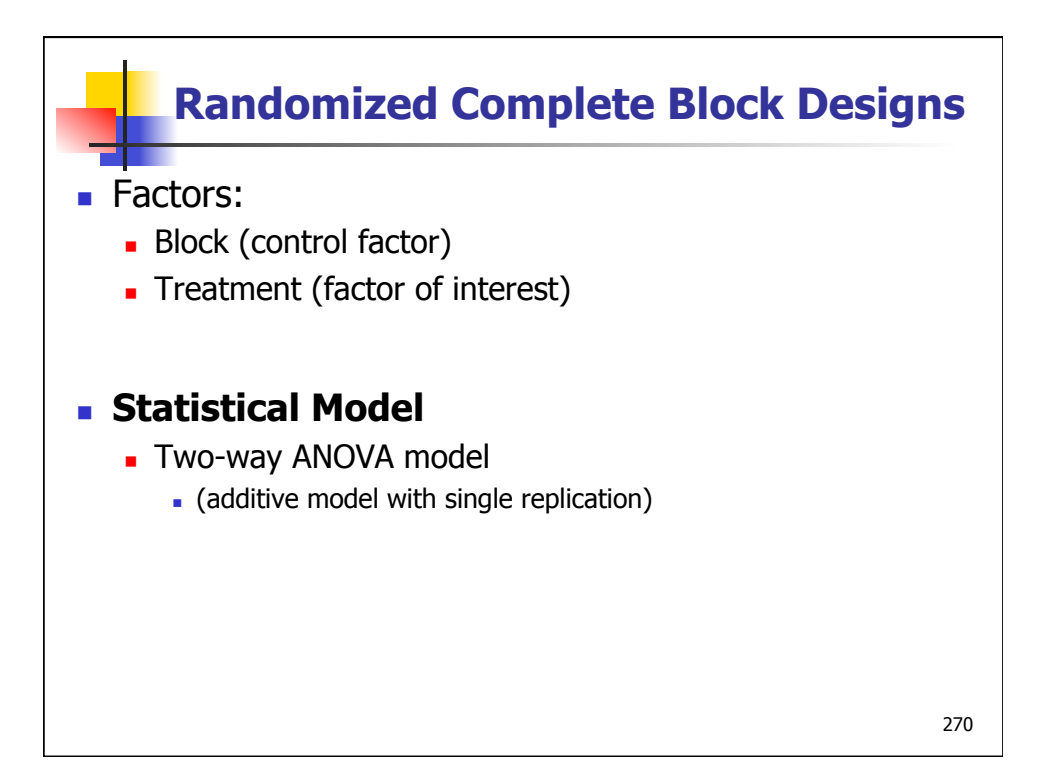

## **Randomized Complete Block Designs: An example**

A researcher studied the effects of three experimental diets with varying fat contents on the total lipid (fat) level in plasma. Total lipid level is a widely used predictor of coronary heart disease. Fifteen male subjects who were within 20% of their ideal body weight were grouped into five blocks according to age. Within each block, the three experimental diets were randomly assigned to three subjects. Data on reduction in lipid level (in grams per liter) after the subjects were on the diet for a fixed period of time were recorded.

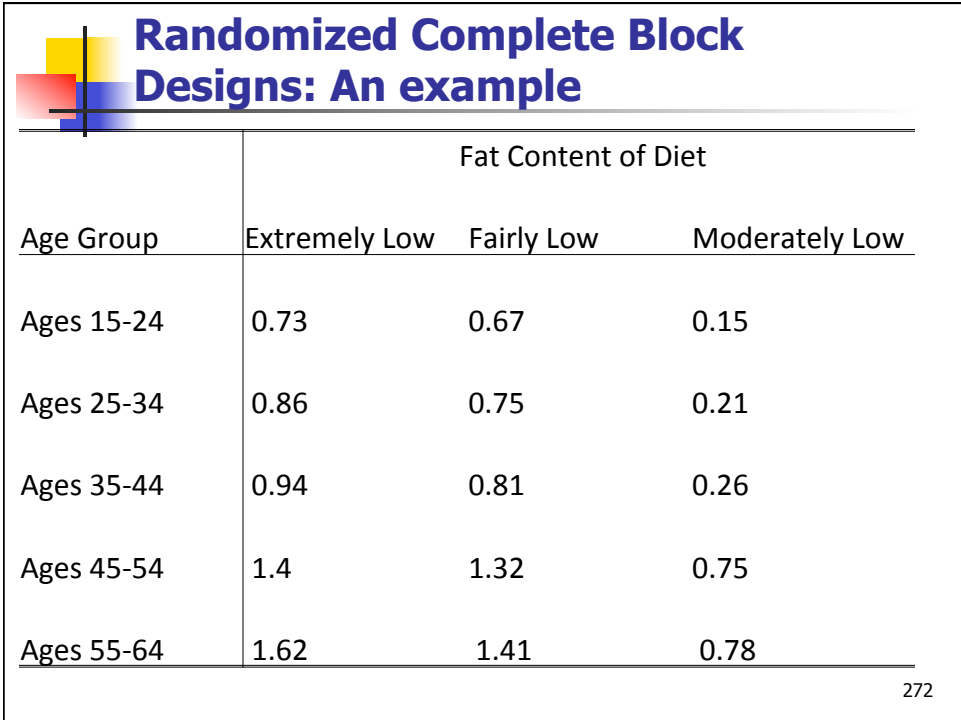

## **Randomized Complete Block Designs: Exercise**

- What is the goal of the experiment?
- What is (are) the response variables?
- What is the factor of interest? What is the blocking factor? For each factor, how many levels?
- How many treatments?
- <sup>n</sup> **Statistical model?**

# **Randomized Complete Block Designs: Another example**

**TITLE: "UV REPAIR AND RESISTANCE TO SOLAR UV-B IN AMPHIBIAN EGGS - A LINK TO POPULATION DECLINES"** 

**Author(s)**: BLAUSTEIN, AR (BLAUSTEIN, AR); HOFFMAN, PD (HOFFMAN, PD); HOKIT, DG (HOKIT, DG); <u>KIESECKER, JM</u> (KIESECKER, JM); <mark>WALLS, SC</mark> (WALLS, SC); <u>HAYS, JB</u> (HAYS, JB) Source: PROCEEDINGS OF THE NATIONAL ACADEMY OF SCIENCES OF THE UNITED STATES OF AMERICA Volume: 91 Issue: 5 Pages: 1791-1795

**Abstract [partial]**: The populations of many amphibian species, in widely scattered habitats, appear to be in severe decline; other amphibians show no such declines. There is no known single cause for the declines, but their widespread distribution suggests involvement of global agents-increased UV-B radiation, for example. We addressed the hypothesis that differential sensitivity among species to UV radiation contributes to these population declines. We focused on species-specific differences in the abilities of eggs to repair UV radiation damage to DNA and differential hatching success of embryos exposed to solar radiation at natural oviposition sites. Quantitative comparisons of activities of a key UV-damage-specific repair enzyme, photolyase, among oocytes and eggs from 10 amphibian species were reproducibly characteristic for a given species but varied > 80-fold among the species. Levels of photolyase generally correlated with expected exposure of eggs to sunlight. Among the frog and toad species studied, the highest activity was shown by the Pacific treefrog (Hyla regilla), whose populations are not known to be in decline. The Western toad (Bufo boreas) and the Cascades frog (Rana cascadae), whose populations have declined markedly, showed significantly lower photolyase levels. […] These observations are thus consistent with the UV-sensitivity hypothesis. 274

### **Randomized Complete Block Designs: Another example Goal: Is the failure rate different for species with** different levels of activity of photolyase? ■ Factors: **u** UV-B Filter: **u** UV-B blocking filter **N** UV-B transmitting filter **No Filter Species:** <sup>n</sup> Toad (Bufo boreas) Tree frog (Hyla regilla) <sup>n</sup> Cascade frog (Rana cascadae) **Randomization: Filtering treatments and egg species randomly assigned** to enclosures constructed to contain clusters of  $150$  eggs<sup>5</sup>

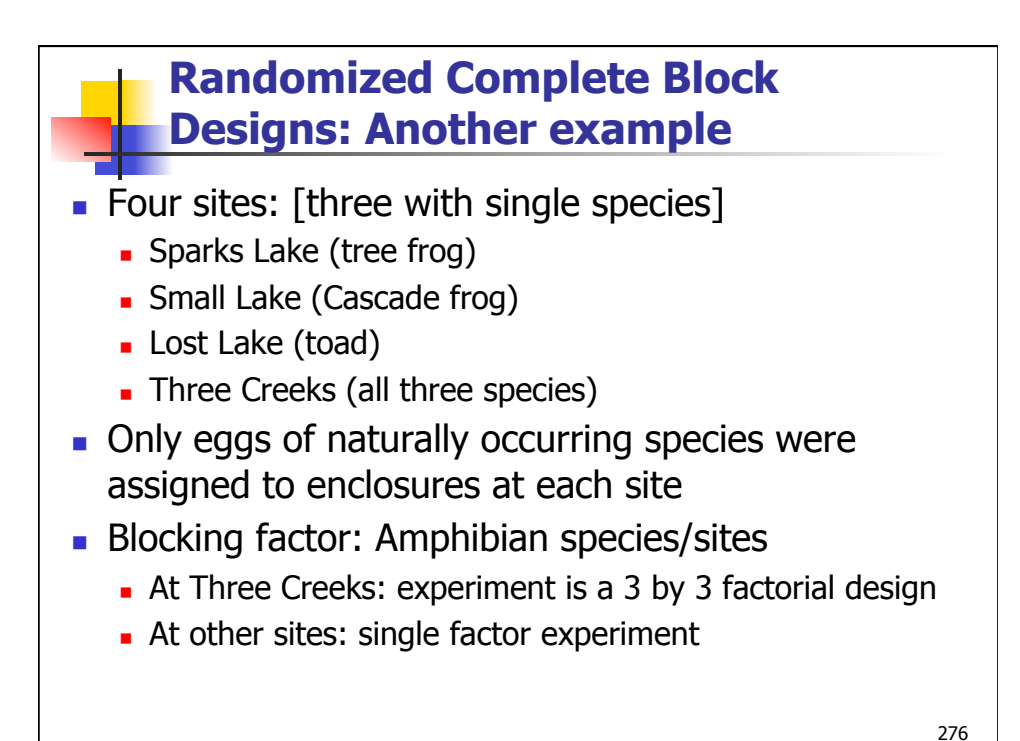

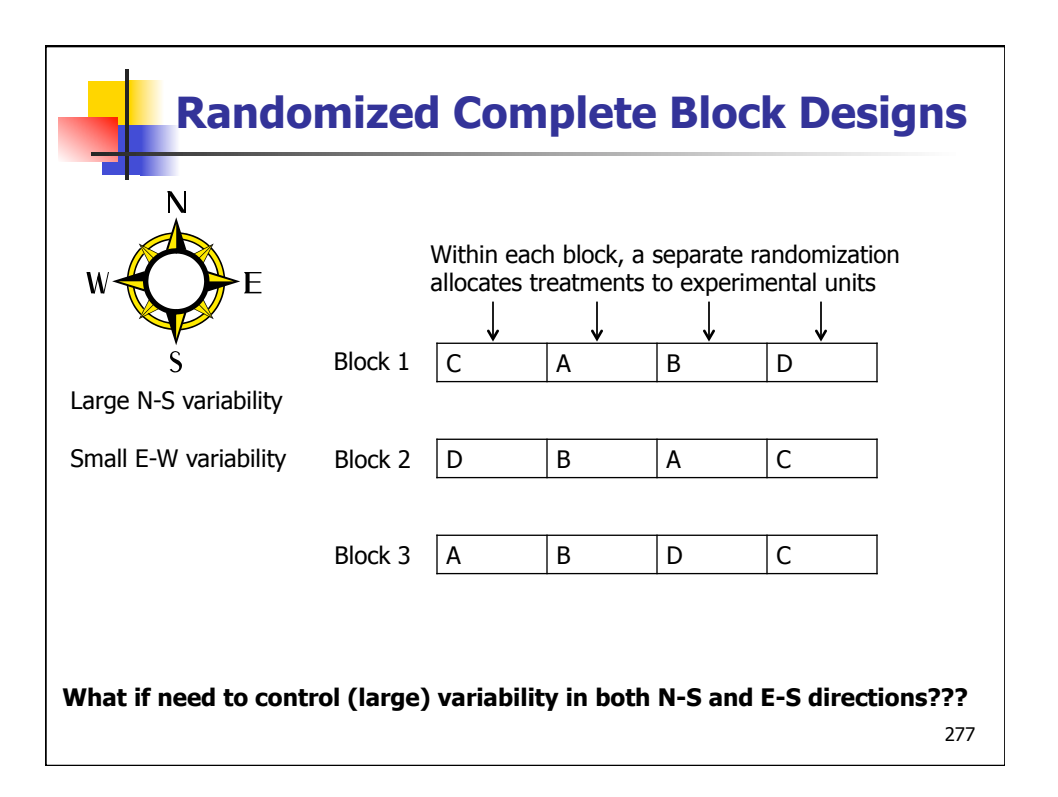

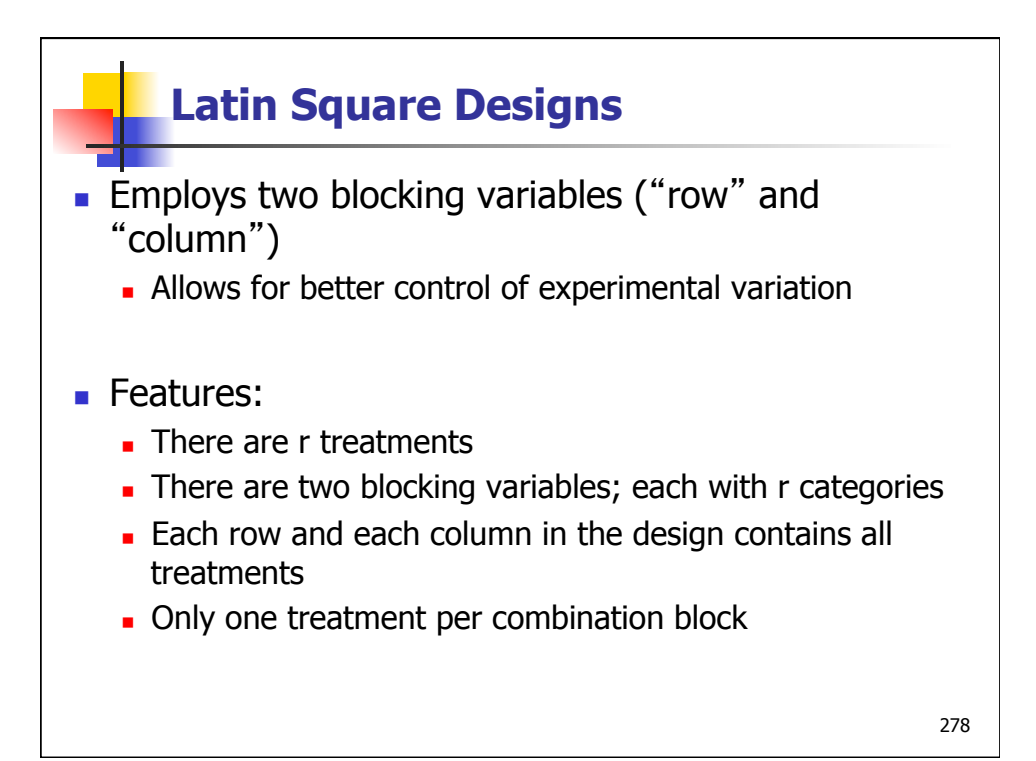

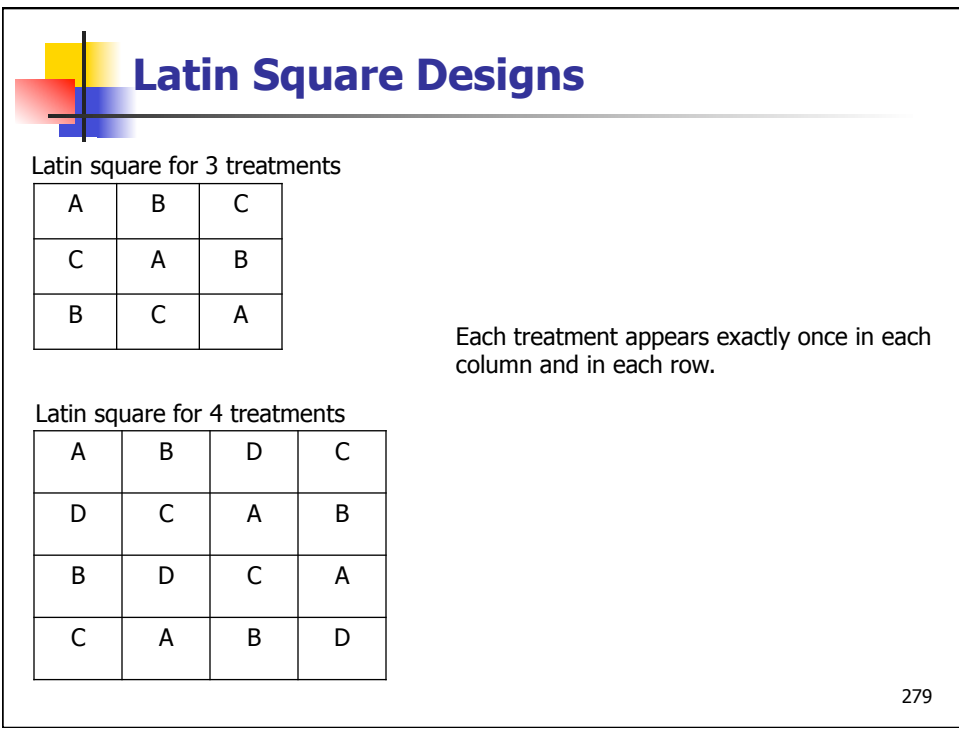

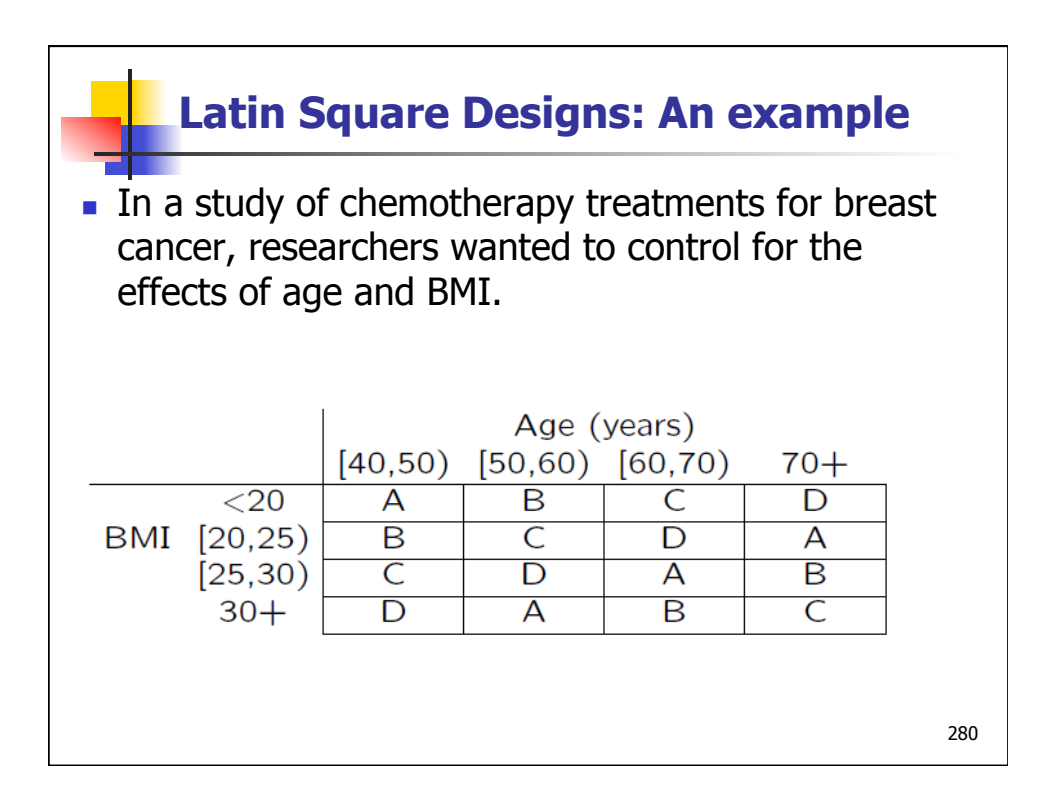

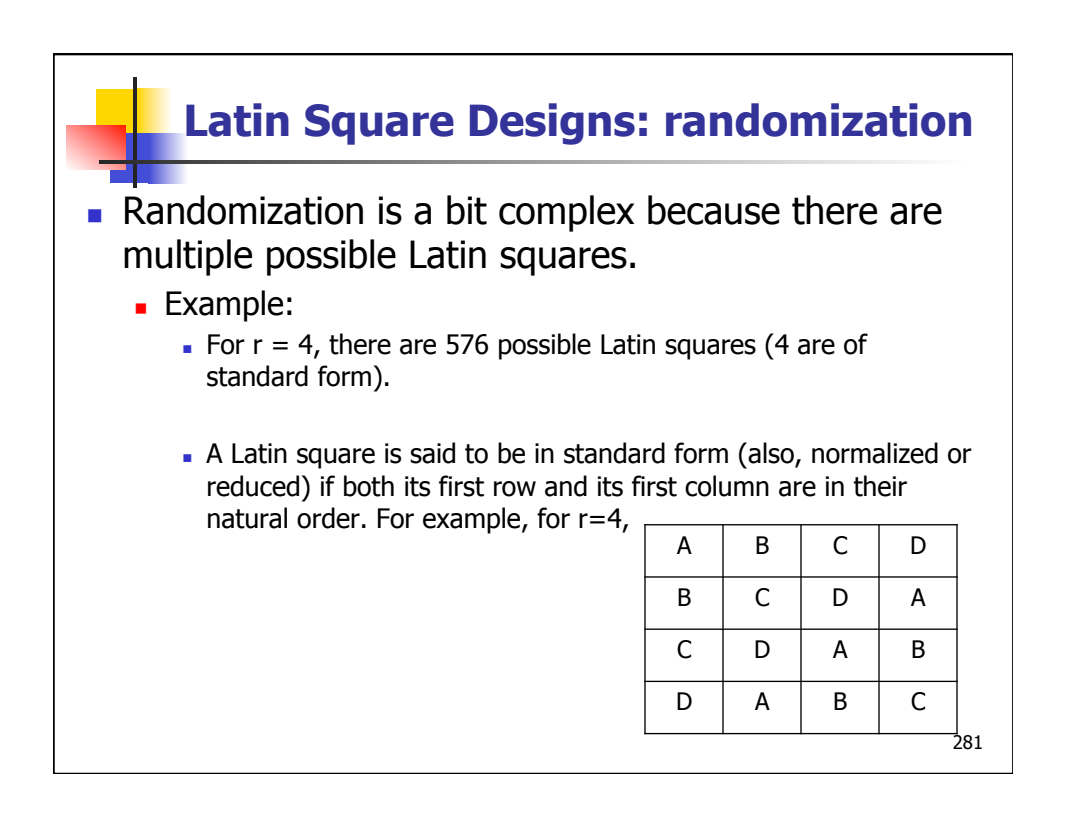

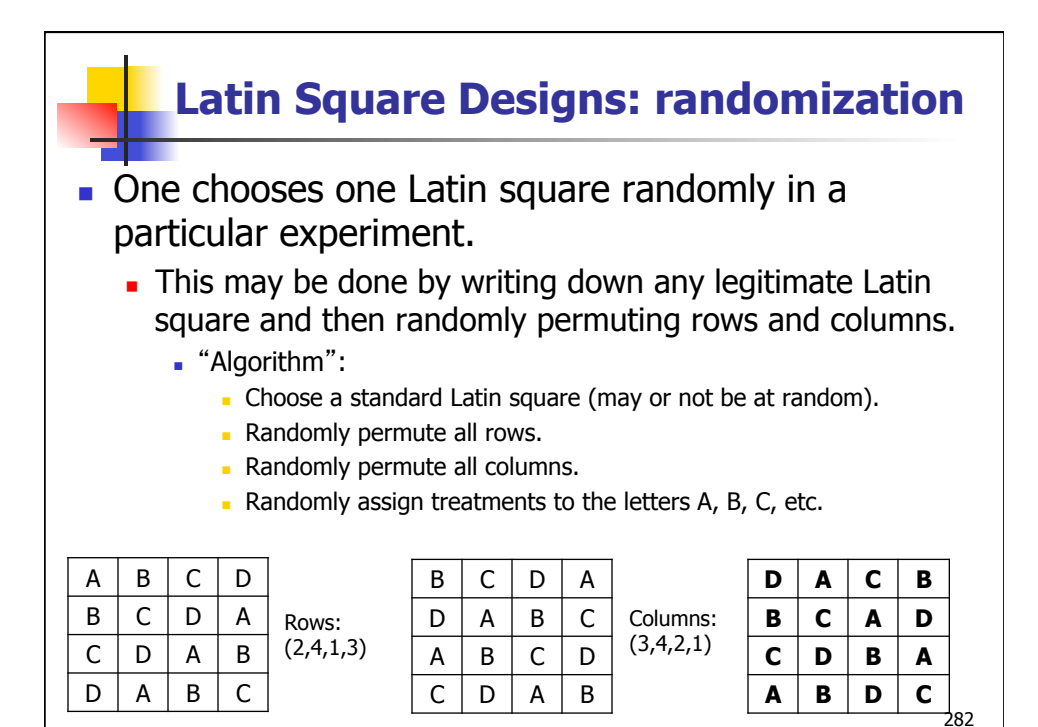

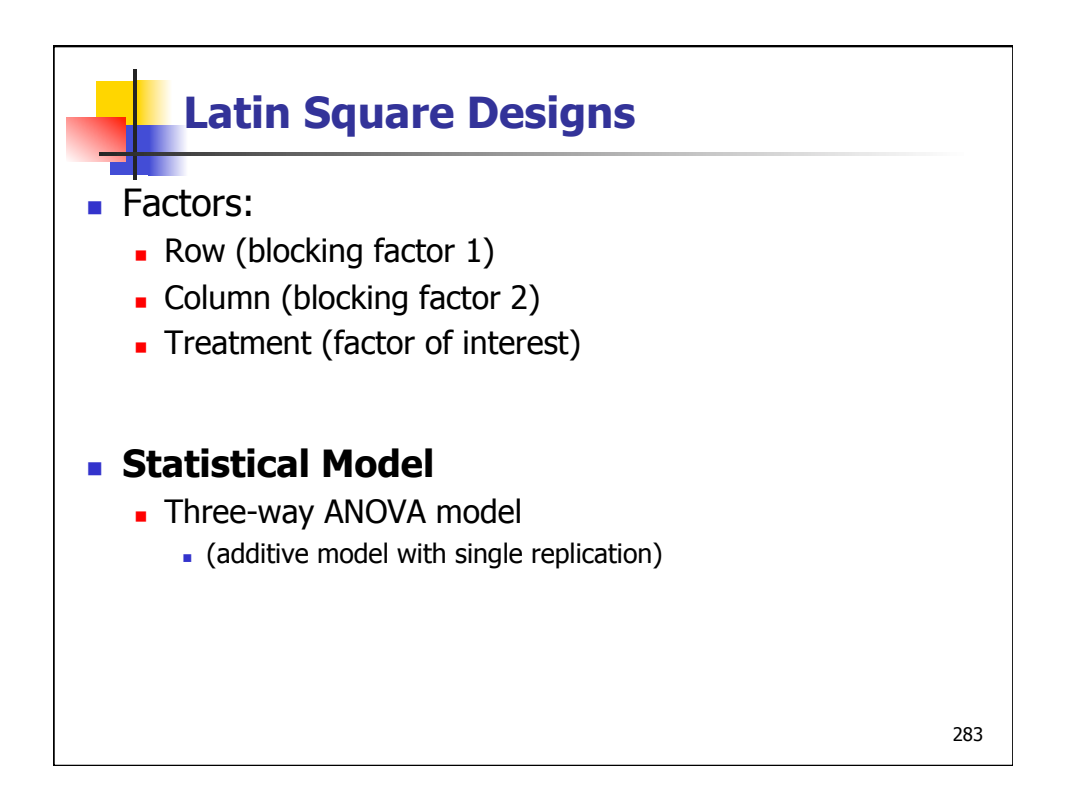

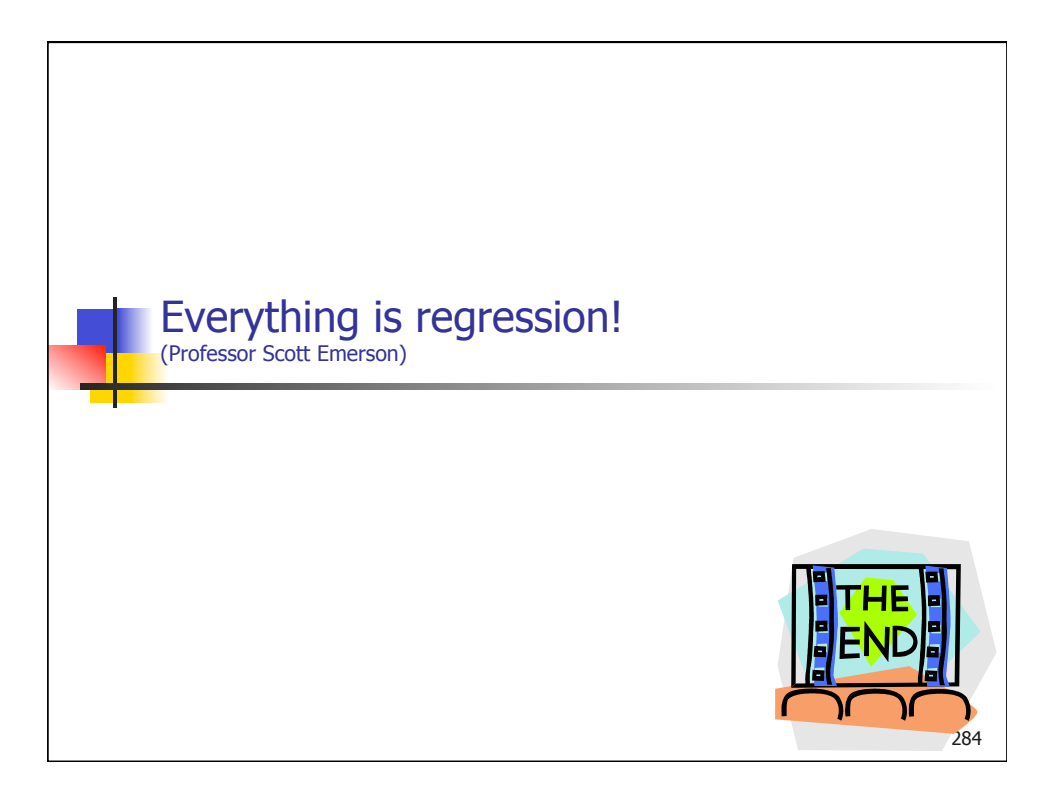